# **AnyBlok Documentation**

*Release 0.7.0*

**Jean-Sebastien SUZANNE**

June 26, 2016

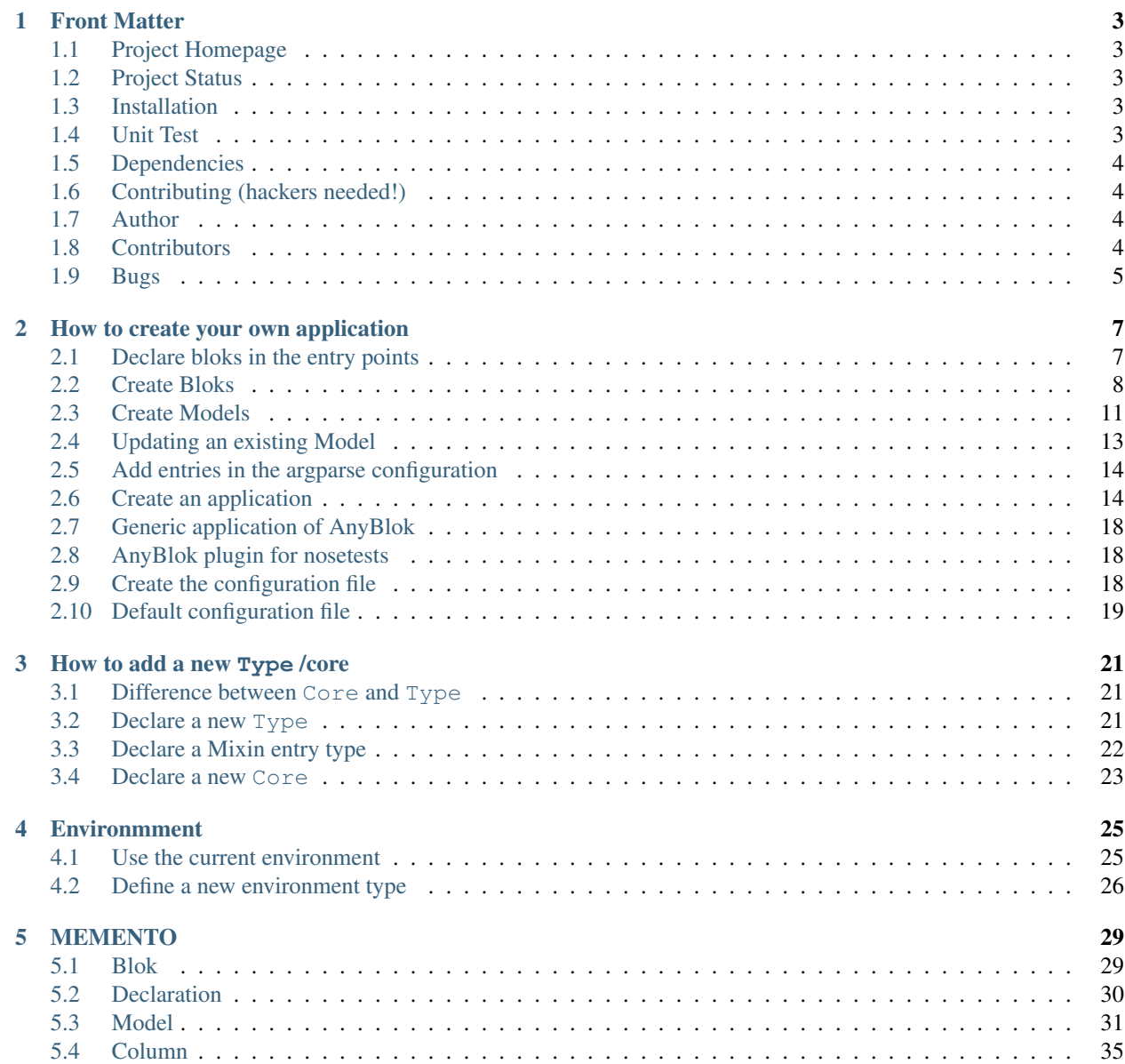

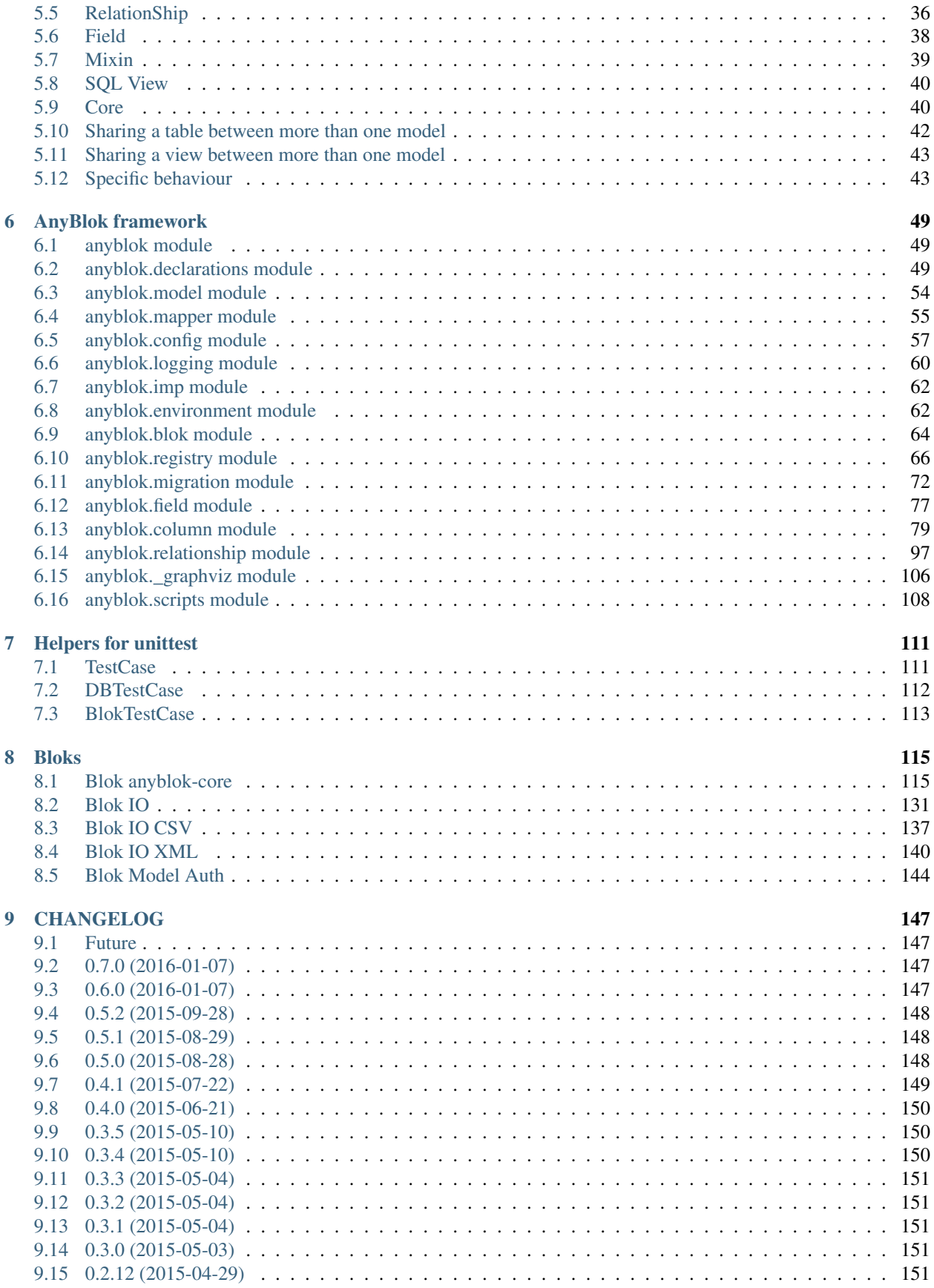

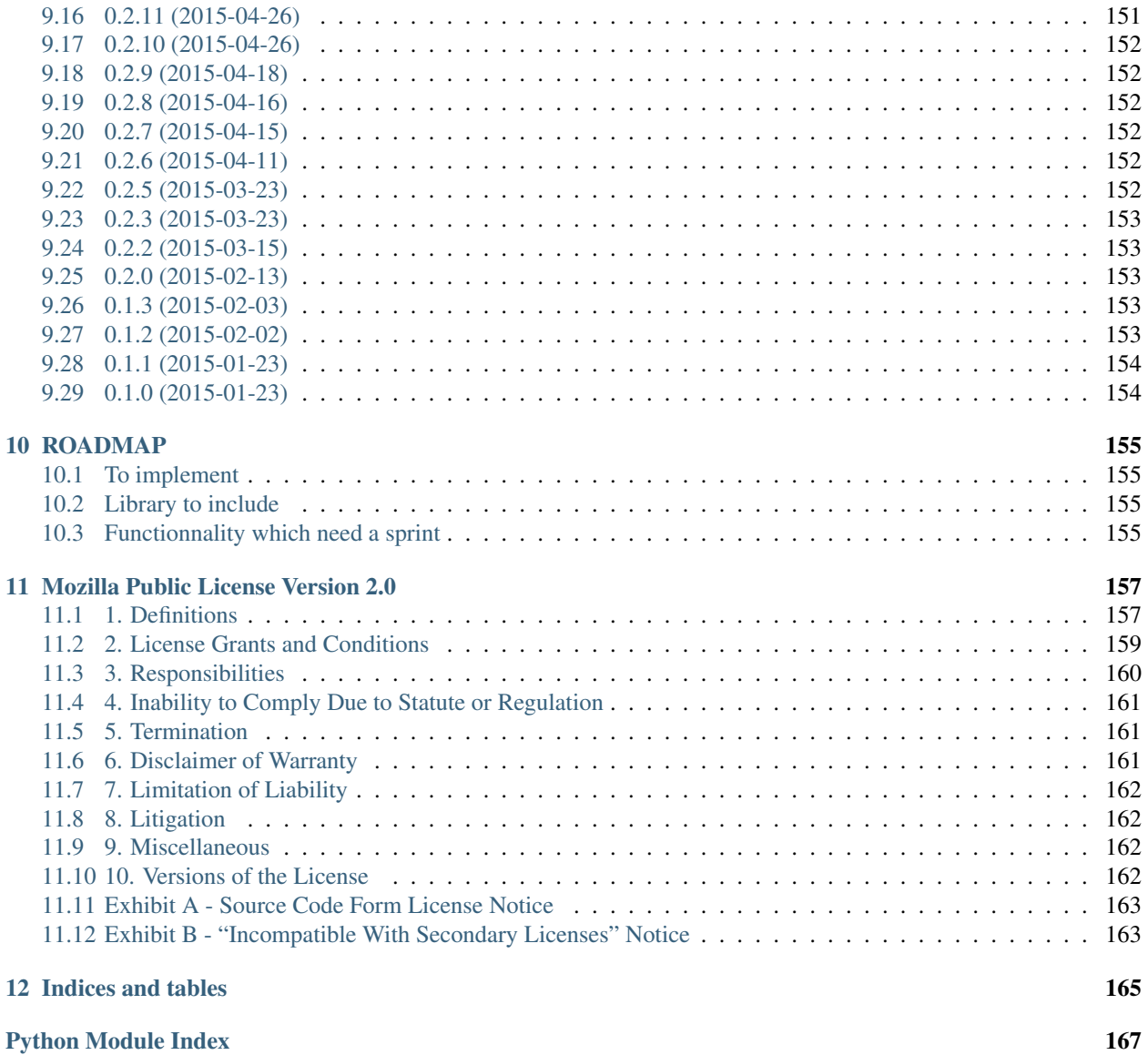

AnyBlok is a Python framework allowing to create highly dynamic and modular applications on top of SQLAlchemy. Applications are made of "bloks" that can be installed, extended, replaced, upgraded or uninstalled. Bloks can provide SQL Models, Column types, Fields, Mixins, SQL views, or plain Python code unrelated to the database. Models can be dynamically customized, modified, or extended without strong dependencies between them, just by adding new bloks. Bloks are declared using *setuptools* entry-points.

AnyBlok is released under the terms of the *Mozilla Public License*.

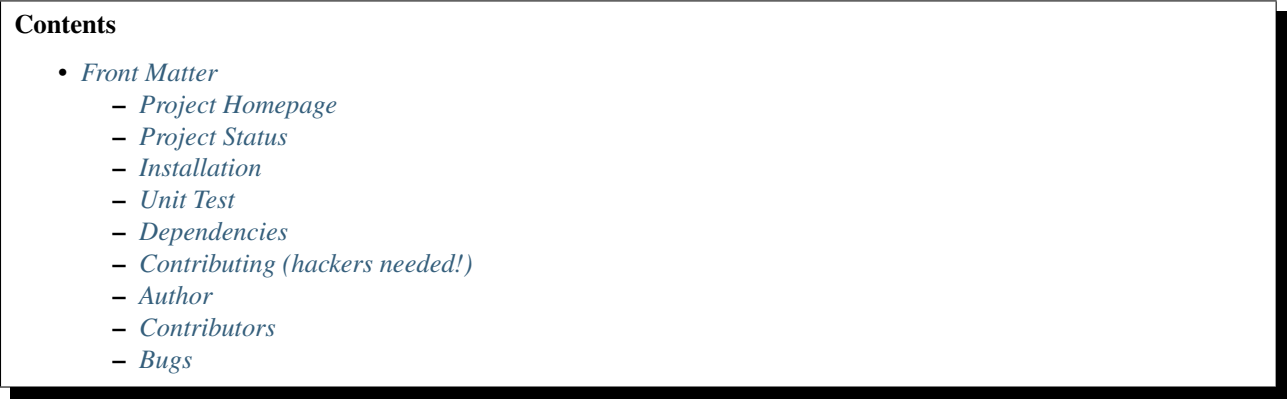

### **Front Matter**

<span id="page-8-0"></span>Information about the AnyBlok project.

# <span id="page-8-1"></span>**1.1 Project Homepage**

AnyBlok is hosted on [Bitbucket](http://bitbucket.org) - the main project page is at <https://bitbucket.org/jssuzanne/anyblok> or [http://code.anyblok.org.](http://code.anyblok.org) Source code is tracked here using [Mercurial.](http://mercurial.selenic.com)

Releases and project status are available on Pypi at [http://pypi.python.org/pypi/anyblok.](http://pypi.python.org/pypi/anyblok)

The most recent published version of this documentation should be at [http://doc.anyblok.org.](http://doc.anyblok.org)

### <span id="page-8-2"></span>**1.2 Project Status**

AnyBlok is currently in beta status and is expected to be fairly stable. Users should take care to report bugs and missing features on an as-needed basis. It should be expected that the development version may be required for proper implementation of recently repaired issues in between releases; the latest master is always available at [http://code.anyblok.org/get/default.tar.gz.](http://code.anyblok.org/get/default.tar.gz) or <http://code.anyblok.org/get/default.zip>

# <span id="page-8-3"></span>**1.3 Installation**

Install released versions of AnyBlok from the Python package index with [pip](http://pypi.python.org/pypi/pip) or a similar tool:

pip install anyblok

Installation via source distribution is via the setup.py script:

python setup.py install

Installation will add the anyblok commands to the environment.

### <span id="page-8-4"></span>**1.4 Unit Test**

Run the framework test with nose:

```
pip install nose
nosetests anyblok/tests
```
Run all the installed bloks:

anyblok\_nose -c config.file.cfg

Run the blok tests at the installation:

anyblok\_updatedb -c config.file.cfg --install\_bloks myblok --test-blok-at-install

AnyBlok are tested by the [Anybox](http://anybox.fr) [builbot](http://buildbot.anyblok.org)

# <span id="page-9-0"></span>**1.5 Dependencies**

AnyBlok works with Python 3.3 and later. The install process will ensure that [SQLAlchemy,](http://www.sqlalchemy.org) [Alembic](http://alembic.readthedocs.org/) are installed, in addition to other dependencies. AnyBlok will work with SQLAlchemy as of version 0.9.8. AnyBlok will work with Alembic as of version 0.7.3. The latest version of them is strongly recommended.

# <span id="page-9-1"></span>**1.6 Contributing (hackers needed!)**

Anyblok is at a very early stage, feel free to fork, talk with core dev, and spread the word!

# <span id="page-9-2"></span>**1.7 Author**

Jean-Sébastien Suzanne

# <span id="page-9-3"></span>**1.8 Contributors**

[Anybox](http://anybox.fr) team:

- Georges Racinet
- Christophe Combelles
- Sandrine Chaufournais
- Jean-Sébastien Suzanne
- Florent Jouatte
- Simon André
- Clovis Nzouendjou
- Pierre Verkest
- Franck Bret

other:

• Sébastien Chazallet

# <span id="page-10-0"></span>**1.9 Bugs**

Bugs and feature enhancements to AnyBlok should be reported on the [Issue tracker.](http://issue.anyblok.org)

#### **Contents**

- *[How to create your own application](#page-12-0)*
	- *[Declare bloks in the entry points](#page-12-1)*
	- *[Create Bloks](#page-13-0)*
	- *[Create Models](#page-16-0)*
	- *[Updating an existing Model](#page-18-0)*
	- *[Add entries in the argparse configuration](#page-19-0)*
	- *[Create an application](#page-19-1)*
	- *[Generic application of AnyBlok](#page-23-0)*
	- *[AnyBlok plugin for nosetests](#page-23-1)*
	- *[Create the configuration file](#page-23-2)*
	- *[Default configuration file](#page-24-0)*

# **How to create your own application**

<span id="page-12-0"></span>This first part introduces how to create an application with his code. Why do we have to create an application ? Because AnyBlok is just a framework not an application.

The goal is that more than one application can use the same database for different usage. The web server needs to give access to the user, but a profiler needs another access with another access rule, or another application needs to provide one part of the functionnalities.

We will write a simple application that connects to a new empty database:

- Employee
	- name: employee's name
	- office (Room): the room where the employee works
	- position: employee position (manager, developer...)
- Room
- number: describe the room in the building
- address: postal address
- employees: men and women working in that room
- Address
	- street
	- zipcode
	- city
	- rooms: room list
- Position
	- name: position name

# <span id="page-12-1"></span>**2.1 Declare bloks in the entry points**

A blok must be declared in a setuptools entry point named bloks.

#### File tree:

```
WorkBlok
-- setup.py
```
We declare 4 bloks in the setup.py file that we will define explain after:

```
bloks = \lceil'office=exampleblok.office_blok:OfficeBlok',
    'employee=exampleblok.employee_blok:EmployeeBlok',
    'position=exampleblok.position_blok:PositionBlok',
    'employee-position=exampleblok.employee_position_blok:EmployeePositionBlok',
],
setup(
    \# (\ldots)entry_points={
        'bloks': bloks,
    },
)
```
# <span id="page-13-0"></span>**2.2 Create Bloks**

A blok contains Declarations such as:

- Model: a Python class usable by the application and linked in the registry
- Mixin: a Python class to extend Model
- Column: a Python class, describing an sql column type
- RelationShip: a Python class, allowing to surh on the join on the model data
- ...

The blok name must be declared in the blok group of the setup.py file of the distribution as explain before.

And the blok must inherit the Blok class of any blok in the  $\text{init}$ , py file of a package:

```
from anyblok.blok import Blok
class MyFirstBlok(Blok):
    """ This is valid blok """
```
The blok class must be in the init file of the package so that all modules and sub-packages which have declarations have to be imported by anyblok, in the import\_declaration\_module method

#### Office blok

File tree:

```
office_blok
-- __init__.py
-- office.py
```
 $_{init_{}$ . py file:

```
from anyblok.blok import Blok
class OfficeBlok(Blok):
   version = '1.0.0'def install(self):
```

```
""" method called at blok installation time """
       address = self.registry.Address.insert(street='14-16 rue Soleillet',
                                               zip='75020', city='Paris')
       self.registry.Room.insert(number=308, address=address)
   def update(self, latest_version):
       if latest_version is None:
           self.install()
   @classmethod
   def import_declaration_module(cls):
       from . import office # noqa
# office.py describe the models Address and Room
```
#### Position blok

File tree:

position\_blok -- \_\_init\_\_.py -- position.py

\_\_init\_\_.py file:

```
from anyblok.blok import Blok
class PositionBlok(Blok):
   version = '1.0.0'def install(self):
       self.registry.Position.multi_insert({'name': 'CTO'},
                                            {'name': 'CEO'},
                                            {'name': 'Administrative Manager'},
                                            {'name': 'Project Manager'},
                                            {'name': 'Developer'})
   def update(self, latest_version):
        if latest_version is None:
            self.install()
    @classmethod
    def import_declaration_module(cls):
        from . import position # noqa
# position.py describe the model Position
```
#### Employee blok

Some bloks can have requirements. Each blok define its dependencies:

- required: required bloks must be loaded before
- optional: If the blok exists, optional bloks will be loaded

A blok can be declared as autoinstall if the blok is not installed upon the loading of the registry, then this blok will be loaded and installed.

File tree:

employee\_blok -- \_\_init\_\_.py -- config.py -- employee.py

\_\_init\_\_.py file:

```
from anyblok.blok import Blok
class EmployeeBlok(Blok):
   version = '1.0.0'autoinstall = True
   required = [
        'office',
    ]
   optional = [
        'position',
    ]
    def install(self):
        room = self.registry.Room.query().filter(
            self.registry.Room.number == 308).first()
        employees = [dict(name=employee, room=room)
                     for employee in ('Georges Racinet',
                                       'Christophe Combelles',
                                       'Sandrine Chaufournais',
                                      'Pierre Verkest',
                                      'Franck Bret',
                                      "Simon André",
                                      'Florent Jouatte',
                                       'Clovis Nzouendjou',
                                      u"Jean-Sébastien Suzanne")]
        self.registry.Employee.multi_insert(*employees)
    def update(self, latest_version):
        if latest_version is None:
            self.install()
    @classmethod
    def import_declaration_module(cls):
        from . import config # noqa
        from . import employee # noqa
# employee.py describe the model Employee
```
#### EmployeePosition blok:

Some bloks can be installed when other bloks are installed, they are called conditional bloks.

File tree:

```
employee_position_blok
-- __init__.py
-- employee.py
```
\_\_init\_\_.py file:

```
from anyblok.blok import Blok
class EmployeePositionBlok(Blok):
   version = '1.0.0'priority = 200
    conditional = [
        'employee',
        'position',
    ]
    def install(self):
        Employee = self.registry.Employee
        position_by_employee = {
            'Georges Racinet': 'CTO',
            'Christophe Combelles': 'CEO',
            'Sandrine Chaufournais': u"Administrative Manager",
            'Pierre Verkest': 'Project Manager',
            'Franck Bret': 'Project Manager',
            u"Simon André": 'Developer',
            'Florent Jouatte': 'Developer',
            'Clovis Nzouendjou': 'Developer',
            u"Jean-Sébastien Suzanne": 'Developer',
        }
        for employee, position in position_by_employee.items():
            Employee.query().filter(Employee.name == employee).update({
                'position_name': position})
    def update(self, latest_version):
        if latest_version is None:
            self.install()
    @classmethod
    def import_declaration_module(cls):
        from . import employee # noqa
```
Warning: There are no strong dependencies between conditional blok and bloks, so the priority number of the conditional blok must be bigger than bloks defined in the *conditional* list. Bloks are loaded by dependencies and priorities so a blok with small dependency/priority will be loaded before a blok with an higher dependency/priority.

# <span id="page-16-0"></span>**2.3 Create Models**

The Model must be added under the Model node of the declaration with the class decorator Declarations.register:

```
from anyblok import Declarations
@Declarations.register(Declarations.Model)
class AAnyBlokModel:
    """ The first Model of our application """
```
There are two types of Model:

- SQL: Create a table in the database (inherit SqlBase and Base)
- Non SQL: No table but the model exists in the registry and can be used (inherits Base).

SqlBase and Base are core models. Directly calling them is not allowed. But they are inheritable and each subclass is propagated to all the anyblok models. This example uses insert and multi\_insert added by the anyblok-core blok.

An SQL model can define columns:

```
from anyblok import Declarations
from anyblok.column import String
register = Declarations.register
Model = Declarations.Model
@register(Model)
class ASQLModel:
    acolumn = String(label="The first column", primary_key=True)
```
Warning: Any SQL Model must have a primary key composed with one or more columns.

Warning: The table name depends on the registry tree. Here the table is asqlmodel. If a new model is defined under ASQLModel (example UnderModel: asqlcolumn\_undermodel), the registry model will be stored as Model.ASQLModel.UnderModel

#### office\_blok.office:

```
from anyblok import Declarations
from anyblok.column import Integer, String
from anyblok.relationship import Many2One
register = Declarations.register
Model = Declarations.Model
@register(Model)
class Address:
   id = Integer(label="Identifier", primary key=True)street = String(label="Street", nullable=False)
   zip = String(label="Zip", nullable=False)
   city = String(label="City", nullable=False)
   def __str__(self):
        return "%s %s %s" % (self.street, self.zip, self.city)
@register(Model)
class Room:
    id = Integer(label="Identifier", primary_key=True)
    number = Integer(label="Number of the room", nullable=False)
    address = Many2One(label="Address", model=Model.Address, nullable=False,
```

```
one2many="rooms")
def __str__(self):
    return "Room %d at %s" % (self.number, self.address)
```
The relationships can also define the opposite relation. Here the address Many2One relation also declares the room One2Many relation on the Address Model

A Many2One or One2One relationship must have an existing column. The column\_name attribute allows to choose the linked column, if this attribute is missing then the value is "'model.table'.'remote\_column"' If the linked column does not exist, the relationship creates the column with the same type as the remote\_column.

#### position\_blok.position:

```
from anyblok import Declarations
from anyblok.column import String
register = Declarations.register
Model = Declarations.Model
@register(Model)
class Position:
    name = String(label="Position", primary_key=True)
    def __str__(self):
        return self.name
```
employee\_blok.employee:

```
from anyblok import Declarations
from anyblok.column import String
from anyblok.relationship import Many2One
register = Declarations.register
Model = Declarations.Model
@register(Model)
class Employee:
   name = String(label="Number of the room", primary_key=True)
   room = Many2One(label="Office", model=Model.Room, one2many="employees")
   def __str__(self):
        return "%s in %s" % (self.name, self.room)
```
### <span id="page-18-0"></span>**2.4 Updating an existing Model**

If you create 2 models with the same declaration position and the same name, the second model will subclass the first model. The two models will be merged to get the real model

employee\_position\_blok.employee:

```
from anyblok import Declarations
from anyblok.relationship import Many2One
```

```
register = Declarations.register
Model = Declarations.Model
@register(Model)
class Employee:
   position = Many2One(label="Position", model=Model.Position, nullable=False)
    def __str__(self):
        res = super(Employee, self).__str__()
        return "%s (%s)" % (res, self.position)
```
# <span id="page-19-0"></span>**2.5 Add entries in the argparse configuration**

Some applications may require options. Options are grouped by category. And the application chooses the option category to display.

#### employee\_blok.config:

```
from anyblok.config import Configuration
@Configuration.add('message', label="This is the group message")
def add_interpreter(parser, configuration):
   parser.add_argument('--message-before', dest='message_before')
   parser.add_argument('--message-after', dest='message_after')
```
# <span id="page-19-1"></span>**2.6 Create an application**

The application can be a simple script or a setuptools script. For a setuptools script, add this in the setup.py:

```
setup(
    ...
   entry_points={
        'console_scripts': ['exampleblok=exampleblok.scripts:exampleblok'],
        'bloks': bloks,
    },
)
```
The script must display:

- the provided message before
- the lists of the employee by address and by room
- the provided message\_after

scripts.py:

```
import anyblok
from logging import getLogger
from anyblok.config import Configuration
logger = getLogger()
```

```
def exampleblok():
    # Initialise the application, with a name and a version number
    # select the groupe of options to display
    # return a registry if the database are selected
    registry = anyblok.start(
        'Example Blok', argparse_groups=['message', 'logging'])
   if not registry:
        return
   message_before = Configuration.get('message_before')
   message_after = Configuration.get('message_after')
   if message_before:
        logger.info(message_before)
    for address in registry.Address.query().all():
        for room in address.rooms:
            for employee in room.employees:
                logger.info(employee)
    if message_after:
        logger.info(message_after)
```
Display the help of your application:

```
jssuzanne:anyblok jssuzanne$ ./bin/exampleblok -h
usage: exampleblok [-h]
                   [--logging-level {NOTSET,DEBUG,INFO,WARNING,ERROR,CRITICAL}]
                   [--logging-level-qualnames LOGGING_LEVEL_QUALNAMES [LOGGING_LEVEL_QUALNAMES ...]]
                   [--logging-config-file LOGGING_CONFIGFILE]
                   [--logging-json-config-file JSON_LOGGING_CONFIGFILE]
                   [--logging-yaml-config-file YAML_LOGGING_CONFIGFILE]
                   [-c CONFIGFILE] [--without-auto-migration]
                   [--db-name DB_NAME] [--db-driver-name DB_DRIVER_NAME]
                   [--db-user-name DB_USER_NAME] [--db-password DB_PASSWORD]
                   [--db-host DB_HOST] [--db-port DB_PORT] [--db-echo]
[options] -- other arguments
optional arguments:
 -h, --help show this help message and exit
 -c CONFIGFILE Relative path of the config file
 --without-auto-migration
Logging:
  --logging-level {NOTSET, DEBUG, INFO, WARNING, ERROR, CRITICAL}
 --logging-level-qualnames LOGGING_LEVEL_QUALNAMES [LOGGING_LEVEL_QUALNAMES ...]
                       Limit the log level on a qualnames list
  --logging-config-file LOGGING_CONFIGFILE
                       Relative path of the logging config file
  --logging-json-config-file JSON_LOGGING_CONFIGFILE
                       Relative path of the logging config file (json). Only
                       if the logging config file doesn't filled
 --logging-yaml-config-file YAML_LOGGING_CONFIGFILE
                       Relative path of the logging config file (yaml). Only
                       if the logging and json config file doesn't filled
```

```
Database:
 --db-name DB_NAME Name of the database
 --db-driver-name DB_DRIVER_NAME
                       the name of the database backend. This name will
                       correspond to a module in sqlalchemy/databases or a
                       third party plug-in
 --db-user-name DB_USER_NAME
                       The user name
 --db-password DB_PASSWORD
                       database password
 --db-host DB_HOST The name of the host
 --db-port DB_PORT The port number
 --db-echo
```
Create an empty database and call the script:

```
jssuzanne:anyblok jssuzanne$ createdb anyblok
jssuzanne:anyblok jssuzanne$ ./bin/exampleblok -c anyblok.cfg --message-before "Get the employee ...
2014-1129 10:54:27 INFO - anyblok:root - Registry.load
2014-1129 10:54:27 INFO - anyblok:anyblok.registry - Blok 'anyblok-core' loaded
2014-1129 10:54:27 INFO - anyblok:anyblok.registry - Assemble 'Model' entry
2014-1129 10:54:27 INFO - anyblok:alembic.migration - Context impl PostgresqlImpl.
2014-1129 10:54:27 INFO - anyblok:alembic.migration - Will assume transactional DDL.
2014-1129 10:54:27 INFO - anyblok:alembic.ddl.postgresql - Detected sequence named 'system_cache_id_
2014-1129 10:54:27 INFO - anyblok:anyblok.registry - Initialize 'Model' entry
2014-1129 10:54:27 INFO - anyblok:anyblok.bloks.anyblok_core.declarations.system.blok - Install the b
2014-1129 10:54:27 INFO - anyblok:root - Registry.reload
2014-1129 10:54:27 INFO - anyblok:root - Registry.load
2014-1129 10:54:27 INFO - anyblok:anyblok.registry - Blok 'anyblok-core' loaded
2014-1129 10:54:27 INFO - anyblok:anyblok.registry - Blok 'office' loaded
2014-1129 10:54:27 INFO - anyblok:anyblok.registry - Assemble 'Model' entry
2014-1129 10:54:27 INFO - anyblok:alembic.migration - Context impl PostgresqlImpl.
2014-1129 10:54:27 INFO - anyblok:alembic.migration - Will assume transactional DDL.
2014-1129 10:54:27 INFO - anyblok:alembic.ddl.postgresql - Detected sequence named 'address_id_seq' a
2014-1129 10:54:27 INFO - anyblok:alembic.ddl.postgresql - Detected sequence named 'system_cache_id_
2014-1129 10:54:27 INFO - anyblok:alembic.ddl.postgresql - Detected sequence named 'room_id_seq' as o
2014-1129 10:54:27 INFO - anyblok:anyblok.registry - Initialize 'Model' entry
2014-1129 10:54:28 INFO - anyblok:anyblok.bloks.anyblok_core.declarations.system.blok - Install the b
2014-1129 10:54:28 INFO - anyblok:root - Registry.reload
2014-1129 10:54:28 INFO - anyblok:root - Registry.load
2014-1129 10:54:28 INFO - anyblok:anyblok.registry - Blok 'anyblok-core' loaded
2014-1129 10:54:28 INFO - anyblok:anyblok.registry - Blok 'office' loaded
2014-1129 10:54:28 INFO - anyblok:anyblok.registry - Blok 'position' loaded
2014-1129 10:54:28 INFO - anyblok:anyblok.registry - Assemble 'Model' entry
2014-1129 10:54:28 INFO - anyblok:alembic.migration - Context impl PostgresqlImpl.
2014-1129 10:54:28 INFO - anyblok:alembic.migration - Will assume transactional DDL.
2014-1129 10:54:28 INFO - anyblok:alembic.ddl.postgresql - Detected sequence named 'address_id_seq' a
2014-1129 10:54:28 INFO - anyblok:alembic.ddl.postgresql - Detected sequence named 'system_cache_id_
2014-1129 10:54:28 INFO - anyblok:alembic.ddl.postgresql - Detected sequence named 'room_id_seq' as o
2014-1129 10:54:28 INFO - anyblok:anyblok.registry - Initialize 'Model' entry
2014-1129 10:54:28 INFO - anyblok:anyblok.bloks.anyblok_core.declarations.system.blok - Install the b
2014-1129 10:54:28 INFO - anyblok:root - Registry.reload
2014-1129 10:54:28 INFO - anyblok:root - Registry.load
2014-1129 10:54:28 INFO - anyblok:anyblok.registry - Blok 'anyblok-core' loaded
2014-1129 10:54:28 INFO - anyblok:anyblok.registry - Blok 'office' loaded
2014-1129 10:54:28 INFO - anyblok:anyblok.registry - Blok 'position' loaded
2014-1129 10:54:28 INFO - anyblok:anyblok.registry - Blok 'employee' loaded
2014-1129 10:54:28 INFO - anyblok:anyblok.registry - Assemble 'Model' entry
```
2014-1129 10:54:28 INFO - anyblok:alembic.migration - Context impl PostgresqlImpl. 2014-1129 10:54:28 INFO - anyblok:alembic.migration - Will assume transactional DDL. 2014-1129 10:54:28 INFO - anyblok:alembic.ddl.postgresql - Detected sequence named 'system\_cache\_id\_ 2014-1129 10:54:28 INFO - anyblok:anyblok.registry - Initialize 'Model' entry 2014-1129 10:54:29 INFO - anyblok:anyblok.bloks.anyblok\_core.declarations.system.blok - Install the l 2014-1129 10:54:29 INFO - anyblok:root - Registry.reload 2014-1129 10:54:29 INFO - anyblok:root - Registry.load 2014-1129 10:54:29 INFO - anyblok:anyblok.registry - Blok 'anyblok-core' loaded 2014-1129 10:54:29 INFO - anyblok:anyblok.registry - Blok 'office' loaded 2014-1129 10:54:29 INFO - anyblok:anyblok.registry - Blok 'position' loaded 2014-1129 10:54:29 INFO - anyblok:anyblok.registry - Blok 'employee' loaded 2014-1129 10:54:29 INFO - anyblok:anyblok.registry - Blok 'employee-position' loaded 2014-1129 10:54:29 INFO - anyblok:anyblok.registry - Assemble 'Model' entry 2014-1129 10:54:29 INFO - anyblok:alembic.migration - Context impl PostgresqlImpl. 2014-1129 10:54:29 INFO - anyblok:alembic.migration - Will assume transactional DDL. 2014-1129 10:54:29 INFO - anyblok:alembic.ddl.postgresql - Detected sequence named 'system\_cache\_id\_ 2014-1129 10:54:29 INFO - anyblok:alembic.autogenerate.compare - Detected added column 'employee.pos 2014-1129 10:54:29 WARNING - anyblok:anyblok.migration - (IntegrityError) column "position\_name" cont 'ALTER TABLE employee ALTER COLUMN position\_name SET NOT NULL' {} 2014-1129 10:54:29 INFO - anyblok:anyblok.registry - Initialize 'Model' entry 2014-1129 10:54:29 INFO - anyblok:anyblok.bloks.anyblok\_core.declarations.system.blok - Install the l 2014-1129 10:54:30 INFO - anyblok:anyblok.bloks.anyblok\_core.declarations.system.blok - Load the blo 2014-1129 10:54:30 INFO - anyblok:anyblok.bloks.anyblok\_core.declarations.system.blok - Load the blo 2014-1129 10:54:30 INFO - anyblok:anyblok.bloks.anyblok\_core.declarations.system.blok - Load the blo 2014-1129 10:54:30 INFO - anyblok:anyblok.bloks.anyblok\_core.declarations.system.blok - Load the blo 2014-1129 10:54:30 INFO - anyblok:anyblok.bloks.anyblok\_core.declarations.system.blok - Load the blo 2014-1129 10:54:30 INFO - anyblok:exampleblok.scripts - Get the employee ... 2014-1129 10:54:30 INFO - anyblok:exampleblok.scripts - Sandrine Chaufournais in Room 308 at 14-16 ru  $2014-1129$  10:54:30 INFO - anyblok:exampleblok.scripts - Christophe Combelles in Room 308 at 14-16 rue 2014-1129 10:54:30 INFO - anyblok:exampleblok.scripts - Clovis Nzouendjou in Room 308 at 14-16 rue So 2014-1129 10:54:30 INFO - anyblok:exampleblok.scripts - Florent Jouatte in Room 308 at  $14-16$  rue Sole 2014-1129 10:54:30 INFO - anyblok:exampleblok.scripts - Simon André in Room 308 at 14-1 $\oint$  rue Soleille 2014-1129 10:54:30 INFO - anyblok:exampleblok.scripts - Jean-Sébastien Suzanne in Room 308 at 14-16 : 2014-1129 10:54:30 INFO - anyblok:exampleblok.scripts - Georges Racinet in Room 308 at 14-16 rue Sole 2014-1129 10:54:30 INFO - anyblok:exampleblok.scripts - Pierre Verkest in Room 308 at 14-16 rue Sole  $2014-1129$   $10:54:30$  INFO - anyblok:exampleblok.scripts - Franck Bret in Room 308 at  $14-14$  rue Soleille 2014-1129 10:54:30 INFO - anyblok:exampleblok.scripts - End ...

The registry is loaded twice:

- The first load installs the bloks anyblok-core, office, position and employee
- The second load installs the conditional blok employee-position and runs a migration to add the field employee\_name

#### Call the script again:

```
jssuzanne:anyblok jssuzanne$ ./bin/exampleblok -c anyblok.cfg --message-before "Get the employee ...
2014-1129 10:57:52 INFO - anyblok:root - Registry.load
2014-1129 10:57:52 INFO - anyblok:anyblok.registry - Blok 'anyblok-core' loaded
2014-1129 10:57:52 INFO - anyblok:anyblok.registry - Blok 'office' loaded
2014-1129 10:57:52 INFO - anyblok:anyblok.registry - Blok 'position' loaded
2014-1129 10:57:52 INFO - anyblok:anyblok.registry - Blok 'employee' loaded
2014-1129 10:57:52 INFO - anyblok:anyblok.registry - Blok 'employee-position' loaded
2014-1129 10:57:52 INFO - anyblok:anyblok.registry - Assemble 'Model' entry
2014-1129 10:57:52 INFO - anyblok:alembic.migration - Context impl PostgresqlImpl.
2014-1129 10:57:52 INFO - anyblok:alembic.migration - Will assume transactional DDL.
2014-1129 10:57:52 INFO - anyblok:alembic.ddl.postgresql - Detected sequence named 'system_cache_id_
2014-1129 10:57:52 INFO - anyblok:alembic.autogenerate.compare - Detected NOT NULL on column 'employ
```
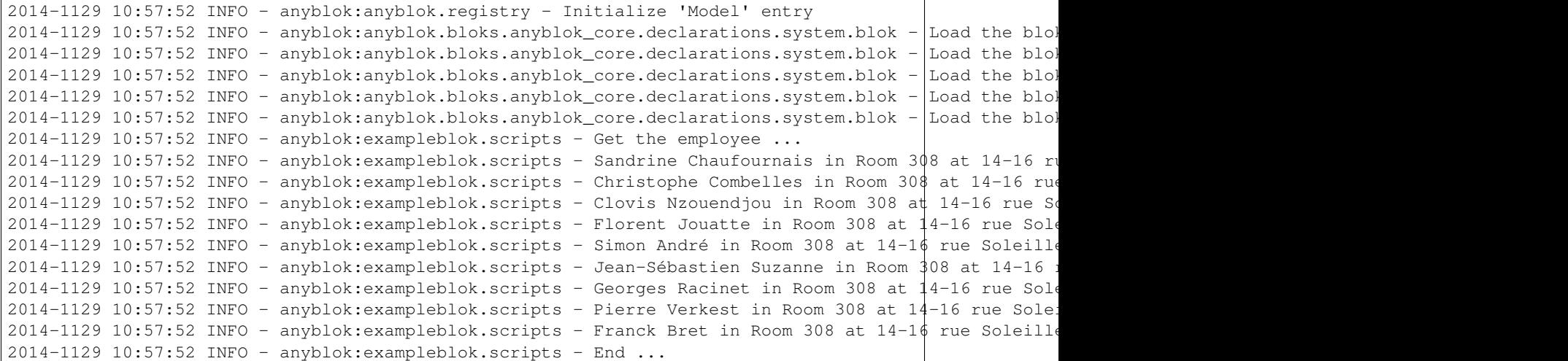

The registry is loaded only once, because the bloks are already installed

# <span id="page-23-0"></span>**2.7 Generic application of AnyBlok**

Anyblok provides some console script to help :

- anyblok\_createdb
- anyblok\_updatedb
- anyblok\_interpreter .. note:

if IPython is in the sys.modules then the interpreter is an IPython interpreter

• anyblok\_nose (nose test)

TODO: I know it's not a setuptools documentation but it could be kind to show a complete minimalist exampe of *setup.py* with requires (to anyblok). We could also display the full tree from root

A direct link to download the full working example.

### <span id="page-23-1"></span>**2.8 AnyBlok plugin for nosetests**

You can test your bloks in your anyblok distribution with nose. use the option *–with-anyblok-bloks*. The plugin load the BlokManager et the RegistryManager after load the coverage plugin.

### <span id="page-23-2"></span>**2.9 Create the configuration file**

The configuration file allow to load all the initialisation variable:

```
[AnyBlok]
key = value
```
You can extend an existing config file:

```
[AnyBlok]
extend = ``path of the configfile``
```
The logging configuration are also loaded, see [logging configuration file format:](https://docs.python.org/3/library/logging.config.html#configuration-file-format)

```
[AnyBlok]
logging_configfile = \infty hame of the config file\infty# json_logging_configfile = logging config file write with json
# yaml_logging_configfile = logging config file write with yaml
loggers]
keys=root,anyblok
[handlers]
keys=consoleHandler
[formatters]
keys=consoleFormatter
[logger_root]
level=INFO
handlers=consoleHandler
[logger_anyblok]
level=INFO
handlers=consoleHandler
qualname=anyblok
propagate=1
[handler_consoleHandler]
class=StreamHandler
level=INFO
formatter=consoleFormatter
args=(sys.stdout,)
[formatter_consoleFormatter]
class=anyblok.logging.consoleFormatter
format=%(database)s:%(levelname)s - %(message)s
datefmt=
```
# <span id="page-24-0"></span>**2.10 Default configuration file**

You can define default *system* or *user* configuration file in fonction of your *OS*:

• *linux*

- *system*: /etc/xdg/AnyBlok/conf.cfg
- *user*: /home/user name/.config/AnyBlok/conf.cfg
- *mac os x*
	- *system*: /Library/Application Support/AnyBlok/conf.cfg
	- *user*: /Users/user name/Library/Application Support/AnyBlok/conf.cfg

```
Note: Works also for windowshttps://pypi.python.org/pypi/appdirs. The entry used are:
```
- *system*: site\_config\_dir
- *user*: user\_config\_dir

Theses configuration files are load before the specific configuration file. If the the configuration file does not exist then it will not raise error

**Contents** 

- *[How to add a new](#page-26-0)* Type */core*
	- *[Difference between](#page-26-1)* Core *and* Type
	- *[Declare a new](#page-26-2)* Type
	- *[Declare a Mixin entry type](#page-27-0)*
	- *[Declare a new](#page-28-0)* Core

### **How to add a new Type /core**

<span id="page-26-0"></span>Type and Core are both Declarations.

### <span id="page-26-1"></span>**3.1 Difference between Core and Type**

Core is also an Entry Type. But it is a particular entry Type. Core is used to define low level at the entry Type. For example the Core.Base is the low level at all the Model. Modify the behaviours of the Core.Base is equal to modify the behaviours of all the Model.

this is the inheritance model of the Model Type

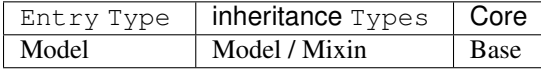

# <span id="page-26-2"></span>**3.2 Declare a new Type**

The declaration of new Type, is declarations of a new type of declaration. The known Type declarations are:

- Model
- Mixin
- Core
- AuthorizationPolicyAssociation

This is an example to declare new entry Type:

```
from anyblok import Declarations
@Declarations.add_declaration_type()
class MyType:
    @classmethod
    def register(cls, parent, name, cls_, **kwargs):
        ...
    @classmethod
    def unregister(cls, child, cls_):
        ...
```
The Type must implement:

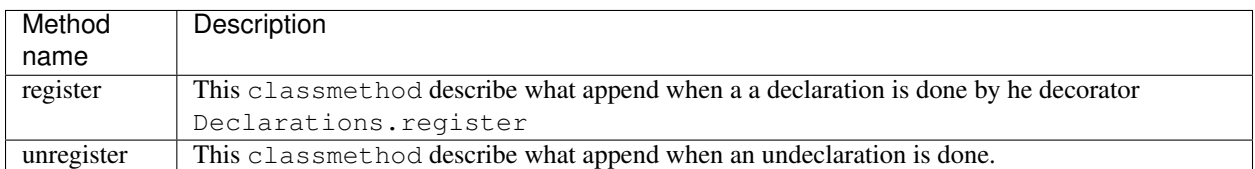

The add\_declaration\_type can define the arguments:

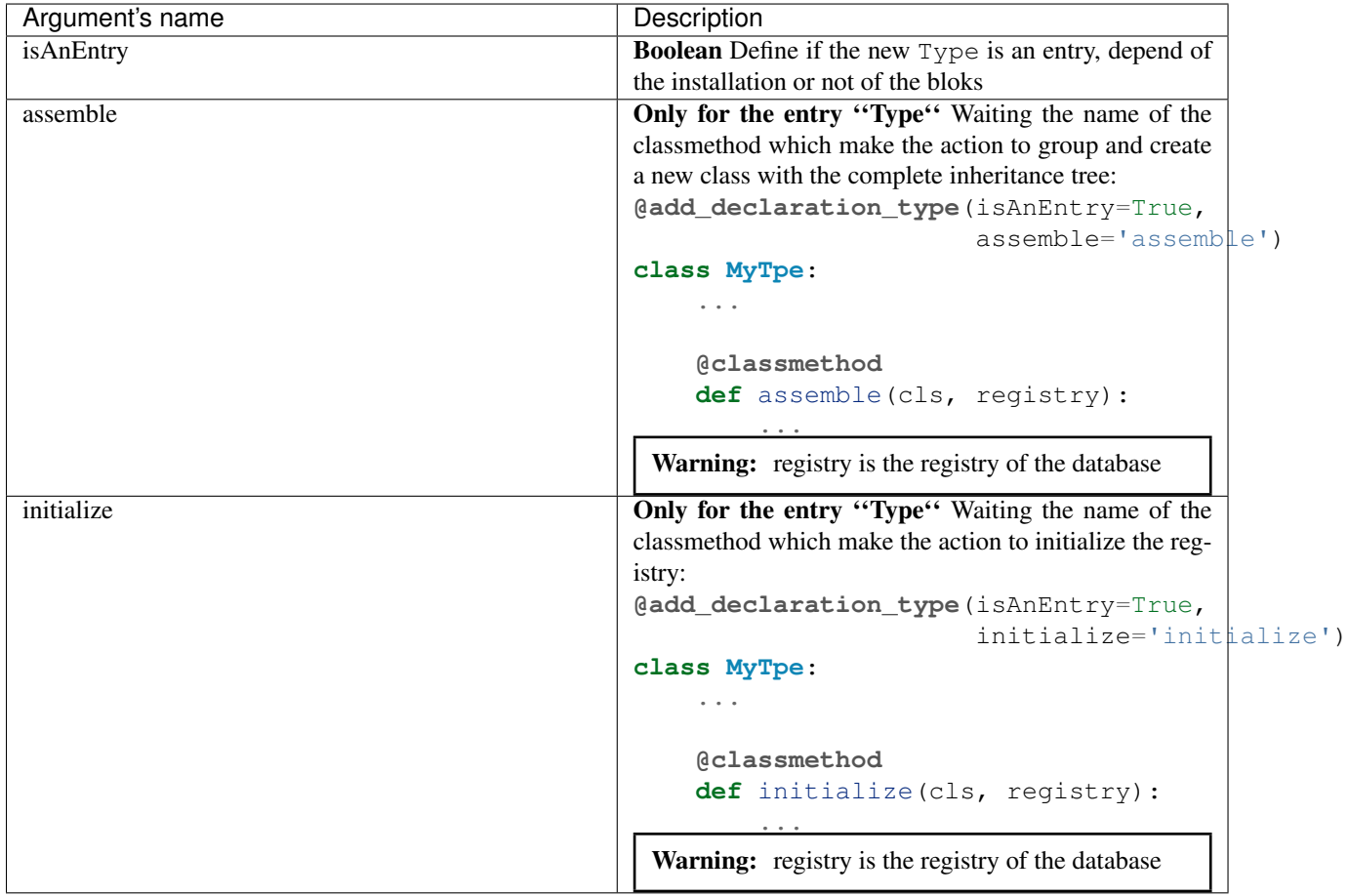

# <span id="page-27-0"></span>**3.3 Declare a Mixin entry type**

Mixin is a Type to add behaviours, it is not a particular Type. But it is always very interresting to use it.

AnyBlok had already a Mixin Type for the Model Type. The Mixin Type must not be the same for all the entry Type, then Model inherit only other Model or Declarations.Mixin. If you add an another Declarations.AnotherMixin then Model won't inherit this Mixin Type.

The new Mixin Type is easy to add:

```
from anyblok import Declarations
from anyblok.mixin import MixinType
```
**@Declarations.add\_declaration\_type**(isAnEntry=True)

```
class MyMixin(MixinType):
   pass
```
### <span id="page-28-0"></span>**3.4 Declare a new Core**

The definition of a Core and the Declaration is in different parts

Declarations of a new Core:

```
from anyblok.registry import RegistryManager
```
RegistryManager.declare\_core('MyCore')

Definition or register of an overload of the Core declaration:

```
from anyblok import Declarations
@Declarations.register(Declarations.Core)
class MyCore:
```
The declaration must be done in the application, not in the blok. The is only done in the blok.

Warning: Core can't inherit Model, Mixin or other Type

#### **Contents**

...

• *[Environmment](#page-30-0)*

- *[Use the current environment](#page-30-1)*
	- \* *[Generic use](#page-30-2)*
	- \* *[Use in a](#page-30-3)* Model
- *[Define a new environment type](#page-31-0)*

### **Environmment**

<span id="page-30-0"></span>Environment stocks contextual variable. by default the environment is stocked in the current Thread.

# <span id="page-30-1"></span>**4.1 Use the current environment**

The environment can be used whereever in the code.

### <span id="page-30-2"></span>**4.1.1 Generic use**

To get or set variable in environment, you must import the EnvironmentManager:

**from anyblok.environment import** EnvironmentManager

Set a variable:

EnvironmentManager.set('my variable name', OneValue)

Get a variable:

```
EnvironmentManager.get('my variable name', default=OneDefaultValue)
```
### <span id="page-30-3"></span>**4.1.2 Use in a Model**

A facility are add in the registry\_base. This class is inherited by all the model.

Get the environment in Model method or classmethod:

self.Env # or cls.Env

Set a variable:

```
self.Env.set('my variable name', OneValue)
```
Get a variable:

self.Env.get('my variable name', default=OneDefaultValue)

# <span id="page-31-0"></span>**4.2 Define a new environment type**

If you do not want to stock the environment in the Thread, you must implement a new type of environment.

This type is a simple class which have theses class methods:

- scoped\_function\_for\_session
- setter
- getter

```
MyEnvironmentClass:
    @classmethod
   def scoped_function_for_session(cls):
        ...
   @classmethod
   def setter(cls, key, value):
        ...
   @classmethod
    def getter(cls, key, default):
        ...
        return value
```
Declare your class as the Environment class:

```
EnvironmentManager.define_environment_cls(MyEnvironmentClass)
```
The classmethod scoped\_function\_for\_session is passed at SQLAlchemy scoped\_session function [see](http://docs.sqlalchemy.org/en/rel_0_9/orm/contextual.html#contextual-thread-local-sessions)

#### **Contents**

- *[MEMENTO](#page-34-0)*
	- *[Blok](#page-34-1)*
	- *[Declaration](#page-35-0)*
	- *[Model](#page-36-0)*
		- \* *[Non SQL Model](#page-38-0)*
		- \* *[SQL Model](#page-38-1)*
		- \* *[View Model](#page-39-0)*
	- *[Column](#page-40-0)*
	- *[RelationShip](#page-41-0)*
	- *[Field](#page-43-0)*
	- *[Mixin](#page-44-0)*
	- *[SQL View](#page-45-0)*
	- *[Core](#page-45-1)*
		- \* *[Base](#page-45-2)*
			- \* *[SqlBase](#page-46-0)*
			- \* *[SqlViewBase](#page-46-1)*
			- \* *[Query](#page-46-2)*
			- \* *[Session](#page-46-3)*
			- \* *[InstrumentedList](#page-47-1)*
	- *[Sharing a table between more than one model](#page-47-0)*
	- *[Sharing a view between more than one model](#page-48-0)*
	- *[Specific behaviour](#page-48-1)*
		- \* *[Cache](#page-48-2)*
		- \* *[Event](#page-49-0)*
		- \* *[Hybrid method](#page-50-0)*
		- \* *[Pre-commit hook](#page-51-0)*
		- \* *[Aliased](#page-51-1)*
		- \* *[Get the registry](#page-51-2)*
		- \* *[Get the current environment](#page-52-0)*

# **MEMENTO**

<span id="page-34-0"></span>Anyblok mainly depends on:

- Python 3.2+
- [SQLAlchemy](http://www.sqlalchemy.org)
- [Alembic](http://alembic.readthedocs.org/en/latest/)

# <span id="page-34-1"></span>**5.1 Blok**

A blok is a collection of source code files. These files are loaded in the registry only if the blok state is installed.

To declare a blok you have to:

1. Declare a Python package:

```
The name of the module is not really significant
--> Just create an ``_init__.py`` file
```
2. Declare a blok class in the \_\_init\_\_.py of the Python package:

```
from anyblok.blok import Blok
class MyBlok(Blok):
    """ Short description of the blok """
    ...
    version = '1.0.0'
```
Here are the available attributes for the blok:

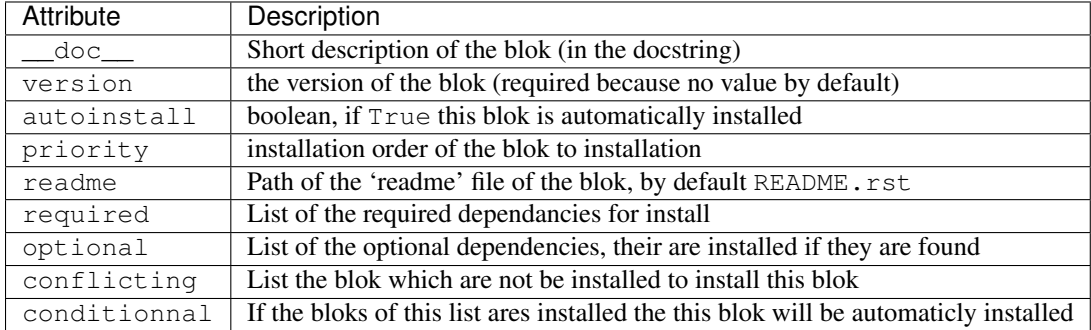

And the methods that define blok behaviours:

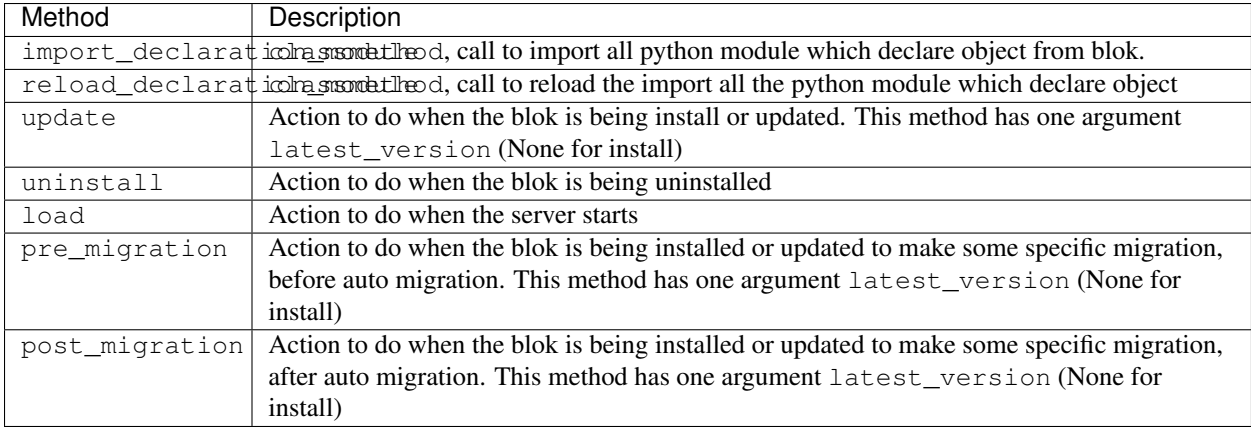

And some facility:

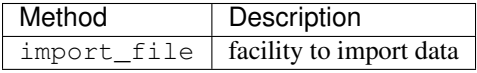

Note: The version 0.2.0 change the import and reload of the module python

3. Declare the entry point in the setup.py:

```
from setuptools import setup
setup(
    ...
    entry_points={
        'bloks': [
             'web=anyblok_web_server.bloks.web:Web',
        ],
    },
    ...
)
```
Note: The version 0.4.0, required all the declaration of the bloks on the entry point bloks

# <span id="page-35-0"></span>**5.2 Declaration**

In AnyBlok, everything is a declaration (Model, Mixin, ...) and you have to import the Declarations class:

**from anyblok.declarations import** Declarations

The Declarations has two main methods
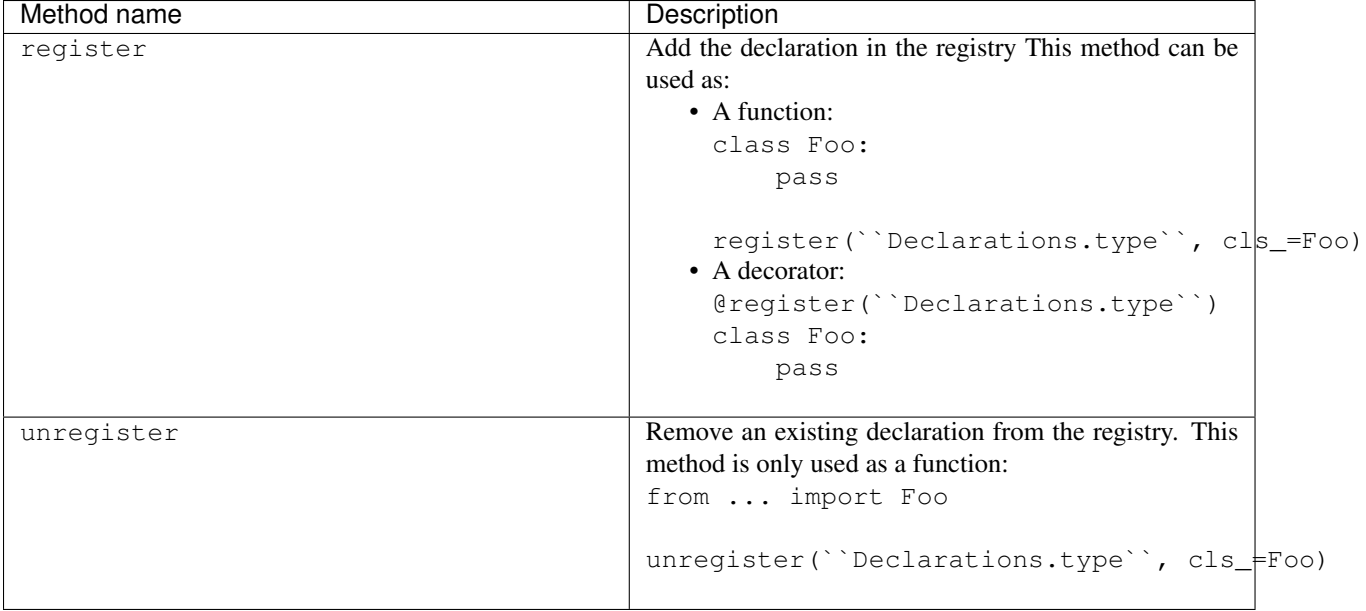

Note: Declarations.type must be replaced by:

- Model
- ...

Declarations.type defines the behaviour of the register and unregister methods

# **5.3 Model**

A Model is an AnyBlok class referenced in the registry. The registry is hierarchical. The model Foo is accessed by registry.Foo and the model Foo.Bar is accessed by registry.Foo.Bar.

To declare a Model you must use register:

```
from anyblok.declarations import Declarations
register = Declarations.register
Model = Declarations.Model
@register(Model):
class Foo:
   pass
```
The name of the model is defined by the name of the class (here Foo). The namespace of Foo is defined by the hierarchy under Model. In this example, Foo is in Model, you can access at Foo by Model.Foo.

Warning: Model. Foo is not the Foo Model. It is an avatar of Foo only used for the declaration.

If you define the Bar model, under the Foo model, you should write:

```
@register(Model.Foo)
class Bar:
    """ Description of the model """
   pass
```
Note: The description is used by the model System.Model to describe the model

The declaration name of Bar is Model. Foo. Bar. The namespace of Bar in the registry is Foo. Bar. The namespace of Foo in the registry is Foo:

```
Foo = registry.Foo
Bar = registry.Foo.Bar
```
Some models have a table in the database. The name of the table is by default the namespace in lowercase with . replaced with ..

Note: The registry is accessible only in the method of the models:

```
@register(Model)
class Foo:
    def myMethod(self):
        registry = self.registry
        Foo = registry.Foo
```
The main goal of AnyBlok is not only to add models in the registry, but also to easily overload these models. The declaration stores the Python class in the registry. If one model already exist then the second declaration of this model overloads the first model:

```
@register(Model)
class Foo:
    x = 1@register(Model)
class Foo:
   x = 2------------------------------------------
Foo = registry.Foo
assert Foo.x == 2
```
Here are the parameters of the register method for Model:

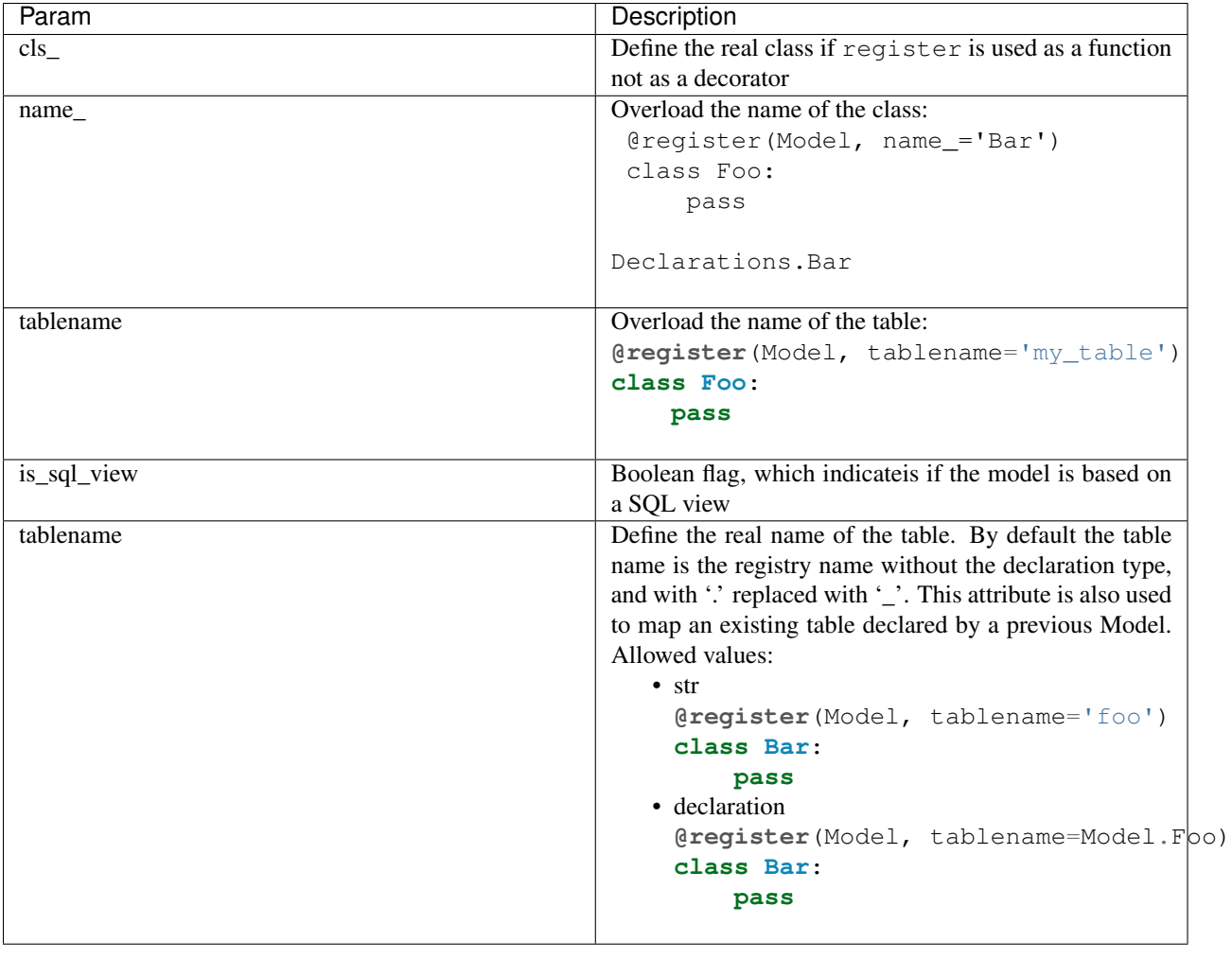

Warning: Model can only inherit simple python class, Mixin or Model.

# **5.3.1 Non SQL Model**

This is the default model. This model has no tables. It is used to organize the registry or for specific process.:

```
#register(Model)
class Foo:
    pass
```
# **5.3.2 SQL Model**

A SQL Model is a simple Model with Column or RelationShip. For each model, one table will be created.:

```
@register(Model)
class Foo:
    # SQL Model with mapped with the table ``foo``
    id = Integer(primary_key=True)
    # id is a column on the table ``foo``
```
Warning: Each SQL Model have to have got one or more primary key

In the case or you need to add some configuration in the SQLAlchemy class attrinute:

- \_table\_args\_
- \_mapper\_args\_

you can use the next class methods

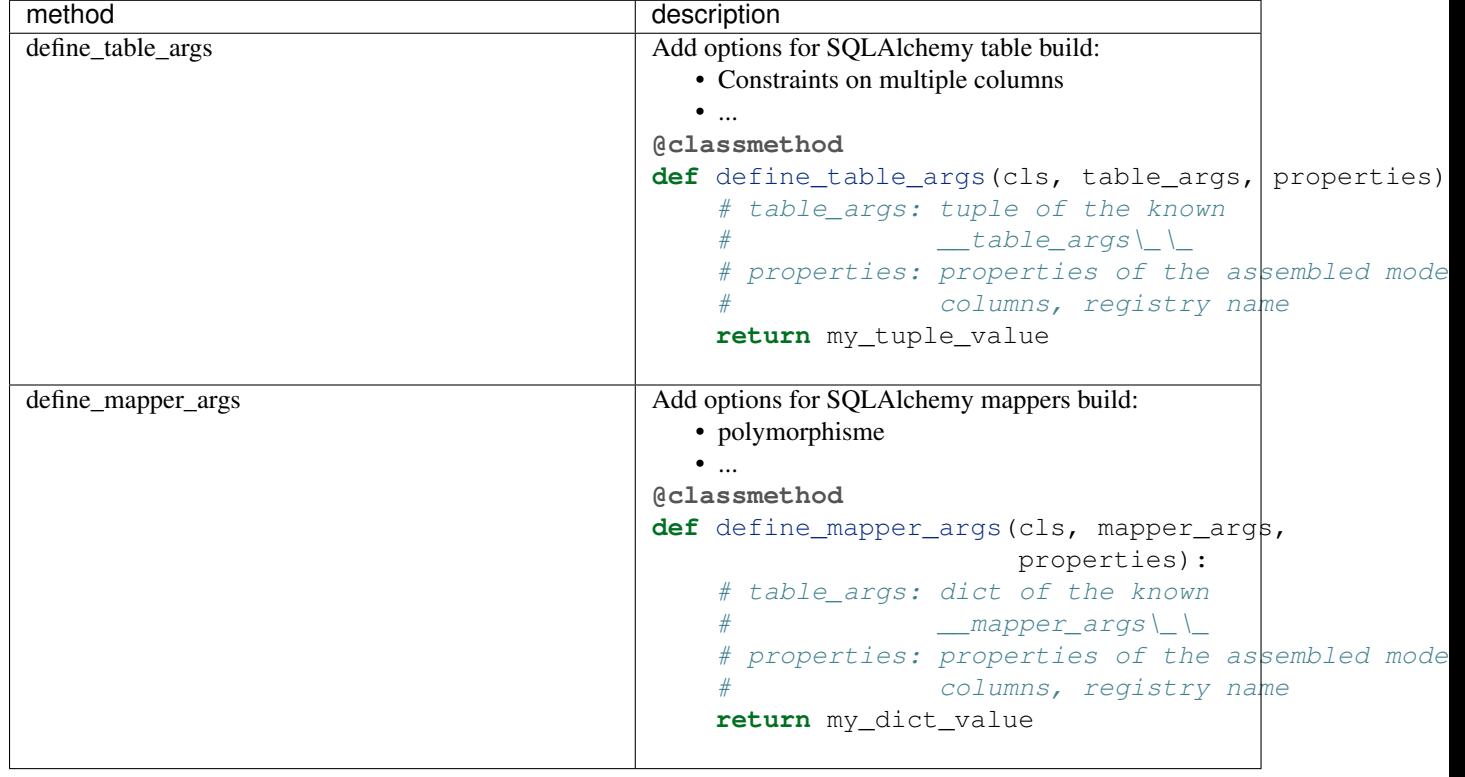

Note: New in 0.4.0

# **5.3.3 View Model**

A View Model as SQL Model. Need the declaration of Column and / or RelationShip. In the register the param is\_sql\_view must be True and the View Model must define the sqlalchemy\_view\_declaration classmethod.:

```
@register(Model, is_sql_view=True)
class Foo:
   id = Integer(primary_key=True)
   name = String()@classmethod
   def sqlalchemy_view_declaration(cls):
       from sqlalchemy.sql import select
       Model = cls.registry.System.Model
       return select([Model.id.label('id'), Model.name.label('name')])
```
sqlalchemy\_view\_declaration must return a select query corresponding to the request of the SQL view.

# **5.4 Column**

To declare a Column in a model, add a column on the table of the model.:

```
from anyblok.declarations import Declarations
from anyblok.column import Integer, String
@Declarations.register(Declaration.Model)
class MyModel:
    id = Integer(primary_key=True)
    name = String()
```
Note: Since the version 0.4.0 the Columns are not Declarations

### List of the column type:

- DateTime: use datetime.datetime
- Decimal: use decimal.Decimal
- Float
- Time: use datetime.time
- BigInteger
- Boolean
- Date: use datetime.date
- Integer
- Interval: use the datetime.timedelta
- LargeBinary
- SmallInteger
- String
- Text
- uString
- uText
- Selection
- Json
- Sequence

All the columns have the following optional parameters:

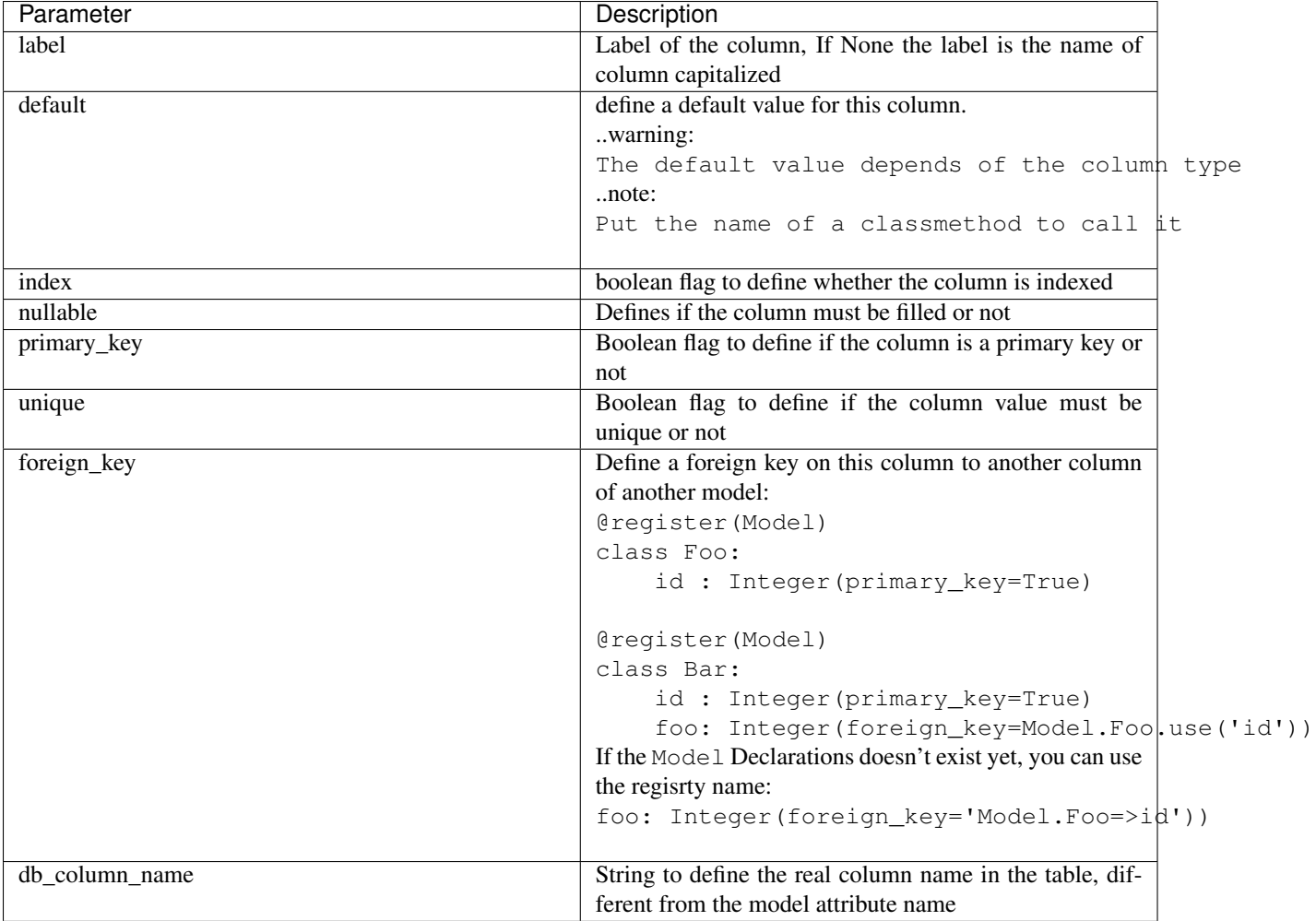

Other attribute for String and uString:

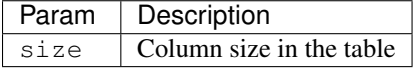

Other attribute for Selection:

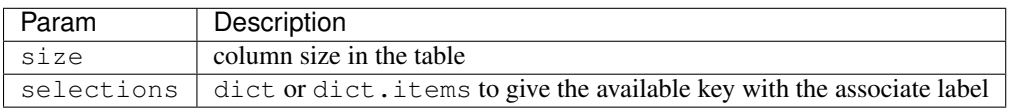

Other attribute for Sequence:

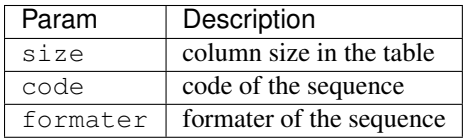

# **5.5 RelationShip**

To declare a RelationShip in a model, add a RelationShip on the table of the model.:

```
from anyblok.declarations import Declarations
from anyblok.column import Integer
from anyblok.relationship import Many2One
@Declarations.register(Declaration.Model)
class MyModel:
   id = Integer(primary_key=True)
@Declarations.register(Declaration.Model)
class MyModel2:
    id = Integer(primary_key=True)
   mymodel = Many2One(model=Declaration.Model.MyModel)
```
Note: Since the version 0.4.0 the RelationShip are not Declarations

## List of the RelationShip type:

- One2One
- Many2One
- One2Many
- Many2Many

Parameters of a RelationShip:

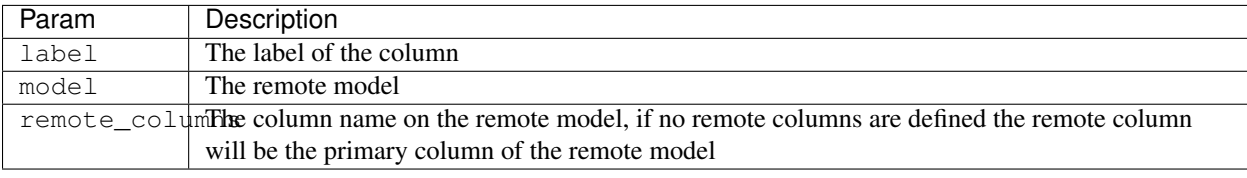

Parameters of the One2One field:

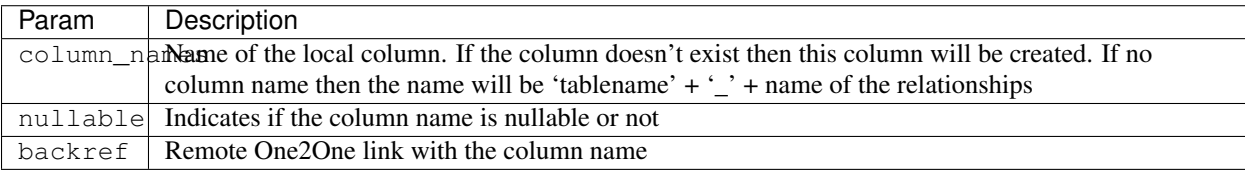

Parameters of the Many2One field:

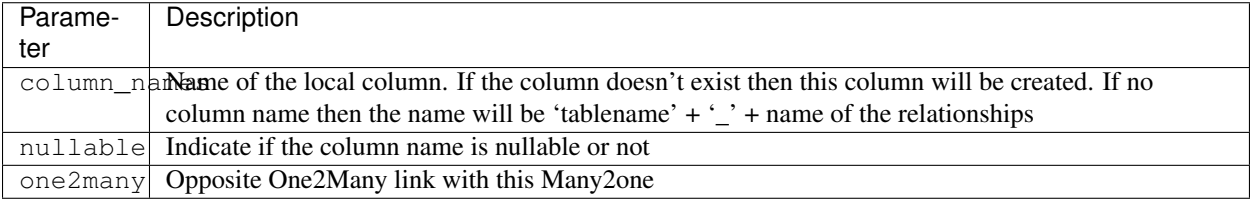

Parameters of the One2Many field:

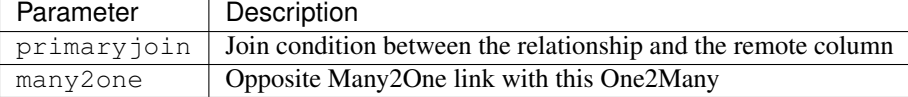

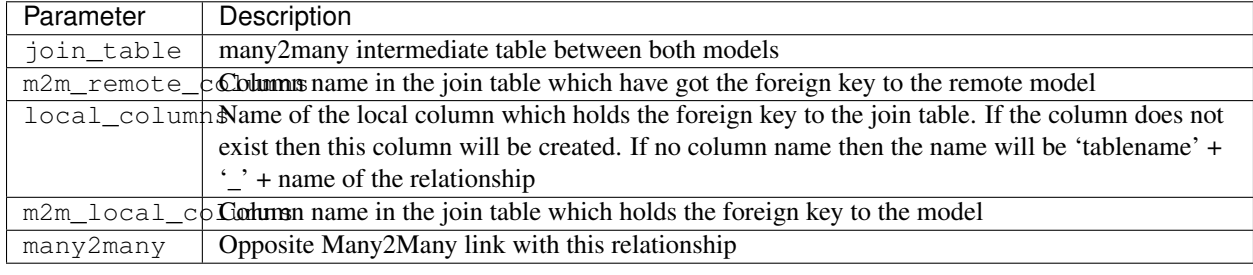

Parameters of the Many2Many field:

Note: Since 0.4.0, when the relationnal table is created by AnyBlok, the m2m\_columns becomme foreign keys

# **5.6 Field**

To declare a Field in a model, add a Field on the Model, this is not a SQL column.:

```
from anyblok.declarations import Declarations
from anyblok.field import Function
from anyblok.column import Integer
@Declarations.register(Declaration.Model)
class MyModel:
   id = Integer(primary_key=True)
   first_name = String()
   last_name = String()
   name = Function(fget='fget', fset='fset', fdel='fdel', fexpr='fexpr')
   def fget(self):
       return '{0} {1}'.format(self.first_name, self.last_name)
   def fset(self, value):
        self.first_name, self.last_name = value.split(' ', 1)
   def fdel(self):
        self.first_name = self.last_name = None
   @classmethod
    def fexpr(cls):
        return func.concat(cls.first_name, ' ', cls.last_name)
```
List of the Field type:

• Function

Parameters for Field.Function

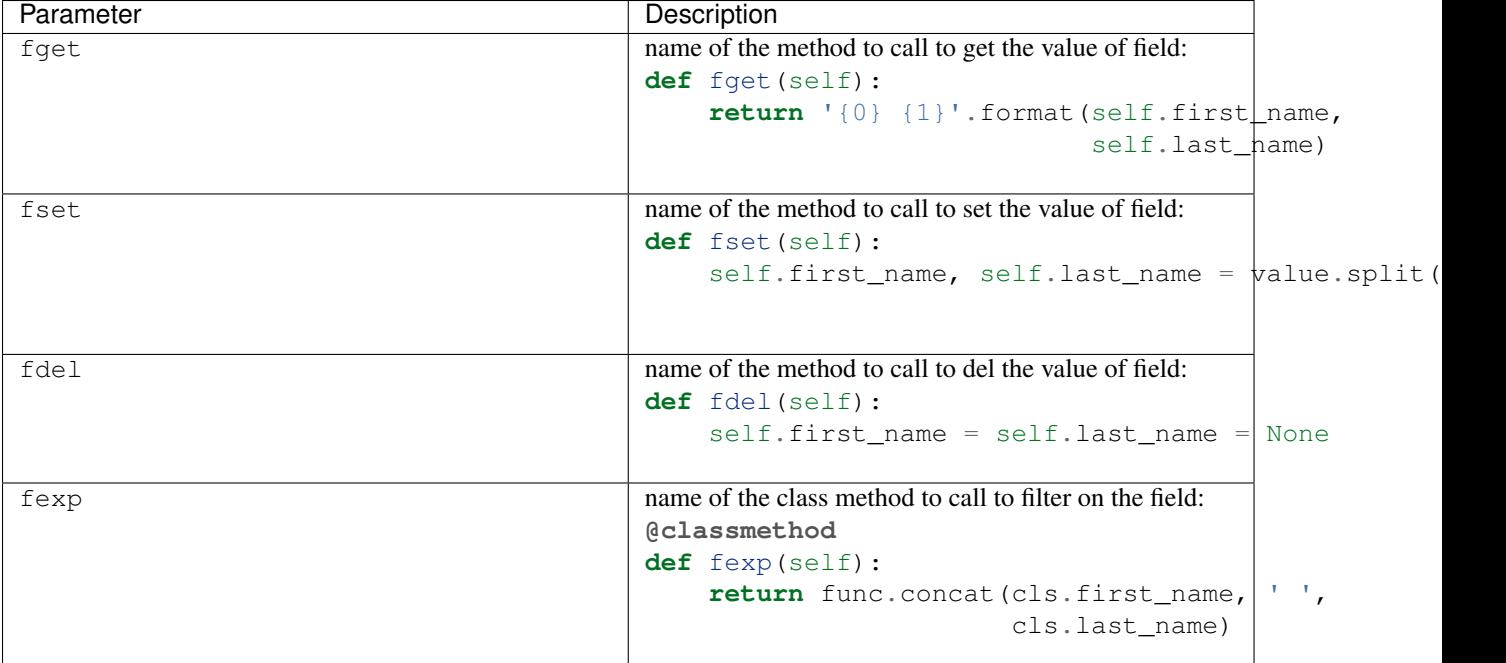

# **5.7 Mixin**

A Mixin looks like a Model, but has no tables. A Mixin adds behaviour to a Model with Python inheritance:

```
@register(Mixin)
class MyMixin:
    def foo():
        pass
@register(Model)
class MyModel(Mixin.MyMixin):
    pass
             ----------------------------------
assert hasattr(registry.MyModel, 'foo')
```
If you inherit a mixin, all the models previously using the base mixin also benefit from the overload:

```
@register(Mixin)
class MyMixin:
   pass
@register(Model)
class MyModel(Mixin.MyMixin):
   pass
@register(Mixin)
class MyMixin:
    def foo():
        pass
```

```
----------------------------------
assert hasattr(registry.MyModel, 'foo')
```
# **5.8 SQL View**

An SQL view is a model, with the argument is\_sql\_view=True in the register. and the classmethod sqlalchemy\_view\_declaration:

```
@register(Model)
class T1:
   id = Integer(primary_key=True)
   code = String()val = Integer()@register(Model)
class T2:
   id = Integer(primary_key=True)
   code = String()val = Integer()@register(Model, is_sql_view=True)
class TestView:
   code = String(primary_key=True)
   val1 = Integer()val2 = Integer()@classmethod
   def sqlalchemy_view_declaration(cls):
        """ This method must return the query of the view """
       T1 = cls.registry.T1
       T2 = cls.registry.T2
        query = select([T1.code.label('code'),
                        T1.val.label('val1'),
                        T2.val.label('val2')])
        return query.where(T1.code == T2.code)
```
# **5.9 Core**

Core is a low level set of declarations for all the Models of AnyBlok. Core adds general behaviour to the application.

Warning: Core can not inherit Model, Mixin, Core, or other declaration type.

# **5.9.1 Base**

Add a behaviour in all the Models, Each Model inherits Base. For instance, the fire method of the event come from Core.Base.

**from anyblok import** Declarations

```
@Declarations.register(Declarations.Core)
class Base:
   pass
```
# **5.9.2 SqlBase**

Only the Models with Field, Column, RelationShip inherits Core.SqlBase. For instance, the insert method only makes sense for the Model with a table.

```
from anyblok import Declarations
@Declarations.register(Declarations.Core)
class SqlBase:
   pass
```
# **5.9.3 SqlViewBase**

Like SqlBase, only the SqlView inherits this Core class.

```
from anyblok import Declarations
@Declarations.register(Declarations.Core)
class SqlViewBase:
   pass
```
# **5.9.4 Query**

Overloads the SQLAlchemy Query class.

```
from anyblok import Declarations
@Declarations.register(Declarations.Core)
class Query
   pass
```
# **5.9.5 Session**

Overloads the SQLAlchemy Session class.

```
from anyblok import Declarations
@Declarations.register(Declarations.Core)
class Session
   pass
```
# **5.9.6 InstrumentedList**

```
from anyblok import Declarations
@Declarations.register(Declarations.Core)
class InstrumentedList
    pass
```
InstrumentedList is the class returned by the Query for all the list result like:

- query.all()
- relationship list (Many2Many, One2Many)

Adds some features like getting a specific property or calling a method on all the elements of the list:

MyModel.query().all().foo(bar)

# **5.10 Sharing a table between more than one model**

SQLAlchemy allows two methods to share a table between two or more mapping class:

• Inherit an SQL Model in a non-SQL Model:

```
@register(Model)
class Test:
   id = Integer(primary_key=True)
   name = String()
@register(Model)
class Test2(Model.Test):
    pass
  ----------------------------------------
t1 = Test1.insert(name='foo')
assert Test2.query().filter(Test2.id == t1.id,
                             Test2.name == t1.name).count() == 1
```
• Share the **\_\_table** \_\_. AnyBlok cannot give the table at the declaration, because the table does not exist yet. But during the assembly, if the table exists and the model has the name of this table, AnyBlok directly links the table. To define the table you must use the named argument tablename in the register

```
@register(Model)
class Test:
    id = Integer(primary_key=True)
   name = String()@register(Model, tablename=Model.Test)
class Test2:
   id = Integer(primary_key=True)
   name = String()----------------------------------------
t1 = Test1.insert(name='foo')
```

```
assert Test2.query().filter(Test2.id == t1.id,
                            Test2.name == t1.name).count() == 1
```
**Warning:** There are no checks on the existing columns.

# **5.11 Sharing a view between more than one model**

Sharing a view between two Models is the merge between:

- Creating a View Model
- Sharing the same table between more than one model.

Warning: For the view you must redined the column in the Model corresponding to the view with inheritance or simple Share by tablename

# **5.12 Specific behaviour**

AnyBlok implements some facilities to help developers

# **5.12.1 Cache**

The cache allows to call a method more than once without having any difference in the result. But the cache must also depend on the registry database and the model. The cache of anyblok can be put on a Model, a Core or a Mixin method. If the cache is on a Core or a Mixin then the usecase depends on the registry name of the assembled model.

Use cache or classmethod\_cache to apply a cache on a method:

**from anyblok.declarations import** cache, classmethod\_cache

Warning: cache depend of the instance, if you want add a cache for any instance you must use classmethod\_cache

Cache the method of a Model:

```
@register(Model)
class Foo:
     @classmethod_cache()
    def bar(cls):
         import random
          return random.random()
                                       -----------------------------------------
assert Foo.bar() == Foo.bar()
```
Cache the method coming from a Mixin:

```
@register(Mixin)
class MFoo:
    @classmethod_cache()
    def bar(cls):
        import random
        return random.random()
@register(Model)
class Foo(Mixin.MFoo):
    pass
@register(Model)
class Foo2(Mixin.MFoo):
    pass
              -----------------------------------------
assert Foo.bar() == Foo.bar()assert Foo2.bar() == Foo2.bar()
assert Foo.bar() != Foo2.bar()
```
Cache the method coming from a Mixin:

```
@register(Core)
class Base
    @classmethod_cache()
    def bar(cls):
       import random
       return random.random()
@register(Model)
class Foo:
   pass
@register(Model)
class Foo2:
    pass
-----------------------------------------
assert Foo.bar() == Foo.bar()
assert Foo2.bar() == Foo2.bar()assert Foo.bar() != Foo2.bar()
```
# **5.12.2 Event**

Simple implementation of a synchronous event for AnyBlok or SQLAlchemy:

```
@register(Model)
class Event:
   pass
@register(Model)
```

```
class Test:
       x = 0@listen(Model.Event, 'fireevent')
        def my_event(cls, a=1, b=1):
            cls.x = a * b---------------------------------------------
registry.Event.fire('fireevent', a=2)
assert registry.Test.x == 2
```
Note: The decorated method is seen as a classmethod

This API gives:

- a decorator listen which binds the decorated method to the event.
- **fire** method with the following parameters (Only for AnyBlok event):
	- event: string name of the event
	- \*args: positionnal arguments to pass att the decorated method
	- \*\*kwargs: named argument to pass at the decorated method

It is possible to overload an existing event listener, just by overloading the decorated method:

```
@register(Model)
class Test:
    @classmethod
    def my_event(cls, **kwarg):
        res = super(Test, cls).my_event(**kwargs)
        return res * 2
              ---------------------------------------------
registry.Event.fire('fireevent', a=2)
assert registry.Test.x == 4
```
Warning: The overload does not take the listen decorator but the classmethod decorator, because the method name is already seen as an event listener

Some of the Attribute events of the Mapper events are implemented. See the SQLAlchemy ORM Events <http://docs.sqlalchemy.org/en/latest/orm/events.html#orm-events>

# **5.12.3 Hybrid method**

Facility to create an SQLAlchemy hybrid method. See this page: [http://docs.sqlalchemy.org/en/latest/orm/extensions/hy](http://docs.sqlalchemy.org/en/latest/orm/extensions/hybrid.html#module-sqlalchemy.ext.hybrid)brid.html#modul [sqlalchemy.ext.hybrid](http://docs.sqlalchemy.org/en/latest/orm/extensions/hybrid.html#module-sqlalchemy.ext.hybrid)

AnyBlok allows to define a hybrid\_method which can be overloaded, because the real sqlalchemy decorator is applied after assembling in the last overload of the decorated method:

```
from anyblok.declarations import hybrid_method
@register(Model)
class Test:
    @hybrid_method
    def my_hybrid_method(self):
        return ...
```
# **5.12.4 Pre-commit hook**

It is possible to call specific classmethods just before the commit of the session:

```
@register(Model)
class Test:
   id = Integer(primary_key=True)
   val = Integer(default=0)
   @classmethod
   def method2call_just_before_the_commit(cls):
       pass
-----------------------------------------------------
registry.Test.precommit_hook('method2call_just_before_the_commit')
```
# **5.12.5 Aliased**

Facility to create an SQL alias for the SQL query by the ORM:

select \* from my\_table the\_table\_alias.

This facility is given by SQLAlchemy, and anyblok adds this functionnality directly in the Model:

```
BlokAliased = registry.System.Blok.aliased()
```
Note: See this page: <http://docs.sqlalchemy.org/en/latest/orm/query.html#sqlalchemy.orm.aliased> to know the parameters of the aliased method

Warning: The first arg is already passed by AnyBlok

# **5.12.6 Get the registry**

You can get a Model by the registry in any method of Models:

```
Model = self.registry.System.Model
assert Model.__registry_name__ == 'Model.System.Model'
```
# **5.12.7 Get the current environment**

The current environment is saved in the main thread. You can add a value to the current Environment:

self.Env.set('My var', 'one value')

You can get a value from the current Environment:

myvalue = self.Env.get('My var', defaul="My default value")

Note: The environment is as a dict the value can be an instance of any type

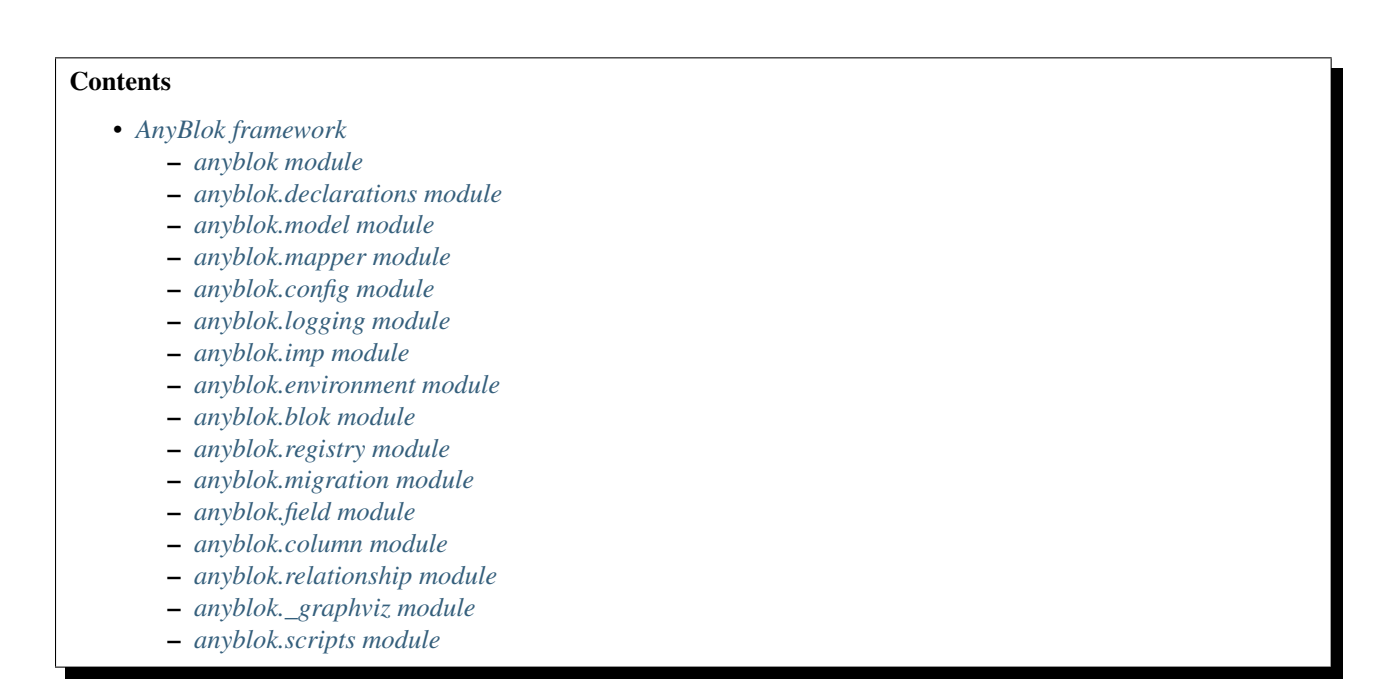

# **AnyBlok framework**

# <span id="page-54-1"></span><span id="page-54-0"></span>**6.1 anyblok module**

```
anyblok.start(processName, configuration_groups=None, entry_points=None, useseparator=False,
                  loadwithoutmigration=False, config=None, **kwargs)
     Function which initialize the application
```

```
registry = start('My application',
                 configuration_groups=['config', 'database'],
                 entry_points=['AnyBlok'])
```
## **Parameters**

- **processName** Name of the application
- **version** Version of the application
- **prompt** Prompt message for the help
- **configuration\_groups** list of the group of option for argparse
- **entry\_points** entry point where load blok
- **useseparator** boolean, indicate if configuration option are split betwwen two application
- **withoutautomigration** if True, any

Return type registry if the database name is in the configuration

# <span id="page-54-2"></span>**6.2 anyblok.declarations module**

```
exception anyblok.declarations.DeclarationsException
    Bases: AttributeError
```
Simple Exception for Declarations

```
with_traceback()
```
Exception.with traceback(tb) – set self. traceback to tb and return self.

# class anyblok.declarations.**Declarations**

Represents all the declarations done by the bloks

Warning: This is a global information, during the execution you must use the registry. The registry is the real assembler of the python classes based on the installed bloks

```
from anyblok import Declarations
```
### class **AuthorizationBinding**

Encodes which policy to use per model or (model, permission).

In the assembly phase, copies of the policy are issued, and the registry is set as an attribute on them. This is a bit memory inefficient, but otherwise, passing the registry would have to be in all AuthorizationRule API calls.

class Declarations.**Core**

The Core class is the base of all the AnyBlok models

Add new core model:

```
@Declarations.register(Declarations.Core)
class Base:
```
**pass**

### Remove the core model:

Declarations.unregister(Declarations.Core, 'Base', Base, blok='MyBlok')

### classmethod **register**(*parent*, *name*, *cls\_*, *\*\*kwargs*)

Add new sub registry in the registry

Parameters

- **parent** Existing declaration
- **name** Name of the new declaration to add it
- **cls** Class Interface to add in the declaration

```
classmethod unregister(entry, cls_)
```
Remove the Interface from the registry

Parameters

- **entry** entry declaration of the model where the cls must be removed
- **cls** Class Interface to remove in the declaration

# class Declarations.**Mixin**

The Mixin class are used to define a behaviours on models:

•Add new mixin class:

```
@Declarations.register(Declarations.Mixin)
class MyMixinclass:
   pass
```
•Remove a mixin class:

Declarations.unregister(Declarations.Mixin.MyMixinclass, MyMixinclass)

class Declarations.**Model**

The Model class is used to define or inherit an SQL table.

Add new model class:

```
@Declarations.register(Declarations.Model)
class MyModelclass:
   pass
```
Remove a model class:

```
Declarations.unregister(Declarations.Model.MyModelclass,
                        MyModelclass)
```
There are three Model families:

•No SQL Model: These models have got any field, so any table

•SQL Model:

•SQL View Model: it is a model mapped with a SQL View, the insert, update delete method are forbidden by the database

Each model has a:

•registry name: compose by the parent + . + class model name

•table name: compose by the parent  $+ \frac{1}{x}$  + class model name

The table name can be overloaded by the attribute tablename. the wanted value are a string (name of the table) of a model in the declaration.

..warning:

```
Two models can have the same table name, both models are mapped on
the table. But they must have the same column.
```
classmethod **apply\_event\_listner**(*attr*, *method*, *registry*, *namespace*, *base*, *properties*)

Find the event listener methods in the base to save the namespace and the method in the registry **Parameters** 

- **attr** name of the attibute
- **method** method pointer
- **registry** the current registry
- **namespace** the namespace of the model
- **base** One of the base of the model
- **properties** the properties of the model

classmethod **apply\_hybrid\_method**(*base*, *registry*, *namespace*, *bases*, *transformation\_properties*, *properties*)

Create overload to define the write declaration of sqlalchemy hybrid method, add the overload in the declared bases of the namespace

Parameters

- **registry** the current registry
- **namespace** the namespace of the model
- **base** One of the base of the model
- **transformation\_properties** the properties of the model
- **properties** assembled attributes of the namespace

classmethod **apply\_sqlalchemy\_event\_listner**(*attr*, *method*, *registry*, *namespace*, *base*,

*properties*)

declare in the registry the sqlalchemy event

**Parameters** 

- **attr** name of the attibute
- **method** method pointer
- **registry** the current registry
- **namespace** the namespace of the model
- **base** One of the base of the model
- **properties** the properties of the model

classmethod **apply\_table\_and\_mapper\_args**(*base*, *registry*, *namespace*, *bases*, *transforma-*

*tion\_properties*, *properties*)

Create overwrite to define table and mapper args to define some options for SQLAlchemy Parameters

- **registry** the current registry
- **namespace** the namespace of the model
- **base** One of the base of the model
- **transformation\_properties** the properties of the model
- **properties** assembled attributes of the namespace

classmethod **apply\_view**(*namespace*, *tablename*, *base*, *registry*, *properties*)

Transform the sqlmodel to view model

Parameters

- **namespace** Namespace of the model
- **tablename** Name od the table of the model
- **base** Model cls
- **registry** current registry
- **properties** properties of the model
- Exception MigrationException
- Exception ViewException

### classmethod **assemble\_callback**(*registry*)

Assemble callback is called to assemble all the Model from the installed bloks Parameters registry – registry to update

### classmethod **declare\_field**(*registry*, *name*, *field*, *namespace*, *properties*)

Declare the field/column/relationship to put in the properties of the model

Parameters

- **registry** the current registry
- **name** name of the field / column or relationship
- **field** the declaration field / column or relationship
- **namespace** the namespace of the model
- **properties** the properties of the model

### classmethod **detect\_hybrid\_method**(*attr*, *method*, *registry*, *namespace*, *base*, *properties*)

Find the sqlalchemy hybrid methods in the base to save the namespace and the method in the registry Parameters

- **attr** name of the attibute
- **method** method pointer
- **registry** the current registry
- **namespace** the namespace of the model
- **base** One of the base of the model
- **properties** the properties of the model

### classmethod **detect\_table\_and\_mapper\_args**(*registry*, *namespace*, *base*, *properties*)

Test if define\_table/mapper\_args are in the base, and call them save the value in the properties

- if \_\_table/mapper\_args\_\_ are in the base then raise ModelException
	- **Parameters** 
		- **registry** the current registry
		- **namespace** the namespace of the model
		- **base** One of the base of the model
		- **properties** the properties of the model

Exception ModelException

## classmethod **initialize\_callback**(*registry*)

initialize callback is called after assembling all entries

This callback updates the database information about •Model •Column •RelationShip

Parameters registry – registry to update

classmethod **insert\_in\_bases**(*registry*, *namespace*, *bases*, *transformation\_properties*, *proper-*

*ties*)

Add in the declared namespaces new base.

**Parameters** 

- **registry** the current registry
- **namespace** the namespace of the model
- **base** One of the base of the model
- **transformation\_properties** the properties of the model
- **properties** assembled attributes of the namespace

### classmethod **load\_namespace\_first\_step**(*registry*, *namespace*)

Return the properties of the declared bases for a namespace. This is the first step because some actions need to known all the properties

Parameters

- **registry** the current registry
- **namespace** the namespace of the model
- Return type dict of the known properties
- classmethod **load\_namespace\_second\_step**(*registry*, *namespace*, *realregistryname=None*,

*transformation\_properties=None*)

Return the bases and the properties of the namespace

Parameters

- **registry** the current registry
- **namespace** the namespace of the model
- **realregistryname** the name of the model if the namespace is a mixin

Return type the list od the bases and the properties

Exception ModelException

### classmethod **register**(*parent*, *name*, *cls\_*, *\*\*kwargs*)

add new sub registry in the registry

### Parameters

- **parent** Existing global registry
- **name** Name of the new registry to add it
- **cls** Class Interface to add in registry

### classmethod **transform\_base**(*registry*, *namespace*, *base*, *properties*)

Detect specific declaration which must define by registry

Parameters

- **registry** the current registry
- **namespace** the namespace of the model
- **base** One of the base of the model
- **properties** the properties of the model
- Return type new base

## classmethod **unregister**(*entry*, *cls\_*)

Remove the Interface from the registry

Parameters

• **entry** – entry declaration of the model where the cls must be removed

• **cls** – Class Interface to remove in registry

classmethod Declarations.**add\_declaration\_type**(*cls\_=None*, *isAnEntry=False*, *assemble=None*, *initialize=None*, *unload=None*)

Add a declaration type

### Parameters

- **cls** The class object to add as a world of the MetaData
- **isAnEntry** if true the type will be assembled by the registry
- **assemble** name of the method callback to call (classmethod)
- **initialize** name of the method callback to call (classmethod)
- **unload** name of the method callback to call (classmethod)

Exception DeclarationsException

classmethod Declarations.**register**(*parent*, *cls\_=None*, *\*\*kwargs*) Method to add the blok in the registry under a type of declaration

### **Parameters**

- **parent** An existing blok class in the Declaration
- **cls\_** The class object to add in the Declaration

Return type cls\_

Exception DeclarationsException

classmethod Declarations.**unregister**(*entry*, *cls\_*) Method to remove the blok from a type of declaration

### Parameters

- **entry** declaration entry of the model where the cls\_ must be removed
- **cls\_** The class object to remove from the Declaration

Return type cls\_

# <span id="page-59-0"></span>**6.3 anyblok.model module**

exception anyblok.model.**ModelException**

Bases: Exception

Exception for Model declaration

```
with_traceback()
     Exception.with_traceback(tb) – set self.__traceback__ to tb and return self.
```
# exception anyblok.model.**ViewException**

Bases: anyblok.model.ModelException

Exception for View declaration

```
with_traceback()
```
Exception.with\_traceback(tb) – set self.\_\_traceback\_\_ to tb and return self.

# <span id="page-60-0"></span>**6.4 anyblok.mapper module**

```
exception anyblok.mapper.ModelAttributeException
     Bases: Exception
     Exception for Model attribute
     with_traceback()
          Exception.with_traceback(tb) – set self.__traceback__ to tb and return self.
exception anyblok.mapper.ModelReprException
     Bases: Exception
     Exception for Model attribute
     with_traceback()
          Exception.with_traceback(tb) – set self.__traceback__ to tb and return self.
exception anyblok.mapper.ModelAttributeAdapterException
     Bases: Exception
     Exception for Model attribute adapter
     with_traceback()
          Exception.with_traceback(tb) – set self.__traceback__ to tb and return self.
exception anyblok.mapper.MapperException
     Bases: AttributeError
     Simple Exception for Mapper
     with_traceback()
          Exception.with traceback(tb) – set self. traceback to tb and return self.
class anyblok.mapper.ModelRepr(model_name)
     Pseudo class to represent a model
     mr = ModelRepr('registry name')
     check_model(registry)
          Check if the model exist else raise an exception
```
Parameters **registry** – instance of the registry

Return type dict which represent the first step of the model

Exceptions ModelReprException

**foreign\_keys\_for**(*registry*, *remote\_model*) Return the of the primary keys

Parameters **registry** – instance of the registry

Return type list of ModelAttribute

**primary\_keys**(*registry*) Return the of the primary keys

Parameters **registry** – instance of the registry

Return type list of ModelAttribute

**tablename**(*registry*) Return the real tablename of the Model Parameters **registry** – instance of the registry

### Return type string

class anyblok.mapper.**ModelAttribute**(*model\_name*, *attribute\_name*)

The Model attribute represente the using of a declared attribute, in the goal of get the real attribute after of the foreign\_key:

ma = ModelAttribute('registry name', 'attribute name')

## **get\_attribute**(*registry*)

Return the assembled attribute, the model need to be assembled

Parameters **registry** – instance of the registry

Return type instance of the attribute

Exceptions ModelAttributeException

## **get\_column\_name**(*registry*)

Return the name of the column

the need of foreign key may be before the creation of the model in the registry, so we must use the first step of assembling

Parameters **registry** – instance of the registry

Return type str of the foreign key (tablename.columnname)

Exceptions ModelAttributeException

### **get\_fk**(*registry*)

Return the foreign key which represent the attribute in the data base

Parameters registry – instance of the sqlalchemy ForeignKey

Return type instance of the attribute

## **get\_fk\_column**(*registry*)

Return the foreign key which represent the attribute in the data base

Parameters registry – instance of the sqlalchemy ForeignKey

Return type instance of the attribute

## **get\_fk\_name**(*registry*)

Return the name of the foreign key

the need of foreign key may be before the creation of the model in the registry, so we must use the first step of assembling

Parameters **registry** – instance of the registry

Return type str of the foreign key (tablename.columnname)

## Exceptions ModelAttributeException

## **options**(*\*\*kwargs*)

Add foreign key options to create the sqlalchemy ForeignKey

Parameters **\*\*kwargs** – options

Return type the instance of the ModelAttribute

class anyblok.mapper.**ModelMapper**(*mapper*, *event*, *\*args*, *\*\*kwargs*)

class anyblok.mapper.**ModelAttributeMapper**(*mapper*, *event*, *\*args*, *\*\*kwargs*)

anyblok.mapper.**ModelAttributeAdapter**(*Model*) Return a ModelAttribute

Parameters Model – ModelAttribute or string ('registry name'=>'attribute name')

Return type instance of ModelAttribute

Exceptions ModelAttributeAdapterException

anyblok.mapper.**ModelAdapter**(*Model*)

Return a ModelRepr

Parameters **Model** – ModelRepr or string

Return type instance of ModelRepr

Exceptions ModelAdapterException

anyblok.mapper.**MapperAdapter**(*mapper*, *\*args*, *\*\*kwargs*)

# <span id="page-62-0"></span>**6.5 anyblok.config module**

```
exception anyblok.config.ConfigurationException
```
Bases: LookupError

Simple Exception for Configuration

```
with_traceback()
     Exception.with_traceback(tb) – set self.__traceback__ to tb and return self.
```
# class anyblok.config.**Configuration**

Configuration is used to define the options of the real argparse and its default values. Each application or blok can declare needed options here.

This class stores three attributes:

•groups: lists of options indexed by part, a part is a ConfigParser group, or a process name

•labels: if a group has got a label then all the options in group are gathered in a parser group

•configuration: result of the Configuration after loading

classmethod **add**(*group*, *part='bloks'*, *label=None*, *function\_=None*, *must\_be\_loaded\_by\_unittest=False*) Add a function in a part and a group.

The function must have two arguments:

•parser: the parser instance of argparse

•default: A dict with the default value

This function is called to know what the options of this must do. You can declare this group:

•either by calling the add method as a function:

```
def foo(parser, default):
   pass
```
Configuration.add('create-db', function\_=foo)

•or by calling the add method as a decorator:

```
@Configuration.add('create-db')
def bar(parser, default):
    pass
```
By default the group is unnamed, if you want a named group, you must set the label attribute:

```
@Configuration.add('create-db', label="Name of the group")
def bar(parser, default):
   pass
```
### Parameters

- **part** ConfigParser group or process name
- **group** group is a set of parser option
- **label** If the group has a label then all the functions in the group are put in group parser
- **function** function to add
- **must\_be\_loaded\_by\_unittest** unittest call this function to init configuration of AnyBlok for run unittest"

#### classmethod **get**(*opt*, *default=None*)

Get a value from the configuration dict after loading

After the loading of the application, all the options are saved in the Configuration. And all the applications have free access to these options:

```
from anyblok._configuration import Configuration
```

```
database = Configuration.get('db_name')
```
..warning:

Some options are used as a default value not real value, such as the db\_name

#### Parameters

- **opt** name of the option
- **default** default value if the option doesn't exist
- classmethod **get\_url**(*db\_name=None*)

Return an sqlalchemy URL for database

Get the options of the database, the only option which can be overloaded is the name of the database:

url = Configuration.get\_url(db\_name='Mydb')

..note:

```
Since 0.5.3, an URL can be define by the configuration file.
The *username*, *password* and *database* if overwrite by the
options if they are filled::
    # db_url = 'postgresql:///db'
   Configuration.get_url()
   ==> 'postgresql:///db'
    # db_user_name = 'jssuzanne'
    # db_password = 'secret'
```

```
Configuration.get_url()
==> 'postgresql://jssuzanne:secret@/db'
# db_name = 'db1'
Configuration.get_url()
==> 'postgresql://jssuzanne:secret@/db1'
Configuration.get_url(db_name='Mydb')
==> 'postgresql://jssuzanne:secret@/Mydb'
```
Parameters **db\_name** – Name of the database

## Return type SqlAlchemy URL

### Exception ConfigurationException

classmethod **load**(*application*, *configuration\_groups=None*, *parts\_to\_load=('bloks'*, *)*, *useseparator=False*, *\*\*kwargs*)

Load the argparse definition and parse them

### Parameters

- **application** name of the application
- **configuration\_groups** iterable configuration group to load
- **parts\_to\_load** group of blok to load
- **useseparator** boolean(default False)
- **\*\*kwargs** ArgumentParser named arguments

### classmethod **remove**(*group*, *function\_*, *part='bloks'*)

Remove an existing function

If your application inherits some unwanted options from a specific function, you can unlink this function:

```
def foo(opt, default):
   pass
Configuration.add('create-db', function_=foo)
Configuration.remove('create-db', function_=foo)
```
### Parameters

- **part** ConfigParser group or process name
- **group** group is a set of parser option
- **function** function to add

### classmethod **remove\_label**(*group*, *part='bloks'*)

Remove an existing label

The goal of this function is to remove an existing label of a specific group:

```
@Configuration.add('create-db', label="Name of the group")
def bar(parser, defaul):
   pass
```
Configuration.remove\_label('create-db')

## Parameters

• **part** – ConfigParser group or process name

• **group** – group is a set of parser option

classmethod **set**(*opt*, *value*)

Set a value to the configuration dict

## Parameters

- **opt** name of the option
- **value** value to set

# <span id="page-65-0"></span>**6.6 anyblok.logging module**

class anyblok.logging.**consoleFormatter**(*fmt=None*, *datefmt=None*, *style='%'*) Bases: logging.Formatter

Define the format for console logging

### **converter**()

### localtime([seconds]) -> (tm\_year,tm\_mon,tm\_mday,tm\_hour,tm\_min,

tm\_sec,tm\_wday,tm\_yday,tm\_isdst)

Convert seconds since the Epoch to a time tuple expressing local time. When 'seconds' is not passed in, convert the current time instead.

## **format**(*record*)

Add color to the message

Parameters **record** – logging record instance

Return type logging record formatted

## **formatException**(*ei*)

Format and return the specified exception information as a string.

This default implementation just uses traceback.print\_exception()

## **formatStack**(*stack\_info*)

This method is provided as an extension point for specialized formatting of stack information.

The input data is a string as returned from a call to traceback.print\_stack(), but with the last trailing newline removed.

The base implementation just returns the value passed in.

### **formatTime**(*record*, *datefmt=None*)

Return the creation time of the specified LogRecord as formatted text.

This method should be called from format() by a formatter which wants to make use of a formatted time. This method can be overridden in formatters to provide for any specific requirement, but the basic behaviour is as follows: if datefmt (a string) is specified, it is used with time.stritime() to format the creation time of the record. Otherwise, the ISO8601 format is used. The resulting string is returned. This function uses a user-configurable function to convert the creation time to a tuple. By default, time.localtime() is used; to change this for a particular formatter instance, set the 'converter' attribute to a function with the same signature as time.localtime() or time.gmtime(). To change it for all formatters, for example if you want all logging times to be shown in GMT, set the 'converter' attribute in the Formatter class.

# **usesTime**()

Check if the format uses the creation time of the record.

```
class anyblok.logging.anyblokFormatter(fmt=None, datefmt=None, style='%')
    Bases: logging.Formatter
```
Define the format for console logging

## **converter**()

```
localtime([seconds]) -> (tm_year,tm_mon,tm_mday,tm_hour,tm_min,
```
tm\_sec,tm\_wday,tm\_yday,tm\_isdst)

Convert seconds since the Epoch to a time tuple expressing local time. When 'seconds' is not passed in, convert the current time instead.

### **format**(*record*)

Add color to the message

**Parameters record** – logging record instance

Return type logging record formatted

### **formatException**(*ei*)

Format and return the specified exception information as a string.

This default implementation just uses traceback.print\_exception()

## **formatStack**(*stack\_info*)

This method is provided as an extension point for specialized formatting of stack information.

The input data is a string as returned from a call to  $traceback.print$  stack(), but with the last trailing newline removed.

The base implementation just returns the value passed in.

## **formatTime**(*record*, *datefmt=None*)

Return the creation time of the specified LogRecord as formatted text.

This method should be called from format() by a formatter which wants to make use of a formatted time. This method can be overridden in formatters to provide for any specific requirement, but the basic behaviour is as follows: if datefmt (a string) is specified, it is used with time.strftime() to format the creation time of the record. Otherwise, the ISO8601 format is used. The resulting string is returned. This function uses a user-configurable function to convert the creation time to a tuple. By default, time.localtime() is used; to change this for a particular formatter instance, set the 'converter' attribute to a function with the same signature as time.localtime() or time.gmtime(). To change it for all formatters, for example if you want all logging times to be shown in GMT, set the 'converter' attribute in the Formatter class.

## **usesTime**()

Check if the format uses the creation time of the record.

anyblok.logging.**log**(*logger*, *level='info'*, *withargs=False*) decorator to log the entry of a method

There are 5 levels of logging \* debug \* info (default) \* warning \* error \* critical

example:

```
from logging import getLogger
logger = getLogger(__name__)
@log(logger)
def foo(...):
    ...
```
## Parameters

- **level** AnyBlok log level
- **withargs** If True, add args and kwargs in the log message

# <span id="page-67-0"></span>**6.7 anyblok.imp module**

exception anyblok.imp.**ImportManagerException**

Bases: AttributeError

Exception for Import Manager

```
with_traceback()
     Exception.with_traceback(tb) – set self.__traceback__ to tb and return self.
```
class anyblok.imp.**ImportManager**

Use to import the blok or reload the blok imports

Add a blok and imports its modules:

```
blok = ImportManager.add('my blok')
blok.imports()
```
Reload the modules of a blok:

```
if ImportManager.has('my blok'):
   blok = ImportManager.get('my blok')
   blok.reload()
    # import the unimported module
```
#### classmethod **add**(*blok*)

Store the blok so that we know which bloks to reload if needed

Parameters **blok** – name of the blok to add

Return type loader instance

Exception ImportManagerException

classmethod **get**(*blok*)

Return the module imported for this blok

Parameters **blok** – name of the blok to add

Return type loader instance

Exception ImportManagerException

```
classmethod has(blok)
     Return True if the blok was imported
```
Parameters **blok** – name of the blok to add

Return type boolean

# <span id="page-67-1"></span>**6.8 anyblok.environment module**

```
exception anyblok.environment.EnvironmentException
    Bases: AttributeError
```
Exception for the Environment

### **with\_traceback**()

Exception.with\_traceback(tb) – set self.\_\_traceback\_\_ to tb and return self.

### class anyblok.environment.**EnvironmentManager**

Manage the Environment for an application

### classmethod **define\_environment\_cls**(*Environment*)

Define the class used for the environment

Parameters **Environment** – class of environment

#### Exception EnvironmentException

### **environment**

alias of ThreadEnvironment

#### classmethod **get**(*key*, *default=None*)

Load the value of the key in the environment

### Parameters

- **key** the key of the value to load
- **default** return this value if not value loaded for the key

Return type the value of the key

Exception EnvironmentException

### classmethod **scoped\_function\_for\_session**()

Save the value of the key in the environment

### classmethod **set**(*key*, *value*)

Save the value of the key in the environment

#### Parameters

- **key** the key of the value to save
- **value** the value to save

### Exception EnvironmentException

### class anyblok.environment.**ThreadEnvironment**

Use the thread, to get the environment

### classmethod **getter**(*key*, *default*)

Get the value of the key in the environment

### Parameters

- **key** the key of the value to retrieve
- **default** return this value if no value loaded for the key

#### Return type the value of the key

### **scoped\_function\_for\_session** = None

No scoped function here because for none value sqlalchemy already uses a thread to save the session

#### classmethod **setter**(*key*, *value*)

Save the value of the key in the environment

# Parameters

- **key** the key of the value to save
- **value** the value to save

# <span id="page-69-0"></span>**6.9 anyblok.blok module**

# exception anyblok.blok.**BlokManagerException**(*\*args*, *\*\*kwargs*)

Bases: LookupError

Simple exception to BlokManager

## **with\_traceback**()

Exception.with\_traceback(tb) – set self.\_\_traceback\_\_ to tb and return self.

# class anyblok.blok.**BlokManager**

Manage the bloks for one process

A blok has a *setuptools* entrypoint, this entry point is defined by the entry\_points attribute in the first load

The bloks attribute is a dict with all the loaded entry points

Use this class to import all the bloks in the entrypoint:

BlokManager.load()

# classmethod **add\_importer**(*key*, *cls\_name*)

Add a new importer

# Parameters

- **key** key of the importer
- **cls\_name** name of the model to import

classmethod **get**(*blok*) Return the loaded blok

Parameters **blok** – blok name

Return type blok instance

Exception BlokManagerException

# classmethod **getPath**(*blok*)

Return the path of the blok

Parameters **blok** – blok name in ordered\_bloks

Return type absolute path

classmethod **get\_importer**(*key*) Get the importer class name

Parameters **key** – key of the importer

Return type name of the model to import

# Exception BlokManagerException

classmethod **has**(*blok*) Return True if the blok is loaded

Parameters **blok** – blok name

Return type bool

classmethod **has\_importer**(*key*) Check if an importer

## classmethod **list**()

Return the ordered bloks

### Return type list of blok name ordered by loading

### classmethod **load**(*entry\_points=('bloks'*, *)*)

Load all the bloks and import them

## Parameters **entry\_points** – Use by iter\_entry\_points to get the blok

Exception BlokManagerException

## classmethod **reload**()

Reload the entry points

Empty the bloks dict and use the entry\_points attribute to load bloks :exception: BlokManagerException

### classmethod **set**(*blokname*, *blok*)

Add a new blok

Parameters

- **blokname** blok name
- **blok** blok instance

## Exception BlokManagerException

## classmethod **unload**()

Unload all the bloks but not the registry

# class anyblok.blok.**Blok**(*registry*)

Super class for all the bloks

define the default value for:

•priority: order to load the blok

•required: list of the bloks needed to install this blok

•optional: list of the bloks to be installed if present in the blok list

•conditional: if all the bloks of this list are installed then install this blok

### classmethod **import\_declaration\_module**()

Do the python import for the Declaration of the model or other

**import\_file**(*importer\_name*, *model*, *\*file\_path*, *\*\*kwargs*) Import data file

### Parameters

- **importer\_name** Name of the importer (need installation of the Blok which have the importer)
- **model** Model of the data to import
- **\*file\_path** relative path of the path in this Blok
- **\*\*kwargs** Option for the importer

## Return type return dict of result

**load**()

Call at the launch of the application

**post\_migration**(*latest\_version*)

Call at update, after the automigration

**Parameters latest\_version** – latest version installed, if the blok have not been installing the latest\_version will be None

### **pre\_migration**(*latest\_version*)

Call at update, before the automigration

Warning: You can not use the ORM

**Parameters latest\_version** – latest version installed, if the blok have not been installing the latest\_version will be None

### **uninstall**()

Call at the uninstallation

#### **update**(*latest\_version*)

Call at the installation or update

**Parameters latest\_version** – latest version installed, if the blok have not been installing the latest\_version will be None

# <span id="page-71-0"></span>**6.10 anyblok.registry module**

```
exception anyblok.registry.RegistryManagerException
    Bases: Exception
```
Simple Exception for Registry

```
with_traceback()
     Exception.with_traceback(tb) – set self.__traceback__ to tb and return self.
```
exception anyblok.registry.**RegistryException**

Bases: Exception

Simple Exception for Registry

### **with\_traceback**()

Exception.with\_traceback(tb) – set self.\_\_traceback\_\_ to tb and return self.

## class anyblok.registry.**RegistryManager**

Manage the global registry

Add new entry:

```
RegistryManager.declare_entry('newEntry')
RegistryManager.init_blok('newBlok')
EnvironmentManager.set('current_blok', 'newBlok')
RegistryManager.add_entry_in_register(
    'newEntry', 'oneKey', cls_)
EnvironmentManager.set('current_blok', None)
```
Remove an existing entry:

```
if RegistryManager.has_entry_in_register('newBlok', 'newEntry',
                                                 'oneKey'):
    RegistryManager.remove_entry_in_register(
        'newBlok', 'newEntry', 'oneKey', cls_)
```
get a new registry for a database:

registry = RegistryManager.get('my database')

## classmethod **add\_core\_in\_register**(*core*, *cls\_*)

Load core in blok

warning the global var current\_blok must be filled on the good blok

Parameters

- **core** is the existing core name
- **cls\_** Class of the Core to save in loaded blok target registry

```
classmethod add_entry_in_register(entry, key, cls_, **kwargs)
```
Load entry in blok

warning the global var current\_blok must be filled on the good blok :param entry: is the existing entry name :param key: is the existing key in the entry :param cls\_: Class of the entry / key to remove in loaded blok

## classmethod **add\_or\_replace\_blok\_property**(*property\_*, *value*)

Save the value in the properties

Parameters

- **property\_** name of the property
- **value** the value to save, the type is not important

#### classmethod **clear**()

Clear the registry dict to force the creation of new registry

## classmethod **declare\_core**(*core*)

Add new core in the declared cores

```
RegistryManager.declare_core('Core name')
              -----------------------------------------
@Declarations.register(Declarations.Core)
class ``Core name``:
    ...
```
Warning: The core must be declared in the application, not in the bloks The declaration must be done before the loading of the bloks

Parameters **core** – core name

classmethod **declare\_entry**(*entry*, *assemble\_callback=None*, *initialize\_callback=None*) Add new entry in the declared entries

```
def assemble_callback(registry):
    ...
def initialize_callback(registry):
    ...
RegistryManager.declare_entry(
    'Entry name', assemble_callback=assemble_callback,
    initialize_callback=initialize_callback)
```

```
@Declarations.register(Declarations.``Entry name``)
class MyClass:
```
Warning: The entry must be declared in the application, not in the bloks The declaration must be done before the loading of the bloks

## Parameters

...

- **entry** entry name
- **assemble** callback function callback to call to assemble
- **initialize\_callback** function callback to call to init after assembling

classmethod **declare\_unload\_callback**(*entry*, *unload\_callback*)

Save a unload callback in registry Manager

Parameters

- **entry** declaration type name
- **unload\_callback** classmethod pointer

classmethod **get**(*db\_name*, *loadwithoutmigration=False*, *\*\*kwargs*) Return an existing Registry

If the Registry doesn't exist then the Registry are created and added to registries dict

Parameters **db\_name** – the name of the database linked to this registry

Return type Registry

classmethod **get\_blok\_property**(*property\_*, *default=None*) Return the value in the properties

#### Parameters

- **property\_** name of the property
- **default** return default If not entry in the property
- classmethod **has\_blok**(*blok*)

Return True if the blok is already loaded

Parameters **blok** – name of the blok

Return type boolean

classmethod **has\_blok\_property**(*property\_*) Return True if the property exists in blok

Parameters **property\_** – name of the property

classmethod **has\_core\_in\_register**(*blok*, *core*) Return True if One Class exist in this blok for this core

**Parameters** 

- **blok** name of the blok
- **core** is the existing core name

classmethod **has\_entry\_in\_register**(*blok*, *entry*, *key*) Return True if One Class exist in this blok for this entry

- **blok** name of the blok
- **entry** is the existing entry name
- **key** is the existing key in the entry

## classmethod **init\_blok**(*blokname*)

init one blok to be known by the RegistryManager

All bloks loaded must be initialized because the registry will be created with this information

Parameters **blokname** – name of the blok

classmethod **reload**()

Reload the blok

The purpose is to reload the python module to get changes in python file

classmethod **remove\_blok\_property**(*property\_*)

Remove the property if exist

Parameters **property\_** – name of the property

classmethod **remove\_in\_register**(*cls\_*) Remove Class in blok and in entry

**Parameters cls\_** – Class of the entry / key to remove in loaded blok

*\*\*kwargs*)

## classmethod **unload**()

Call all the unload callbacks

class anyblok.registry.**Registry**(*db\_name*, *loadwithoutmigration=False*, *unittest=False*,

Define one registry

A registry is linked to a database, and stores the definition of the installed Bloks, Models, Mixins for this database:

registry = Registry('My database')

**add\_in\_registry**(*namespace*, *base*) Add a class as an attribute of the registry

## Parameters

- **namespace** tree path of the attribute
- **base** class to add

**apply\_state**(*blok\_name*, *state*, *in\_states*)

Apply the state of the blok name

Parameters

- **blok\_name** the name of the blok
- **state** the state to apply
- **in\_states** the blok must be in this state

Exception RegistryException

## **check\_permission**(*target*, *principals*, *permission*)

Check that one of the principals has permisson on target.

- **target** model instance (record) or class. Checking a permission on a model class with a policy that needs to work on records is considered a configuration error: the policy has the right to fail.
- **principals** list, set or tuple of strings

## Return type bool

## **clean\_model**()

Clean the registry of all the namespaces

## **close**()

Release the session, connection and engine

## **close\_session**()

Close only the session, not the registry After the call of this method the registry won't be usable you should use close method which call this method

## **commit**(*\*args*, *\*\*kwargs*)

Overload the commit method of the SqlAlchemy session

## **complete\_reload**()

Reload the code and registry

## **create\_session\_factory**()

Create the SQLA Session factory

in function of the Core Session class ans the Core Qery class

#### **get**(*namespace*)

Return the namespace Class

## Parameters **namespace** – namespace to get from the registry str

Return type namespace cls

Exception RegistryManagerException

#### **get\_bloks\_by\_states**(*\*states*)

Return the bloks in these states

#### Parameters **states** – list of the states

Return type list of blok's name

#### **get\_bloks\_to\_install**(*loaded*)

Return the bloks to install in the registry

#### Return type list of blok's name

## **get\_bloks\_to\_load**()

Return the bloks to load by the registry

#### Return type list of blok's name

#### **ini\_var**()

Initialize the var to load the registry

#### **load**()

Load all the namespaces of the registry

Create all the table, make the shema migration Update Blok, Model, Column rows

## **load\_blok**(*blok*, *toinstall*, *toload*)

load on blok, load all the core and all the entry for one blok

Parameters **blok** – name of the blok

Exception RegistryManagerException

**load\_core**(*blok*, *core*)

load one core type for one blok

## Parameters

- **blok** name of the blok
- **core** the core name to load

**load\_entry**(*blok*, *entry*) load one entry type for one blok

## Parameters

- **blok** name of the blok
- **entry** declaration type to load
- **lookup\_policy**(*target*, *permission*)

Return the policy instance that applies to target or its model.

Parameters **target** – model class or instance

If a policy is declared for the precise permission, it is returned. Otherwise, the default policy for that model is returned. By ultimate default the special anyblok.authorization.rule.DenyAll is returned.

#### **must\_recreate\_session\_factory**()

Check if the SQLA Session Factory must be destroy and recreate

Return type Boolean, True if nb Core Session/Query inheritance change

## **precommit\_hook**(*registryname*, *method*, *\*args*, *\*\*kwargs*)

Add a method in the precommit\_hook list

a precommit hook is a method called just after the commit, it is used to call this method once, because a hook is saved only once

### Parameters

- **registryname** namespace of the model
- **method** method to call on the registryname
- **put\_at\_the\_end\_if\_exist** if true and hook allready exist then the hook are moved at the end

## **reload**()

Reload the registry, close session, clean registry, reinit var

**upgrade**(*install=None*, *update=None*, *uninstall=None*)

Upgrade the current registry

## **Parameters**

- **install** list of the blok to install
- **update** list of the blok to update
- **uninstall** list of the blok to uninstall

## Exception RegistryException

**wrap\_query\_permission**(*query*, *principals*, *permission*, *models=()*)

Wrap query to return only authorized results

## Parameters

- **principals** list, set or tuple of strings
- **models** models on which to apply security filtering. If not supplied, it will be infered from the query. The length and ordering much match that of expected results.

Returns a query-like object, implementing the results fetching API, but that can't be further filtered.

This method calls all the relevant policies to apply pre- and post-filtering. Although postfiltering is discouraged in authorization policies for performance and expressiveness (limit, offset), there are cases for which it is unavoidable, or in which the tradeoff goes the other way.

In normal operation, the relevant models are infered directly from the query. For join situations, and more complex queries, the caller has control on the models on which to exert permission checking.

For instance, it might make sense to use a join between Model1 and Model2 to actually constrain Model1 (on which permission filtering should occur) by information contained in Model2, even if the passed principals should not grant access to the relevant Model2 records.

# **6.11 anyblok.migration module**

Warning: AnyBlok use Alembic to do the dynamic migration, but Alembic does'nt detect all the change (primary key, ...), we must wait the Alembic or implement it in Alembic project before use it in AnyBlok

## exception anyblok.migration.**MigrationException**

Bases: AttributeError

Simple Exception class for Migration

```
with_traceback()
```
Exception.with\_traceback(tb) – set self.\_\_traceback\_\_ to tb and return self.

class anyblok.migration.**MigrationReport**(*migration*, *diffs*)

Change report

Get a new report:

report = MigrationReport(migrationinstance, change\_detected)

## **apply\_change**()

Apply the migration

this method parses the detected change and calls the Migration system to apply the change with the api of **Declarations** 

**log\_has**(*log*)

return True id the log is present

Warning: this method is only used for the unittest

Parameters **log** – log sentence expected

class anyblok.migration.**MigrationConstraintForeignKey**(*table*, *name*)

Used to apply a migration on a foreign key

You can add:

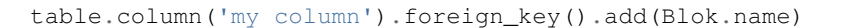

#### Or drop:

table.column('my column').foreign\_key().drop()

```
add(local_columns, remote_columns, **kwargs)
     Add a new foreign key
```
Parameters remote\_field - The column of the remote model

Return type MigrationConstraintForeignKey instance

**drop**()

Drop the foreign key

class anyblok.migration.**MigrationColumn**(*table*, *name*)

get or add a column

Add a new column:

table.column().add(Sqlachemy column)

Get a column:

c = table.column('My column name')

#### Alter the column:

```
c.alter(new_column_name='Another column name')
```
Drop the column:

c.drop()

## **add**(*column*)

Add a new column

The column is added in two phases, the last phase is only for the the nullable, if nullable can not be applied, a warning is logged

Parameters **column** – sqlalchemy column

Return type MigrationColumn instance

## **alter**(*\*\*kwargs*)

Alter an existing column

Alter the column in two phases, because the nullable column has not locked the migration

Warning: See Alembic alter\_column, the existing\_\* param are used for some dialect like mysql, is importante to filled them for these dialect

- **new\_column\_name** New name for the column
- **type** New sqlalchemy type
- **existing\_type** Old sqlalchemy type
- **server** default The default value in database server
- **existing\_server\_default** Old default value
- **nullable** New nullable value
- **existing\_nullable** Old nullable value
- **autoincrement** New auto increment use for Integer whith primary key only
- **existing\_autoincrement** Old auto increment

Return type MigrationColumn instance

#### **drop**()

Drop the column

## **nullable**()

Use for unittest return if the column is nullable

#### **server\_default**()

Use for unittest: return the default database value

## **type**()

Use for unittest: return the column type

## class anyblok.migration.**MigrationConstraintCheck**(*table*, *name*)

Used for the Check constraint

Add a new constraint:

table('My table name').check().add('check\_my\_column', 'mycolumn > 5')

Get and drop the constraint:

```
table('My table name').check('check_my_column').drop()
```
**add**(*name*, *condition*)

Add the constraint

Parameters

- **name** name of the constraint
- **condition** constraint to apply

Return type MigrationConstraintCheck instance

#### **drop**()

Drop the constraint

# class anyblok.migration.**MigrationConstraintUnique**(*table*, *\*columns*, *\*\*kwargs*)

Used for the Unique constraint

Add a new constraint:

table('My table name').unique().add('col1', 'col2')

Get and drop the constraint:

table('My table name').unique('col1', 'col2').drop()

**add**(*\*columns*)

Add the constraint

Parameters **\*column** – list of column name

Return type MigrationConstraintUnique instance

Exception MigrationException

## **drop**()

Drop the constraint

class anyblok.migration.**MigrationConstraintPrimaryKey**(*table*)

Used for the primary key constraint

Add a new constraint:

table('My table name').primarykey().add('col1', 'col2')

Get and drop the constraint:

table('My table name').primarykey('col1', 'col2').drop()

**add**(*\*columns*)

Add the constraint

Parameters **\*column** – list of column name

Return type MigrationConstraintPrimaryKey instance

Exception MigrationException

**drop**()

Drop the constraint

class anyblok.migration.**MigrationIndex**(*table*, *\*columns*, *\*\*kwargs*)

Used for the index constraint

Add a new constraint:

table('My table name').index().add('col1', 'col2')

Get and drop the constraint:

table('My table name').index('col1', 'col2').drop()

**add**(*\*columns*)

Add the constraint

Parameters **\*column** – list of column name

Return type MigrationIndex instance

Exception MigrationException

## **drop**()

Drop the constraint

class anyblok.migration.**MigrationTable**(*migration*, *name*)

Use to manipulate tables

Add a table:

table().add('New table')

Get an existing table:

t = table('My table name')

Alter the table:

t.alter(name='Another table name')

Drop the table:

## t.drop()

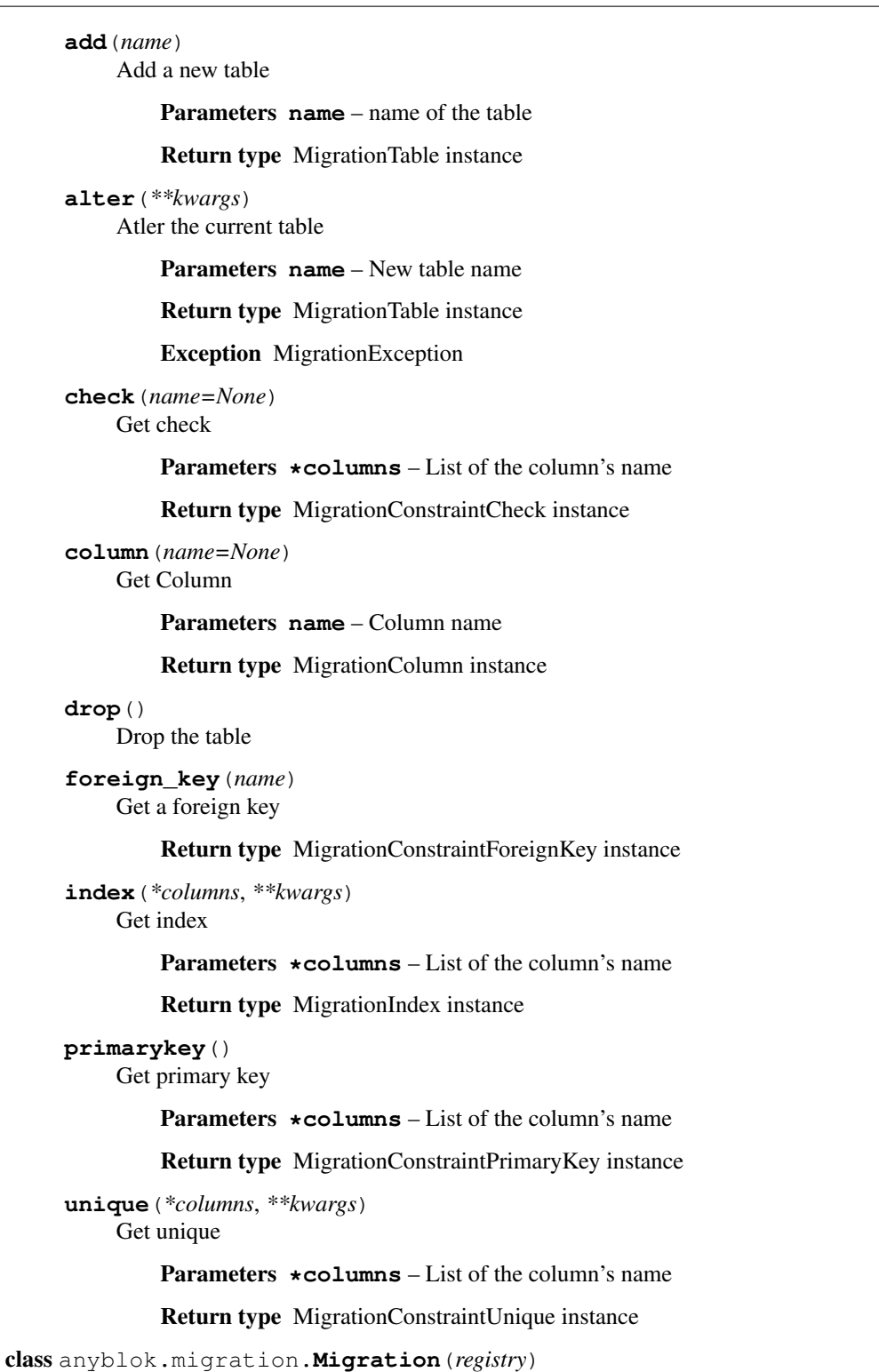

Migration Main entry

This class allows to manipulate all the migration class:

```
migration = Migration(Session(), Base.Metadata)
t = migration.table('My table name')
c = t.colum('My column name from t')auto_upgrade_database()
    Upgrade the database automaticly
detect_changed()
    Detect the difference between the metadata and the database
        Return type MigrationReport instance
release_savepoint(name)
    Release the save point
        Parameters name – name of the savepoint
rollback_savepoint(name)
    Rollback to the savepoint
        Parameters name – name of the savepoint
savepoint(name=None)
    Add a savepoint
        Parameters name – name of the save point
        Return type return the name of the save point
table(name=None)
    Get a table
        Return type MigrationTable instance
```
# **6.12 anyblok.field module**

class anyblok.field.**Field**(*\*args*, *\*\*kwargs*) Field class

This class must not be instanciated

**forbid\_instance**(*cls*)

Raise an exception if the cls is an instance of this \_\_class\_\_

Parameters **cls** – instance of the class

Exception FieldException

**format\_label**(*fieldname*) Return the label for this field

**Parameters fieldname** – if no label filled, the fieldname will be capitalized and returned

Return type the label for this field

**get\_sqlalchemy\_mapping**(*registry*, *namespace*, *fieldname*, *properties*) Return the instance of the real field

- **registry** current registry
- **namespace** name of the model
- **fieldname** name of the field
- **properties** properties known of the model

Return type instance of Field

```
must_be_declared_as_attr()
```
Return False, it is the default value

## **must\_be\_duplicate\_before\_added**()

Return False, it is the default value

## **native\_type**()

Return the native SqlAlchemy type

Exception FieldException

## **update\_properties**(*registry*, *namespace*, *fieldname*, *properties*) Update the propertie use to add new column

**Parameters** 

- **registry** current registry
- **namespace** name of the model
- **fieldname** name of the field
- **properties** properties known to the model

# class anyblok.field.**Function**(*\*args*, *\*\*kwargs*)

Bases: anyblok.field.Field

## Function Field

```
from anyblok.declarations import Declarations
from anyblok.field import Function
@Declarations.register(Declarations.Model)
class Test:
   x = Function(fget='fget', fset='fset', fdel='fdel', fexp='fexpr')
..warning::
    fexp must be a classmethod
```
## **forbid\_instance**(*cls*)

Raise an exception if the cls is an instance of this class

Parameters **cls** – instance of the class

Exception FieldException

```
format_label(fieldname)
     Return the label for this field
```
**Parameters fieldname** – if no label filled, the fieldname will be capitalized and returned

Return type the label for this field

```
get_sqlalchemy_mapping(registry, namespace, fieldname, properties)
     Return the instance of the real field
```
- **registry** current registry
- **namespace** name of the model
- **fieldname** name of the field
- **properties** properties known of the model

Return type instance of Field

**must\_be\_declared\_as\_attr**() Return False, it is the default value

**must\_be\_duplicate\_before\_added**() Return False, it is the default value

**native\_type**() Return the native SqlAlchemy type

Exception FieldException

# **6.13 anyblok.column module**

class anyblok.column.**Column**(*\*args*, *\*\*kwargs*) Bases: anyblok.field.Field

Column class

This class can't be instanciated

**forbid\_instance**(*cls*)

Raise an exception if the cls is an instance of this \_\_class\_\_

Parameters **cls** – instance of the class

Exception FieldException

**format\_label**(*fieldname*) Return the label for this field

**Parameters fieldname** – if no label filled, the fieldname will be capitalized and returned

Return type the label for this field

**get\_sqlalchemy\_mapping**(*registry*, *namespace*, *fieldname*, *properties*) Return the instance of the real field

Parameters

- **registry** current registry
- **namespace** name of the model
- **fieldname** name of the field
- **properties** known properties of the model

Return type sqlalchemy column instance

## **must\_be\_declared\_as\_attr**()

Return True if the column have a foreign key to a remote column

**must\_be\_duplicate\_before\_added**()

Return False, it is the default value

```
native_type()
```
Return the native SqlAlchemy type

**update\_properties**(*registry*, *namespace*, *fieldname*, *properties*) Update the propertie use to add new column

## Parameters

- **registry** current registry
- **namespace** name of the model
- **fieldname** name of the field
- **properties** properties known to the model

class anyblok.column.**Integer**(*\*args*, *\*\*kwargs*) Bases: anyblok.column.Column

Integer column

```
from anyblok.declarations import Declarations
from anyblok.column import Integer
```

```
@Declarations.register(Declarations.Model)
class Test:
```
 $x =$  Integer (default=1)

## **forbid\_instance**(*cls*)

Raise an exception if the cls is an instance of this class

Parameters **cls** – instance of the class

Exception FieldException

**format\_label**(*fieldname*) Return the label for this field

Parameters **fieldname** – if no label filled, the fieldname will be capitalized and returned

Return type the label for this field

**get\_sqlalchemy\_mapping**(*registry*, *namespace*, *fieldname*, *properties*)

Return the instance of the real field

**Parameters** 

- **registry** current registry
- **namespace** name of the model
- **fieldname** name of the field
- **properties** known properties of the model

Return type sqlalchemy column instance

## **must\_be\_declared\_as\_attr**()

Return True if the column have a foreign key to a remote column

**must\_be\_duplicate\_before\_added**()

Return False, it is the default value

## **native\_type**()

alias of Integer

```
update_properties(registry, namespace, fieldname, properties)
     Update the propertie use to add new column
```
Parameters

- **registry** current registry
- **namespace** name of the model
- **fieldname** name of the field
- **properties** properties known to the model

class anyblok.column.**SmallInteger**(*\*args*, *\*\*kwargs*) Bases: anyblok.column.Column

Small integer column

```
from anyblok.declarations import Declarations
from anyblok.column import SmallInteger
```
**@Declarations.register**(Declarations.Model) **class Test**:

```
x = SmallInteger(default=1)
```
## **forbid\_instance**(*cls*)

Raise an exception if the cls is an instance of this class

Parameters **cls** – instance of the class

Exception FieldException

**format\_label**(*fieldname*) Return the label for this field

Parameters **fieldname** – if no label filled, the fieldname will be capitalized and returned

Return type the label for this field

**get\_sqlalchemy\_mapping**(*registry*, *namespace*, *fieldname*, *properties*) Return the instance of the real field

**Parameters** 

- **registry** current registry
- **namespace** name of the model
- **fieldname** name of the field
- **properties** known properties of the model

Return type sqlalchemy column instance

#### **must\_be\_declared\_as\_attr**()

Return True if the column have a foreign key to a remote column

**must\_be\_duplicate\_before\_added**()

Return False, it is the default value

## **native\_type**()

alias of SmallInteger

**update\_properties**(*registry*, *namespace*, *fieldname*, *properties*) Update the propertie use to add new column

Parameters

- **registry** current registry
- **namespace** name of the model
- **fieldname** name of the field
- **properties** properties known to the model

class anyblok.column.**BigInteger**(*\*args*, *\*\*kwargs*) Bases: anyblok.column.Column

Big integer column

```
from anyblok.declarations import Declarations
from anyblok.column import BigInteger
```
**@Declarations.register**(Declarations.Model) **class Test**:

 $x =$  BigInteger (default=1)

## **forbid\_instance**(*cls*)

Raise an exception if the cls is an instance of this class

Parameters **cls** – instance of the class

Exception FieldException

**format\_label**(*fieldname*) Return the label for this field

Parameters **fieldname** – if no label filled, the fieldname will be capitalized and returned

Return type the label for this field

**get\_sqlalchemy\_mapping**(*registry*, *namespace*, *fieldname*, *properties*)

Return the instance of the real field

Parameters

- **registry** current registry
- **namespace** name of the model
- **fieldname** name of the field
- **properties** known properties of the model

Return type sqlalchemy column instance

## **must\_be\_declared\_as\_attr**()

Return True if the column have a foreign key to a remote column

**must\_be\_duplicate\_before\_added**()

Return False, it is the default value

## **native\_type**()

alias of BigInteger

```
update_properties(registry, namespace, fieldname, properties)
     Update the propertie use to add new column
```
#### Parameters

- **registry** current registry
- **namespace** name of the model
- **fieldname** name of the field
- **properties** properties known to the model

class anyblok.column.**Boolean**(*\*args*, *\*\*kwargs*) Bases: anyblok.column.Column

Boolean column

```
from anyblok.declarations import Declarations
from anyblok.column import Boolean
```
**@Declarations.register**(Declarations.Model) **class Test**:

 $x = Boolean(default=True)$ 

## **forbid\_instance**(*cls*)

Raise an exception if the cls is an instance of this class

Parameters **cls** – instance of the class

Exception FieldException

**format\_label**(*fieldname*) Return the label for this field

Parameters **fieldname** – if no label filled, the fieldname will be capitalized and returned

Return type the label for this field

**get\_sqlalchemy\_mapping**(*registry*, *namespace*, *fieldname*, *properties*)

Return the instance of the real field

**Parameters** 

- **registry** current registry
- **namespace** name of the model
- **fieldname** name of the field
- **properties** known properties of the model

Return type sqlalchemy column instance

## **must\_be\_declared\_as\_attr**()

Return True if the column have a foreign key to a remote column

**must\_be\_duplicate\_before\_added**()

Return False, it is the default value

## **native\_type**()

alias of Boolean

**update\_properties**(*registry*, *namespace*, *fieldname*, *properties*) Update the propertie use to add new column

#### Parameters

- **registry** current registry
- **namespace** name of the model
- **fieldname** name of the field
- **properties** properties known to the model

class anyblok.column.**Float**(*\*args*, *\*\*kwargs*) Bases: anyblok.column.Column

Float column

```
from anyblok.declarations import Declarations
from anyblok.column import Float
```
**@Declarations.register**(Declarations.Model) **class Test**:

 $x =$  Float (default=1.0)

## **forbid\_instance**(*cls*)

Raise an exception if the cls is an instance of this class

Parameters **cls** – instance of the class

Exception FieldException

**format\_label**(*fieldname*) Return the label for this field

Parameters **fieldname** – if no label filled, the fieldname will be capitalized and returned

Return type the label for this field

**get\_sqlalchemy\_mapping**(*registry*, *namespace*, *fieldname*, *properties*)

Return the instance of the real field

**Parameters** 

- **registry** current registry
- **namespace** name of the model
- **fieldname** name of the field
- **properties** known properties of the model

Return type sqlalchemy column instance

## **must\_be\_declared\_as\_attr**()

Return True if the column have a foreign key to a remote column

## **must\_be\_duplicate\_before\_added**()

Return False, it is the default value

## **native\_type**()

# **sqlalchemy\_type** alias of Float **update\_properties**(*registry*, *namespace*, *fieldname*, *properties*)

Update the propertie use to add new column

## Parameters

- **registry** current registry
- **namespace** name of the model
- **fieldname** name of the field
- **properties** properties known to the model

class anyblok.column.**Decimal**(*\*args*, *\*\*kwargs*) Bases: anyblok.column.Column

## Decimal column

```
from decimal import Decimal as D
from anyblok.declarations import Declarations
from anyblok.column import Decimal
@Declarations.register(Declarations.Model)
```

```
class Test:
```
 $x = Decimal$  (default=D( $'1.1')$ )

## **forbid\_instance**(*cls*)

Raise an exception if the cls is an instance of this \_\_class\_\_

Parameters **cls** – instance of the class

Exception FieldException

#### **format\_label**(*fieldname*) Return the label for this field

**Parameters fieldname** – if no label filled, the fieldname will be capitalized and returned

Return type the label for this field

**get\_sqlalchemy\_mapping**(*registry*, *namespace*, *fieldname*, *properties*) Return the instance of the real field

Parameters

- **registry** current registry
- **namespace** name of the model
- **fieldname** name of the field
- **properties** known properties of the model

Return type sqlalchemy column instance

## **must\_be\_declared\_as\_attr**()

Return True if the column have a foreign key to a remote column

#### **must\_be\_duplicate\_before\_added**()

Return False, it is the default value

#### **native\_type**()

Return the native SqlAlchemy type

## **sqlalchemy\_type**

alias of DECIMAL

**update\_properties**(*registry*, *namespace*, *fieldname*, *properties*) Update the propertie use to add new column

#### Parameters

- **registry** current registry
- **namespace** name of the model
- **fieldname** name of the field
- **properties** properties known to the model

class anyblok.column.**Date**(*\*args*, *\*\*kwargs*)

Bases: anyblok.column.Column

Date column

```
from datetime import date
from anyblok.declarations import Declarations
from anyblok.column import Date
```

```
@Declarations.register(Declarations.Model)
class Test:
```

```
x = Date(default=date.today())
```
## **forbid\_instance**(*cls*)

Raise an exception if the cls is an instance of this \_\_class\_\_

Parameters **cls** – instance of the class

Exception FieldException

## **format\_label**(*fieldname*)

Return the label for this field

Parameters **fieldname** – if no label filled, the fieldname will be capitalized and returned

Return type the label for this field

**get\_sqlalchemy\_mapping**(*registry*, *namespace*, *fieldname*, *properties*) Return the instance of the real field

Parameters

- **registry** current registry
- **namespace** name of the model
- **fieldname** name of the field
- **properties** known properties of the model

Return type sqlalchemy column instance

#### **must\_be\_declared\_as\_attr**()

Return True if the column have a foreign key to a remote column

#### **must\_be\_duplicate\_before\_added**() Return False, it is the default value

## **native\_type**()

Return the native SqlAlchemy type

**sqlalchemy\_type** alias of Date

**update\_properties**(*registry*, *namespace*, *fieldname*, *properties*) Update the propertie use to add new column

Parameters

- **registry** current registry
- **namespace** name of the model
- **fieldname** name of the field
- **properties** properties known to the model

class anyblok.column.**DateTime**(*\*args*, *\*\*kwargs*)

Bases: anyblok.column.Column

DateTime column

```
from datetime import datetime
from anyblok.declarations import Declarations
from anyblok.column import DateTime
```

```
@Declarations.register(Declarations.Model)
class Test:
```

```
x = DateTime(default=datetime.now())
```
**forbid\_instance**(*cls*)

Raise an exception if the cls is an instance of this \_\_class\_\_

Parameters **cls** – instance of the class

Exception FieldException

**format\_label**(*fieldname*) Return the label for this field

Parameters **fieldname** – if no label filled, the fieldname will be capitalized and returned

Return type the label for this field

**get\_sqlalchemy\_mapping**(*registry*, *namespace*, *fieldname*, *properties*) Return the instance of the real field

Parameters

- **registry** current registry
- **namespace** name of the model
- **fieldname** name of the field
- **properties** known properties of the model

Return type sqlalchemy column instance

#### **must\_be\_declared\_as\_attr**()

Return True if the column have a foreign key to a remote column

## **must\_be\_duplicate\_before\_added**()

Return False, it is the default value

**native\_type**() Return the native SqlAlchemy type

#### **sqlalchemy\_type**

alias of DateTime

**update\_properties**(*registry*, *namespace*, *fieldname*, *properties*) Update the propertie use to add new column

#### Parameters

- **registry** current registry
- **namespace** name of the model
- **fieldname** name of the field
- **properties** properties known to the model

```
class anyblok.column.Time(*args, **kwargs)
    Bases: anyblok.column.Column
```
Time column

```
from datetime import time
from anyblok.declarations import Declarations
from anyblok.column import Time
```

```
@Declarations.register(Declarations.Model)
class Test:
```

```
x = Time(default = time())
```
#### **forbid\_instance**(*cls*)

Raise an exception if the cls is an instance of this \_\_class\_\_

Parameters **cls** – instance of the class

Exception FieldException

**format\_label**(*fieldname*) Return the label for this field

Parameters **fieldname** – if no label filled, the fieldname will be capitalized and returned

Return type the label for this field

**get\_sqlalchemy\_mapping**(*registry*, *namespace*, *fieldname*, *properties*) Return the instance of the real field

- **registry** current registry
- **namespace** name of the model
- **fieldname** name of the field
- **properties** known properties of the model

Return type sqlalchemy column instance

#### **must\_be\_declared\_as\_attr**()

Return True if the column have a foreign key to a remote column

## **must\_be\_duplicate\_before\_added**()

Return False, it is the default value

## **native\_type**()

Return the native SqlAlchemy type

# **sqlalchemy\_type**

alias of Time

**update\_properties**(*registry*, *namespace*, *fieldname*, *properties*) Update the propertie use to add new column

#### Parameters

- **registry** current registry
- **namespace** name of the model
- **fieldname** name of the field
- **properties** properties known to the model

class anyblok.column.**Interval**(*\*args*, *\*\*kwargs*) Bases: anyblok.column.Column

Datetime interval column

```
from datetime import timedelta
from anyblok.declarations import Declarations
from anyblok.column import Interval
@Declarations.register(Declarations.Model)
class Test:
    x = Interval(default = timedelta(days = 5))
```
## **forbid\_instance**(*cls*)

Raise an exception if the cls is an instance of this \_\_class\_\_

## Parameters **cls** – instance of the class

Exception FieldException

## **format\_label**(*fieldname*)

Return the label for this field

Parameters **fieldname** – if no label filled, the fieldname will be capitalized and returned

Return type the label for this field

**get\_sqlalchemy\_mapping**(*registry*, *namespace*, *fieldname*, *properties*)

Return the instance of the real field

- **registry** current registry
- **namespace** name of the model
- **fieldname** name of the field

• **properties** – known properties of the model

Return type sqlalchemy column instance

## **must\_be\_declared\_as\_attr**()

Return True if the column have a foreign key to a remote column

**must\_be\_duplicate\_before\_added**()

Return False, it is the default value

## **native\_type**()

Return the native SqlAlchemy type

## **sqlalchemy\_type**

alias of Interval

**update\_properties**(*registry*, *namespace*, *fieldname*, *properties*) Update the propertie use to add new column

#### Parameters

- **registry** current registry
- **namespace** name of the model
- **fieldname** name of the field
- **properties** properties known to the model

class anyblok.column.**String**(*\*args*, *\*\*kwargs*) Bases: anyblok.column.Column

#### String column

```
from anyblok.declarations import Declarations
from anyblok.column import String
```

```
@Declarations.register(Declarations.Model)
class Test:
```
x = String(default='test')

#### **forbid\_instance**(*cls*)

Raise an exception if the cls is an instance of this \_\_class\_

Parameters **cls** – instance of the class

## Exception FieldException

# **format\_label**(*fieldname*)

Return the label for this field

Parameters **fieldname** – if no label filled, the fieldname will be capitalized and returned

Return type the label for this field

**get\_sqlalchemy\_mapping**(*registry*, *namespace*, *fieldname*, *properties*) Return the instance of the real field

- **registry** current registry
- **namespace** name of the model
- **fieldname** name of the field

• **properties** – known properties of the model

Return type sqlalchemy column instance

**must\_be\_declared\_as\_attr**()

Return True if the column have a foreign key to a remote column

**must\_be\_duplicate\_before\_added**() Return False, it is the default value

## **native\_type**()

Return the native SqlAlchemy type

**update\_properties**(*registry*, *namespace*, *fieldname*, *properties*) Update the propertie use to add new column

#### Parameters

- **registry** current registry
- **namespace** name of the model
- **fieldname** name of the field
- **properties** properties known to the model

```
class anyblok.column.uString(*args, **kwargs)
    Bases: anyblok.column.Column
```
#### Unicode column

```
from anyblok.declarations import Declarations
from anyblok.column import uString
```

```
@Declarations.register(Declarations.Model)
class Test:
```
 $x = uString(de", default=u'test')$ 

## **forbid\_instance**(*cls*)

Raise an exception if the cls is an instance of this \_\_class\_\_

Parameters **cls** – instance of the class

Exception FieldException

**format\_label**(*fieldname*) Return the label for this field

Parameters **fieldname** – if no label filled, the fieldname will be capitalized and returned

Return type the label for this field

**get\_sqlalchemy\_mapping**(*registry*, *namespace*, *fieldname*, *properties*) Return the instance of the real field

- **registry** current registry
- **namespace** name of the model
- **fieldname** name of the field
- **properties** known properties of the model

Return type sqlalchemy column instance

### **must\_be\_declared\_as\_attr**()

Return True if the column have a foreign key to a remote column

## **must\_be\_duplicate\_before\_added**()

Return False, it is the default value

## **native\_type**()

Return the native SqlAlchemy type

**update\_properties**(*registry*, *namespace*, *fieldname*, *properties*) Update the propertie use to add new column

## Parameters

- **registry** current registry
- **namespace** name of the model
- **fieldname** name of the field
- **properties** properties known to the model

#### class anyblok.column.**Text**(*\*args*, *\*\*kwargs*)

Bases: anyblok.column.Column

Text column

```
from anyblok.declarations import Declarations
from anyblok.column import Text
```

```
@Declarations.register(Declarations.Model)
class Test:
```

```
x = Text(default='test')
```
## **forbid\_instance**(*cls*)

Raise an exception if the cls is an instance of this \_\_class\_\_

Parameters **cls** – instance of the class

Exception FieldException

**format\_label**(*fieldname*)

Return the label for this field

Parameters **fieldname** – if no label filled, the fieldname will be capitalized and returned

Return type the label for this field

**get\_sqlalchemy\_mapping**(*registry*, *namespace*, *fieldname*, *properties*) Return the instance of the real field

Parameters

- **registry** current registry
- **namespace** name of the model
- **fieldname** name of the field
- **properties** known properties of the model

Return type sqlalchemy column instance

```
must_be_declared_as_attr()
```
Return True if the column have a foreign key to a remote column

```
must_be_duplicate_before_added()
```
Return False, it is the default value

**native\_type**() Return the native SqlAlchemy type

```
sqlalchemy_type
```
alias of Text

**update\_properties**(*registry*, *namespace*, *fieldname*, *properties*) Update the propertie use to add new column

#### Parameters

- **registry** current registry
- **namespace** name of the model
- **fieldname** name of the field
- **properties** properties known to the model

```
class anyblok.column.uText(*args, **kwargs)
    Bases: anyblok.column.Column
```
Unicode text column

```
from anyblok.declarations import Declarations
from anyblok.column import uText
```

```
@Declarations.register(Declarations.Model)
class Test:
```

```
x = uText(default=u'test')
```
#### **forbid\_instance**(*cls*)

Raise an exception if the cls is an instance of this \_\_class\_\_

Parameters **cls** – instance of the class

Exception FieldException

**format\_label**(*fieldname*)

```
Return the label for this field
```
Parameters **fieldname** – if no label filled, the fieldname will be capitalized and returned

Return type the label for this field

**get\_sqlalchemy\_mapping**(*registry*, *namespace*, *fieldname*, *properties*) Return the instance of the real field

## Parameters

- **registry** current registry
- **namespace** name of the model
- **fieldname** name of the field
- **properties** known properties of the model

Return type sqlalchemy column instance

#### **must\_be\_declared\_as\_attr**()

Return True if the column have a foreign key to a remote column

## **must\_be\_duplicate\_before\_added**()

Return False, it is the default value

```
native_type()
```
Return the native SqlAlchemy type

## **sqlalchemy\_type**

alias of UnicodeText

**update\_properties**(*registry*, *namespace*, *fieldname*, *properties*)

Update the propertie use to add new column

#### Parameters

- **registry** current registry
- **namespace** name of the model
- **fieldname** name of the field
- **properties** properties known to the model

## class anyblok.column.**StrSelection** Class representing the data of one column Selection

```
class anyblok.column.SelectionType(selections, size, registry=None, namespace=None)
     Generic type for Column Selection
```
## **compare\_type**(*other*)

return True if the types are different, False if not, or None to allow the default implementation to compare these types

class anyblok.column.**Selection**(*\*args*, *\*\*kwargs*)

Bases: anyblok.column.Column

Selection column

```
from anyblok.declarations import Declarations
from anyblok.column import Selection
@Declarations.register(Declarations.Model)
class Test:
   STATUS = (
        (u'draft', u'Draft'),
        (u'done', u'Done'),
    )
    x = Selection(selections=STATUS, size=64, default=u'draft')
```
## **forbid\_instance**(*cls*)

Raise an exception if the cls is an instance of this \_\_class\_\_

Parameters **cls** – instance of the class

Exception FieldException

```
format_label(fieldname)
     Return the label for this field
```
Parameters **fieldname** – if no label filled, the fieldname will be capitalized and returned

Return type the label for this field

#### **must\_be\_declared\_as\_attr**()

Return True if the column have a foreign key to a remote column

## **must\_be\_duplicate\_before\_added**()

Return True because the field selection in a mixin must be copied else the selection method can be wrond

#### **native\_type**()

Return the native SqlAlchemy type

```
class anyblok.column.JsonType(*args, **kwargs)
     Generic type for Column JSON
```
**impl**

alias of Unicode

class anyblok.column.**Json**(*\*args*, *\*\*kwargs*) Bases: anyblok.column.Column

JSON column

```
from anyblok.declarations import Declarations
from anyblok.column import Json
```

```
@Declarations.register(Declarations.Model)
class Test:
```
 $x = Json()$ 

## **forbid\_instance**(*cls*)

Raise an exception if the cls is an instance of this \_\_class\_\_

Parameters **cls** – instance of the class

Exception FieldException

**format\_label**(*fieldname*) Return the label for this field

Parameters **fieldname** – if no label filled, the fieldname will be capitalized and returned

Return type the label for this field

**get\_sqlalchemy\_mapping**(*registry*, *namespace*, *fieldname*, *properties*)

Return the instance of the real field

Parameters

- **registry** current registry
- **namespace** name of the model
- **fieldname** name of the field
- **properties** known properties of the model

Return type sqlalchemy column instance

#### **must\_be\_declared\_as\_attr**()

Return True if the column have a foreign key to a remote column

## **must\_be\_duplicate\_before\_added**()

Return False, it is the default value

#### **native\_type**()

Return the native SqlAlchemy type

## **sqlalchemy\_type**

alias of JsonType

**update\_properties**(*registry*, *namespace*, *fieldname*, *properties*) Update the propertie use to add new column

#### Parameters

- **registry** current registry
- **namespace** name of the model
- **fieldname** name of the field
- **properties** properties known to the model

class anyblok.column.**LargeBinary**(*\*args*, *\*\*kwargs*)

Bases: anyblok.column.Column

Large binary column

```
from os import urandom
from anyblok.declarations import Declarations
from anyblok.column import LargeBinary
```
 $b\,$ lob = urandom $(100000)$ 

```
@Declarations.register(Declarations.Model)
class Test:
```
x = LargeBinary(default=blob)

## **forbid\_instance**(*cls*)

Raise an exception if the cls is an instance of this \_\_class\_\_

Parameters **cls** – instance of the class

Exception FieldException

**format\_label**(*fieldname*)

Return the label for this field

Parameters **fieldname** – if no label filled, the fieldname will be capitalized and returned

Return type the label for this field

**get\_sqlalchemy\_mapping**(*registry*, *namespace*, *fieldname*, *properties*) Return the instance of the real field

Parameters

- **registry** current registry
- **namespace** name of the model
- **fieldname** name of the field
- **properties** known properties of the model

Return type sqlalchemy column instance

#### **must\_be\_declared\_as\_attr**()

Return True if the column have a foreign key to a remote column

## **must\_be\_duplicate\_before\_added**()

Return False, it is the default value

```
native_type()
```
Return the native SqlAlchemy type

## **sqlalchemy\_type**

alias of LargeBinary

**update\_properties**(*registry*, *namespace*, *fieldname*, *properties*)

Update the propertie use to add new column

#### Parameters

- **registry** current registry
- **namespace** name of the model
- **fieldname** name of the field
- **properties** properties known to the model

# **6.14 anyblok.relationship module**

```
class anyblok.relationship.RelationShip(*args, **kwargs)
    Bases: anyblok.field.Field
```
RelationShip class

The RelationShip class is used to define the type of SQL field Declarations

Add a new relation ship type:

```
@Declarations.register(Declarations.RelationShip)
class Many2one:
    pass
```
the relationship column are forbidden because the model can be used on the model

#### **apply\_instrumentedlist**(*registry*)

Add the InstrumentedList class to replace List class as result of the query

Parameters **registry** – current registry

**define\_backref\_properties**(*registry*, *namespace*, *properties*) Add in the backref\_properties, new property for the backref

## Parameters

- **registry** current registry
- **namespace** name of the model
- **properties** properties known of the model

#### **forbid\_instance**(*cls*)

Raise an exception if the cls is an instance of this \_\_class\_\_

Parameters **cls** – instance of the class

Exception FieldException

**format\_backref**(*registry*, *namespace*, *fieldname*, *properties*)

Create the real backref, with the backref string and the backref properties

## Parameters

- **registry** current registry
- **namespace** name of the model
- **fieldname** name of the field
- **properties** properties known of the model

## **format\_label**(*fieldname*)

Return the label for this field

Parameters **fieldname** – if no label filled, the fieldname will be capitalized and returned

Return type the label for this field

**get\_sqlalchemy\_mapping**(*registry*, *namespace*, *fieldname*, *properties*)

Return the instance of the real field

### **Parameters**

- **registry** current registry
- **namespace** name of the model
- **fieldname** name of the field
- **properties** properties known of the model

Return type sqlalchemy relation ship instance

## **must\_be\_declared\_as\_attr**()

Return True, because it is a relationship

## **must\_be\_duplicate\_before\_added**()

Return False, it is the default value

#### **native\_type**()

Return the native SqlAlchemy type

Exception FieldException

**update\_properties**(*registry*, *namespace*, *fieldname*, *properties*) Update the propertie use to add new column

#### Parameters

- **registry** current registry
- **namespace** name of the model
- **fieldname** name of the field
- **properties** properties known to the model

```
class anyblok.relationship.Many2One(**kwargs)
    Bases: anyblok.relationship.RelationShip
```
Define a relationship attribute on the model

```
@register(Model)
class TheModel:
```

```
relationship = Many2One(label="The relationship",
```

```
model=Model.RemoteModel,
remote_columns="The remote column",
column_names="The column which have the "
            "foreigh key",
nullable=True,
unique=False,
one2many="themodels")
```
If the remote\_columns are not define then, the system takes the primary key of the remote model

If the column doesn't exist, the column will be created. Use the nullable option. If the name is not filled, the name is "'remote table' 'remote colum'"

## **Parameters**

- **model** the remote model
- **remote** columns the column name on the remote model
- **column\_names** the column on the model which have the foreign key
- **nullable** If the column\_names is nullable
- **unique** If True, add the unique constraint on the column
- **one2many** create the one2many link with this many2one

### **apply\_instrumentedlist**(*registry*)

Add the InstrumentedList class to replace List class as result of the query

Parameters **registry** – current registry

#### **define\_backref\_properties**(*registry*, *namespace*, *properties*)

Add in the backref properties, new property for the backref

#### **Parameters**

- **registry** current registry
- **namespace** name of the model
- **properties** properties known of the model

## **forbid\_instance**(*cls*)

Raise an exception if the cls is an instance of this \_\_class\_\_

Parameters **cls** – instance of the class

### Exception FieldException

**format\_backref**(*registry*, *namespace*, *fieldname*, *properties*)

Create the real backref, with the backref string and the backref properties

## Parameters

- **registry** current registry
- **namespace** name of the model
- **fieldname** name of the field
- **properties** properties known of the model

## **format\_label**(*fieldname*)

Return the label for this field

Parameters fieldname – if no label filled, the fieldname will be capitalized and returned

Return type the label for this field

**get\_sqlalchemy\_mapping**(*registry*, *namespace*, *fieldname*, *properties*) Create the relationship

#### Parameters

- **registry** the registry which load the relationship
- **namespace** the name space of the model
- **fieldname** fieldname of the relationship
- **propertie** the properties known

Return type Many2One relationship

```
must_be_declared_as_attr()
```
Return True, because it is a relationship

## **must\_be\_duplicate\_before\_added**()

Return False, it is the default value

# **native\_type**()

Return the native SqlAlchemy type

Exception FieldException

#### **update\_properties**(*registry*, *namespace*, *fieldname*, *properties*) Create the column which has the foreign key if the column doesn't exist

#### Parameters

- **registry** the registry which load the relationship
- **namespace** the name space of the model
- **fieldname** fieldname of the relationship
- **propertie** the properties known

class anyblok.relationship.**One2One**(*\*\*kwargs*) Bases: anyblok.relationship.Many2One

Define a relationship attribute on the model

```
@register(Model)
class TheModel:
    relationship = One2One(label="The relationship",
                           model=Model.RemoteModel,
                           remote_columns="The remote column",
                           column names="The column which have the "
                                        "foreigh key",
                           nullable=False,
                           backref="themodels")
```
If the remote\_columns are not define then, the system take the primary key of the remote model

If the column doesn't exist, then the column will be create. Use the nullable option. If the name is not filled then the name is "'remote table' 'remote colum"'

- **model** the remote model
- **remote\_columns** the column name on the remote model
- **column\_names** the column on the model which have the foreign key
- **nullable** If the column\_names is nullable
- **backref** create the one2one link with this one2one

## **apply\_instrumentedlist**(*registry*)

Add the InstrumentedList class to replace List class as result of the query

Parameters **registry** – current registry

**define\_backref\_properties**(*registry*, *namespace*, *properties*)

Add option uselist = False

Parameters

- **registry** the registry which load the relationship
- **namespace** the name space of the model
- **propertie** the properties known

**forbid\_instance**(*cls*)

Raise an exception if the cls is an instance of this \_\_class\_\_

Parameters **cls** – instance of the class

Exception FieldException

**format\_backref**(*registry*, *namespace*, *fieldname*, *properties*) Create the real backref, with the backref string and the backref properties

#### **Parameters**

- **registry** current registry
- **namespace** name of the model
- **fieldname** name of the field
- **properties** properties known of the model

#### **format\_label**(*fieldname*)

Return the label for this field

Parameters **fieldname** – if no label filled, the fieldname will be capitalized and returned

Return type the label for this field

**get\_sqlalchemy\_mapping**(*registry*, *namespace*, *fieldname*, *properties*) Create the relationship

Parameters

- **registry** the registry which load the relationship
- **namespace** the name space of the model
- **fieldname** fieldname of the relationship
- **propertie** the properties known

Return type Many2One relationship

## **must\_be\_declared\_as\_attr**()

Return True, because it is a relationship

## **must\_be\_duplicate\_before\_added**()

Return False, it is the default value

## **native\_type**()

Return the native SqlAlchemy type

Exception FieldException

**update\_properties**(*registry*, *namespace*, *fieldname*, *properties*) Create the column which has the foreign key if the column doesn't exist

#### Parameters

- **registry** the registry which load the relationship
- **namespace** the name space of the model
- **fieldname** fieldname of the relationship
- **propertie** the properties known

```
class anyblok.relationship.Many2Many(**kwargs)
```

```
Bases: anyblok.relationship.RelationShip
```
Define a relationship attribute on the model

```
@register(Model)
class TheModel:
    relationship = Many2Many(label="The relationship",
                             model=Model.RemoteModel,
                             join table="many2many table",
                             remote_columns="The remote column",
                             m2m_remote_columns="Name in many2many"
                             local_columns="local primary key"
                             m2m_local_columns="Name in many2many"
                             many2many="themodels")
```
if the join\_table is not defined, then the table join is "join\_'local table'\_and\_'remote table"'

Warning: The join\_table must be filled when the declaration of the Many2Many is done in a Mixin

If the remote columns are not define then, the system take the primary key of the remote model

if the local\_columns are not define the take the primary key of the local model

## **Parameters**

- **model** the remote model
- **join\_table** the many2many table to join local and remote models
- **remote\_columns** the column name on the remote model
- **m2m\_remote\_columns** the column name to remote model in m2m table
- **local\_columns** the column on the model
- **m2m\_local\_columns** the column name to local model in m2m table
- **many2many** create the opposite many2many on the remote model

## **apply\_instrumentedlist**(*registry*)

Add the InstrumentedList class to replace List class as result of the query

Parameters **registry** – current registry
**define\_backref\_properties**(*registry*, *namespace*, *properties*) Add in the backref\_properties, new property for the backref

**Parameters** 

- **registry** current registry
- **namespace** name of the model
- **properties** properties known of the model

**forbid\_instance**(*cls*)

Raise an exception if the cls is an instance of this \_\_class\_\_

Parameters **cls** – instance of the class

Exception FieldException

**format\_backref**(*registry*, *namespace*, *fieldname*, *properties*)

Create the real backref, with the backref string and the backref properties

Parameters

- **registry** current registry
- **namespace** name of the model
- **fieldname** name of the field
- **properties** properties known of the model

#### **format\_label**(*fieldname*)

Return the label for this field

Parameters **fieldname** – if no label filled, the fieldname will be capitalized and returned

Return type the label for this field

**get\_sqlalchemy\_mapping**(*registry*, *namespace*, *fieldname*, *properties*) Create the relationship

Parameters

- **registry** the registry which load the relationship
- **namespace** the name space of the model
- **fieldname** fieldname of the relationship
- **properties** the properties known

Return type Many2One relationship

### **must\_be\_declared\_as\_attr**()

Return True, because it is a relationship

## **must\_be\_duplicate\_before\_added**()

Return False, it is the default value

#### **native\_type**()

Return the native SqlAlchemy type

Exception FieldException

**update\_properties**(*registry*, *namespace*, *fieldname*, *properties*) Update the propertie use to add new column

Parameters

- **registry** current registry
- **namespace** name of the model
- **fieldname** name of the field
- **properties** properties known to the model

```
class anyblok.relationship.One2Many(**kwargs)
    Bases: anyblok.relationship.RelationShip
```
Define a relationship attribute on the model

```
@register(Model)
class TheModel:
    relationship = One2Many(label="The relationship",
                            model=Model.RemoteModel,
                            remote_columns="The remote column",
                             primaryjoin="Join condition"
                             many2one="themodel")
```
If the primaryjoin is not filled then the join condition is "'local table'.'local promary key'  $=$  'remote table'.'remote colum"'

## **Parameters**

- **model** the remote model
- **remote** columns the column name on the remote model
- **primaryjoin** the join condition between the remote column
- **many2one** create the many2one link with this one2many

#### **apply\_instrumentedlist**(*registry*)

Add the InstrumentedList class to replace List class as result of the query

```
Parameters registry – current registry
```
**define\_backref\_properties**(*registry*, *namespace*, *properties*)

Add option in the backref if both model and remote model are the same, it is for the One2Many on the same model

### Parameters

- **registry** the registry which load the relationship
- **namespace** the name space of the model
- **propertie** the properties known

#### **find\_foreign\_key**(*registry*, *properties*, *tablename*)

Return the primary key come from the first step property

## Parameters

- **registry** the registry which load the relationship
- **properties** first step properties for the model
- **tablename** the name of the table for the foreign key

Return type column name of the primary key

**forbid\_instance**(*cls*)

Raise an exception if the cls is an instance of this \_\_class\_\_

Parameters **cls** – instance of the class

Exception FieldException

**format\_backref**(*registry*, *namespace*, *fieldname*, *properties*) Create the real backref, with the backref string and the backref properties

**Parameters** 

- **registry** current registry
- **namespace** name of the model
- **fieldname** name of the field
- **properties** properties known of the model

## **format\_label**(*fieldname*)

Return the label for this field

## Parameters **fieldname** – if no label filled, the fieldname will be capitalized and returned

Return type the label for this field

**get\_sqlalchemy\_mapping**(*registry*, *namespace*, *fieldname*, *properties*)

Create the relationship

### Parameters

- **registry** the registry which load the relationship
- **namespace** the name space of the model
- **fieldname** fieldname of the relationship
- **propertie** the properties known

Return type Many2One relationship

## **must\_be\_declared\_as\_attr**()

Return True, because it is a relationship

## **must\_be\_duplicate\_before\_added**()

Return False, it is the default value

**native\_type**()

Return the native SqlAlchemy type

## Exception FieldException

**update\_properties**(*registry*, *namespace*, *fieldname*, *properties*) Update the propertie use to add new column

#### Parameters

- **registry** current registry
- **namespace** name of the model
- **fieldname** name of the field
- **properties** properties known to the model

# **6.15 anyblok.\_graphviz module**

class anyblok.\_graphviz.**BaseSchema**(*name*, *format='png'*) Common class extended by the type of schema

**add\_edge**(*cls\_1*, *cls\_2*, *attr=None*) Add new edge between 2 node

dot.add\_edge(node1, node2)

## Parameters

- **cls\_1** node (string or object) for the from
- **cls\_2** node (string or object) for the to

Paam attr attribute of the edge

### **render**()

Call graphviz to do the schema

#### **save**()

render and create the output file

class anyblok.\_graphviz.**SQLSchema**(*name*, *format='png'*)

Create a schema to display the table model

```
dot = SQLSchema('the name of my schema')
t1 = dot.add_table('Table 1')t1.add_column('c1', 'Integer')
t1.add_column('c2', 'Integer')
t2 = dot.add_table('Table 2')
t2.add_column('c1', 'Integer')
t2.add_foreign_key(t1, 'c2')
dot.save()
```
#### **add\_label**(*name*)

Add a new node TableSchema without column

Parameters **name** – name of the table

Return type return the instance of TableSchema

#### **add\_table**(*name*)

Add a new node TableSchema with column

Parameters **name** – name of the table

Return type return the instance of TableSchema

#### **get\_table**(*name*)

Return the instance of TableSchema linked with the name of table

Parameters **name** – name of the table

Return type return the instance of TableSchema

class anyblok.\_graphviz.**TableSchema**(*name*, *parent*, *islabel=False*) Describe one table

**add\_column**(*name*, *type\_*, *primary\_key=False*) Add a new column in the table

Parameters

- **name** name of the column
- **type** type of the column
- **primary\_key** if True, the string PK will be add

**add\_foreign\_key**(*node*, *label=None*, *nullable=True*)

Add a new foreign key

Parameters

- **node** node (string or object) of the table linked
- **label** name of the column of the foreign key
- **nullable** bool to select the multiplicity of the association

### **render**(*dot*)

Call graphviz to create the schema

```
class anyblok._graphviz.ModelSchema(name, format='png')
     Create a schema to display the UML model
```

```
dot = ModelSchema('The name of my UML schema')
cls = dot.add_class('My class')
cls.add_method('insert')
cls.add_property('items')
cls.add_column('my column')
dot.save()
```
#### **add\_class**(*name*)

Add a new node ClassSchema with column

Parameters **name** – name of the class

Return type return the instance of ClassSchema

## **add\_label**(*name*)

Return the instance of ClassSchema linked with the name of class

Parameters **name** – name of the class

Return type return the instance of ClassSchema

#### **get\_class**(*name*)

Add a new node ClassSchema without column

Parameters **name** – name of the class

Return type return the instance of ClassSchema

class anyblok.\_graphviz.**ClassSchema**(*name*, *parent*, *islabel=False*)

Use to display a class

**add\_column**(*name*) add a column in the class

## Parameters **name** – name of the column

```
add_method(name)
    add a method in the class
```
## Parameters **name** – name of the method

**add\_property**(*name*) add a property in the class

### Parameters **name** – name of the property

**agregate**(*node*, *label\_from=None*, *multiplicity\_from=None*, *label\_to=None*, *multiplicity\_to=None*) add an edge with agregate shape to the node

#### Parameters

- **node** node (string or object)
- **label\_from** attribute name
- **multiplicity\_from** multiplicity of the attribute
- **label\_to** attribute name
- **multiplicity\_to** multiplicity of the attribute

**associate**(*node*, *label\_from=None*, *multiplicity\_from=None*, *label\_to=None*, *multiplicity\_to=None*) add an edge with associate shape to the node

## Parameters

- **node** node (string or object)
- **label\_from** attribute name
- **multiplicity\_from** multiplicity of the attribute
- **label\_to** attribute name
- **multiplicity\_to** multiplicity of the attribute

#### **extend**(*node*)

add an edge with extend shape to the node

## Parameters **node** – node (string or object)

#### **render**(*dot*)

Call graphviz to do the schema

## **strong\_agregate**(*node*, *label\_from=None*, *multiplicity\_from=None*, *label\_to=None*, *multiplic-*

*ity\_to=None*) add an edge with strong agregate shape to the node

#### Parameters

- **node** node (string or object)
- **label\_from** attribute name
- **multiplicity\_from** multiplicity of the attribute
- **label\_to** attribute name
- **multiplicity\_to** multiplicity of the attribute

# **6.16 anyblok.scripts module**

anyblok.scripts.**createdb**(*application*, *configuration\_groups*, *\*\*kwargs*) Create a database and install blok from config

## **Parameters**

- **application** name of the application
- **configuration groups** list configuration groupe to load

• **\*\*kwargs** – ArgumentParser named arguments

anyblok.scripts.**updatedb**(*application*, *configuration\_groups*, *\*\*kwargs*) Update an existing database

## **Parameters**

- **application** name of the application
- **configuration\_groups** list configuration groupe to load
- **\*\*kwargs** ArgumentParser named arguments

anyblok.scripts.**interpreter**(*application*, *configuration\_groups*, *\*\*kwargs*) Execute a script or open an interpreter

#### Parameters

- **application** name of the application
- **configuration\_groups** list configuration groupe to load
- **\*\*kwargs** ArgumentParser named arguments

anyblok.scripts.**run\_exit**(*application*, *configuration\_groups*, *\*\*kwargs*) Run nose unit test for the registry

## **Parameters**

- **application** name of the application
- **configuration\_groups** list configuration groupe to load
- **\*\*kwargs** ArgumentParser named arguments

anyblok.scripts.**cron\_worker**(*application*, *configuration\_groups*, *\*\*kwargs*) Execute a cron worker

#### **Parameters**

- **application** name of the application
- **configuration\_groups** list configuration groupe to load
- **\*\*kwargs** ArgumentParser named arguments

anyblok.scripts.**registry2doc**(*application*, *configuration\_groups*, *\*\*kwargs*) Return auto documentation for the registry

#### **Parameters**

- **application** name of the application
- **configuration\_groups** list configuration groupe to load
- **\*\*kwargs** ArgumentParser named arguments

## **Contents**

- *[Helpers for unittest](#page-116-0)*
	- *[TestCase](#page-116-1)*
	- *[DBTestCase](#page-117-0)*
	- *[BlokTestCase](#page-118-0)*

# **Helpers for unittest**

<span id="page-116-0"></span>AnyBlok provides base test classes to help creating fixtures. Blok developers will be mostly interested in BlokTestCase. Base classes for unit/integration tests with anyblok.

This module provides BlokTestCase, which is the main one meant for blok tests, and DBTestCase, whose primary purpose is to test anyblok itself, in so-called "framework tests".

# <span id="page-116-1"></span>**7.1 TestCase**

**from anyblok.tests.testcase import** TestCase

```
class anyblok.tests.testcase.TestCase(methodName='runTest')
    Bases: unittest.case.TestCase
```
Common helpers, not meant to be used directly.

classmethod **additional\_setting**()

**callCleanUp**()

**cleanUp**()

classmethod **createdb**(*keep\_existing=False*) Create the database specified in configuration.

cls.init\_configuration\_manager() cls.createdb()

Parameters **keep\_existing** – If false drop the previous db before create it

## classmethod **dropdb**()

Drop the database specified in configuration.

```
cls.init_configuration_manager()
cls.dropdb()
```
## classmethod **getRegistry**()

Return the registry for the test database.

This assumes the database is created, and the registry has already been initialized:

registry = self.getRegistry()

Return type registry instance

```
classmethod init_configuration_manager(**env)
```
Initialise the configuration manager with environ variable to launch the test

Warning: For the moment we not use the environ variable juste constante

Parameters

- **prefix** prefix the database name
- **env** add another dict to merge with environ variable

```
setUp()
```

```
tearDown()
```
Roll back the session

# <span id="page-117-0"></span>**7.2 DBTestCase**

Warning: this testcase destroys the test database for each unittest

```
class anyblok.tests.testcase.DBTestCase(methodName='runTest')
    Bases: anyblok.tests.testcase.TestCase
```
Base class for tests that need to work on an empty database.

Warning: The database is created and dropped with each unit test

For instance, this is the one used for Field, Column, RelationShip, and more generally core framework tests.

The drawback of using this base class is that tests will be slow. The advantage is ultimate test isolation.

Sample usage:

```
from anyblok.tests.testcase import DBTestCase
```

```
def simple_column(ColumnType=None, **kwargs):
```

```
@Declarations.register(Declarations.Model)
class Test:
```

```
id = Declarations.Column.Integer(primary_key=True)
col = ColumnType(**kwargs)
```
**class TestColumns**(DBTestCase):

```
def test_integer(self):
   Integer = Declarations.Column.Integer
```

```
registry = self.init_registry(simple_column,
                              ColumnType=Integer)
test = registry.Test.insert(col=1)
self.assertEqual(test.col, 1)
```
## **blok\_entry\_points** = ('bloks',)

setuptools entry points to load blok

**init\_registry**(*function*, *\*\*kwargs*)

call a function to filled the blok manager with new model

Parameters

- **function** function to call
- **kwargs** kwargs for the function

#### Return type registry instance

## **setUp**()

Create a database and load the blok manager

```
classmethod setUpClass()
```
Intialialise the configuration manager

### **tearDown**()

Clear the registry, unload the blok manager and drop the database

# <span id="page-118-0"></span>**7.3 BlokTestCase**

```
class anyblok.tests.testcase.BlokTestCase(methodName='runTest')
    Bases: unittest.case.TestCase
```
Base class for tests meant to run on a preinstalled database.

The tests written with this class don't need to start afresh on a new database, and therefore run much faster than those inheriting DBTestCase. Instead, they expect the tested bloks to be already installed and up to date.

The session gets rollbacked after each test.

Such tests are appropriate for a typical blok developper workflow:

•create and install the bloks once

•run the tests of the blok under development repeatedly

•upgrade the bloks in database when needed (schema change, update of dependencies)

They are also appropriate for on the fly testing while installing the bloks: the tests of each blok get run on the database state they expect, before dependent (downstream) bloks, that could. e.g., alter the database schema, get themselves installed. This is useful to test a whole stack at once using only one database (typically in CI bots).

Sample usage:

```
from anyblok.tests.testcase import BlokTestCase
class MyBlokTest(BlokTestCase):
    def test_1(self):
        # access to the registry by ``self.registry``
        ...
```
classmethod **additional\_setting**()

**callCleanUp**()

**cleanUp**()

## **registry** = None

The instance of anyblok.registry.Registry' to use in tests.

The session\_commit() method is disabled to avoid side effects from one test to the other.

## **setUp**()

## classmethod **setUpClass**()

Initialize the registry.

## **tearDown**()

Roll back the session

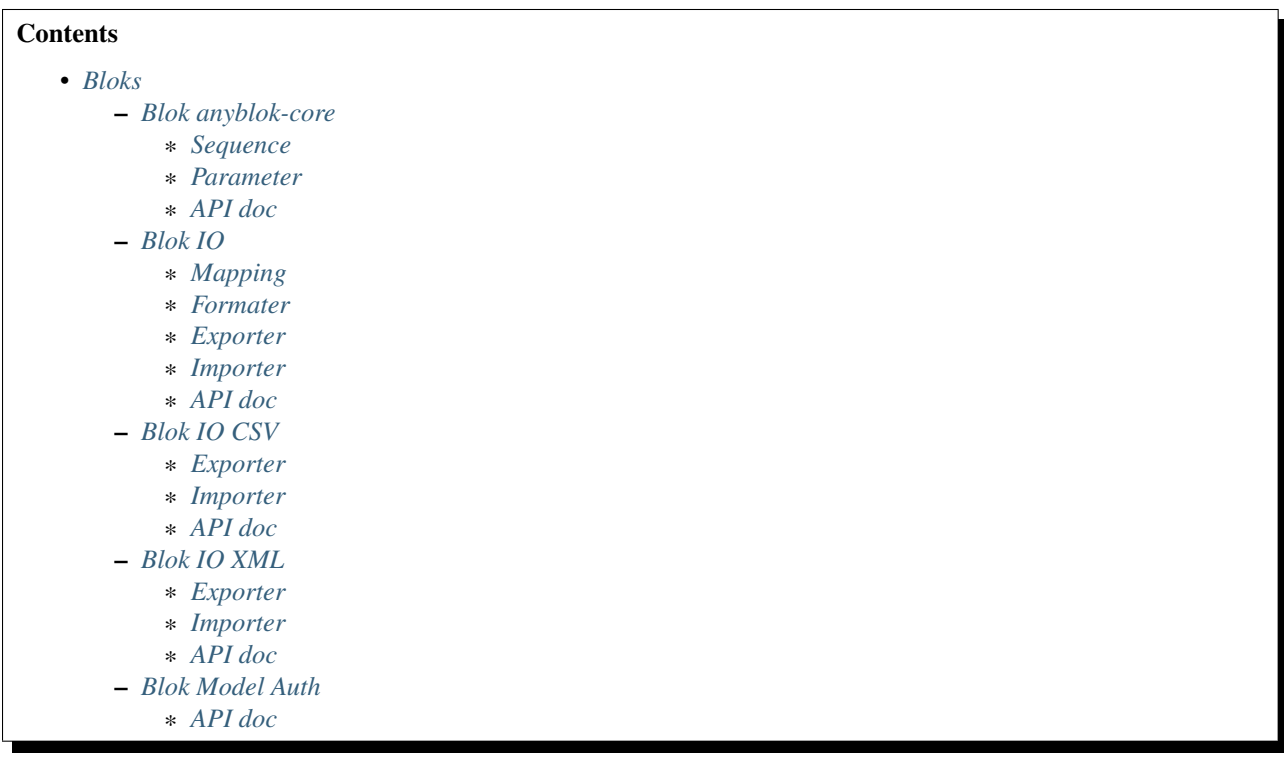

# **Bloks**

# <span id="page-120-1"></span><span id="page-120-0"></span>**8.1 Blok anyblok-core**

```
class anyblok.bloks.anyblok_core.AnyBlokCore(registry)
    Bases: anyblok.blok.Blok
```
This blok is required by all anyblok application. This blok define the main fonctionnality to install, update and uninstall blok. And also list the known models, fields, columns and relationships

**autoinstall** = True

**conditional\_by** = []

**conflicting\_by** = []

classmethod **import\_declaration\_module**()

**name** = 'anyblok-core'

**optional\_by** = []

**pre\_migration**(*latest\_version*)

**pre\_migration\_0\_4\_1\_fields\_become\_polymorphic**(*latest\_version*)

**priority** = 0

classmethod **reload\_declaration\_module**(*reload*)

**required\_by** = ['anyblok-io']

 $version = '0.7.0'$ 

This blok is required by all anyblok application. This blok define the main fonctionnality to install, update and uninstall blok. And also list the known models, fields, columns and relationships:

- Core **Model**
	- Base: inherited by all the Model
	- SqlBase: Inherited only by the model with table
	- SqlViewBase: Inherited only by the sql view model
- System Models
	- Blok: List the bloks
	- Model: List the models
- Field: List of the fields
- Column: List of the columns
- Relationship: List of the relation ship
- Sequence: Define database sequence
- Parameter: Define application parameter

## <span id="page-121-0"></span>**8.1.1 Sequence**

Some behaviours need to have sequence:

```
sequence = registry.System.Sequence.insert(
   code="string code",
   formater="One prefix {seq} One suffix")
```
Note: It is a python formater, you can use the variable:

- seq: numero of the current data base sequence
- code: code field
- id: id field

Get the next value of the sequence:

sequence.nextval()

exemple:

```
seq = Sequence.insert(code='SO', formater="{code}-{seq:06d}")
seq.nextval()
>>> SO-000001
seq.nextval()
>>> SO-000002
```
## <span id="page-121-1"></span>**8.1.2 Parameter**

Parameter is a simple model key / value:

- key: must be a String
- value: any type

Add new value in the paramter model:

registry.System.Parameter.set(key, value)

## Note: If the key already exist, then the value of the key is updated

Get an existing value:

```
registry.System.Parameter.get(key)
```
## Warning: If the key does not existing then an ExceptionParameter will raise

Check the key exist:

registry.System.Parameter.is\_exist(key) # return a Boolean

#### Return and remove the parameter:

```
registry.System.Parameter.pop(key)
```
## <span id="page-122-0"></span>**8.1.3 API doc**

#### Authorization

```
class anyblok.bloks.anyblok_core.authorization.Authorization
    Bases: object
```
Namespace for models supporting authorization policies.

```
class anyblok.bloks.anyblok_core.authorization.DefaultModelDeclaration
    Bases: object
```
Pseudo model to represent the default value.

## Core'

```
class anyblok.bloks.anyblok_core.core.base.Base
    Bases: object
```
Inherited by all the models

classmethod **fire**(*event*, *\*args*, *\*\*kwargs*) Call a specific event on the model

Parameters **event** – Name of the event

```
classmethod from_primary_keys(**pks)
    No SQL Model has not primary key
```
classmethod **get\_model**(*model*)

```
classmethod get_primary_keys(**pks)
    No SQL Model has not primary key
```

```
classmethod has_model_perm(principals, permission)
```
Check that one of principals has permission on given model.

Since this is a classmethod, even if called on a record, only its model class will be considered for the permission check.

```
has_perm(principals, permission)
```
Check that one of principals has permission on given record.

Since this is an ordinary instance method, it can't be used on the model class itself. For this use case, see has\_model\_perm()

## classmethod **initialize\_model**()

This method is called to initialize a model during the creation of the registry

**is\_sql** = False

```
to_primary_keys()
    No SQL Model has not primary key
```
class anyblok.bloks.anyblok\_core.core.sqlbase.**SqlMixin** Bases: object

classmethod **aliased**(*\*args*, *\*\*kwargs*) Facility to Apply an aliased on the model:

MyModelAliased = MyModel.aliased()

is equal at:

**from sqlalchemy.orm import** aliased MyModelAliased = aliased(MyModel)

Return type SqlAlchemy aliased of the model

```
classmethod define_mapper_args()
```
classmethod **define\_table\_args**()

classmethod **fields\_description**(*fields=None*)

classmethod **from\_multi\_primary\_keys**(*\*pks*) return the instances of the model from the primary keys

**Parameters \*pks** – list of dict [{primary\_key: value, ...}]

Return type instances of the model

```
classmethod from_primary_keys(**pks)
```
return the instance of the model from the primary keys

Parameters  $\star \star$ pks – dict {primary\_key: value, ...}

Return type instance of the model

classmethod **get\_on\_model\_methods**()

classmethod **get\_primary\_keys**()

return the name of the primary keys of the model

Type list of the primary keys name

```
classmethod get_where_clause_from_primary_keys(**pks)
```
return the where clause to find object from pks

**Parameters \*\*pks** – dict {primary\_key: value, ...}

Return type where clause

Exception SqlBaseException

**is\_sql** = True

classmethod **query**(*\*elements*)

Facility to do a SqlAlchemy query:

query = MyModel.query()

is equal at:

query = self.registry.session.query(MyModel)

Parameters **elements** – pass at the SqlAlchemy query, if the element is a string then thet are see as field of the model

Return type SqlAlchemy Query

```
to_dict(*fields)
```
Transform a record to the dict of value

- **Parameters fields** list of fields to put in dict; if not selected, fields then take them all. A field is either one of these:
	- a string (which is the name of the field)
	- a 2-tuple if the field is a relationship (name of the field, tuple of foreign model fields)

#### Return type dict

Here are some examples:

```
=>> instance.to_dict() # get all fields
{"id": 1,
 "column1": "value 1",
 "column2": "value 2",
 "column3": "value 3",
 "relation1": {"relation_pk_1": 42, "relation_pk_2": "also 42"}
                                # m2o or o2o : this is a dictionary
 "relation2": [{"id": 28}, {"id": 1}, {"id": 34}]
                    # o2m or m2m : this is a list of dictionaries
 }
=>> instance.to_dict("column1", "column2", "relation1")
            # get selected fields only (without any constraints)
{"column1": "value 1",
 "column2": "value 2",
 "relation1": {"relation_pk_1": 42, "relation_pk_2": "also 42"}
 }
=>> instance.to_dict("column1", "column2", (
            # select fields to use in the relation related model
    "relation1", ("relation_pk1", "name", "value")
                # there is no constraints in the choice of fields
   ))
{"column1": "value",
 "column2": "value",
 "relation1": {"relation_pk_1": 42, "name": "H2G2", "value": "42"}
 }
=>> instance.to_dict("column1", "column2", ("relation1", ))
# or=>> instance.to_dict("column1", "column2", ("relation1", None))
# or
=>> instance.to_dict("column1", "column2", ("relation1", ()))
                      # select all the fields of the relation ship
{"column1": "value",
 "column2": "value",
 "relation1": {"relation_pk_1": 42, "name": "H2G2", "value": "42"}
 }
=>> instance.to_dict("column1", "column2", (
                            # select relation fields recursively
    "relation1", ("name", "value", (
```

```
"relation", ("a", "b", "c")
        ))
   ))
{"column1": "value",
"column2": "value",
"relation1": {"name": "H2G2", "value": "42", "relation": [
    {"a": 10, "b": 20, "c": 30},
     {"a": 11, "b": 22, "c": 33},
    ]}
}
```
## **to\_primary\_keys**()

return the primary keys and values for this instance

Return type dict {primary key: value, ...}

```
class anyblok.bloks.anyblok_core.core.sqlbase.SqlBase
    Bases: anyblok.bloks.anyblok_core.core.sqlbase.SqlMixin
```
this class is inherited by all the SQL model

#### **delete**()

Call the SqlAlchemy Query.delete method on the instance of the model:

self.delete()

is equal at:

```
flush the session
remove the instance of the session
and expire all the session, to reload the relation ship
```
#### **expire**(*\*fields*)

Expire the attribute of the instance, theses attributes will be load at the next call of the instance

see: [http://docs.sqlalchemy.org/en/latest/orm/session\\_api.html](http://docs.sqlalchemy.org/en/latest/orm/session_api.html) #sqlalchemy.orm.session.Session.expire

#### **expire\_relationship\_mapped**(*mappers*)

Expire the objects linked with this object, in function of the mappers definition

#### classmethod **find\_relationship**(*\*fields*)

Find column and relation ship link with the column or relationship passed in fields.

Parameters **\*fields** – lists of the attribute name

Return type list of the attribute name of the attribute and relation ship

## classmethod **find\_remote\_attribute\_to\_expire**(*\*fields*)

#### classmethod **insert**(*\*\*kwargs*)

Insert in the table of the model:

MyModel.insert(...)

is equal at:

```
mymodel = MyModel(...)
MyModel.registry.session.add(mymodel)
MyModel.registry.flush()
```
#### classmethod **multi\_insert**(*\*args*)

Insert in the table one or more entry of the model:

MyModel.multi\_insert([{...}, ...])

the flush will be done only one time at the end of the insert

Exception SqlBaseException

```
classmethod precommit_hook(method, *args, **kwargs)
```
Same in the registry a hook to call just before the commit

Warning: Only one instance of the hook is called before the commit

Parameters

- **method** the method to call on this model
- **put\_at\_the\_end\_if\_exist** If True the hook is move at the end

**refresh**(*\*fields*)

Expire and reload all the attribute of the instance

See: [http://docs.sqlalchemy.org/en/latest/orm/session\\_api.html](http://docs.sqlalchemy.org/en/latest/orm/session_api.html) #sqlalchemy.orm.session.Session.refresh

classmethod **sqlalchemy\_query\_delete**(*query*, *\*args*, *\*\*kwargs*)

classmethod **sqlalchemy\_query\_update**(*query*, *\*args*, *\*\*kwargs*)

**update**(*values*, *\*\*kwargs*)

Call the SqlAlchemy Query.update method on the instance of the model:

self.update({...})

is equal at:

```
query = self.registry.session.query(MyModel)
query = query.filter(MyModel.``pk`` == self.``pk``)
query.update({...})
```
class anyblok.bloks.anyblok\_core.core.sqlviewbase.**SqlViewBase** Bases: anyblok.bloks.anyblok\_core.core.sqlbase.SqlMixin

this class is inherited by all the SQL view

classmethod **sqlalchemy\_query\_delete**(*query*, *\*args*, *\*\*kwargs*)

classmethod **sqlalchemy\_query\_update**(*query*, *\*args*, *\*\*kwargs*)

class anyblok.bloks.anyblok\_core.core.instrumentedlist.**InstrumentedList** Bases: object

class of the return of the query.all() or the relationship list

class anyblok.bloks.anyblok\_core.core.query.**Query**(*entities*, *session=None*) Bases: sqlalchemy.orm.query.Query

Overload the SqlAlchemy Query

**all**()

Return an instrumented list of the result of the query

**dictall**() **dictfirst**()

**dictone**()

```
classmethod get_on_model_methods()
```
Return the list of the method which can be wrapped by sqlalchemy\_query\_method method

Return type list of the method name

**sqlalchemy\_query\_method**(*method*, *\*args*, *\*\*kwargs*)

Wrapper to call a specific method by getattr

**with\_perm**(*principals*, *permission*)

Add authorization pre- and post-filtering to query.

This must be last in the construction chain of the query. Queries too complicated for the authorization system to infer safely will be refused.

## Parameters

- **principals** list, set or tuple of strings
- **permission**  $(str)$  the permission to filter for

**Returns** a query-like object, with only the returning methods, such as  $all()$ , count () etc. available.

class anyblok.bloks.anyblok\_core.core.session.**Session**(*\*args*, *\*\*kwargs*) Bases: sqlalchemy.orm.session.Session

Overload of the SqlAlchemy session

#### system

```
class anyblok.bloks.anyblok_core.system.System
    Bases: object
```
class anyblok.bloks.anyblok\_core.system.blok.**Blok** Bases: object

## STATES = {'uninstalled': 'Uninstalled', 'undefined': 'Undefined', 'installed': 'Installed', 'touninstall': 'To uninstall', 'toi

#### classmethod **apply\_state**(*\*bloks*)

Call the rigth method is the blok state change

Warning: for the uninstallation the method called is uninstall\_all

Parameters **bloks** – list of the blok name load by the registry

```
classmethod check_if_the_conditional_are_installed(blok)
```
Return True if all the conditions to install the blok are satisfied

Parameters **blok** – blok name

Return type boolean

## **get\_long\_description**()

fget of the long\_description Column.Selection

Return type the readme file of the blok

## **get\_short\_description**()

fget of the short\_description Column.Selection

Return type the docstring of the blok

## **install**()

Method to install the blok

**installed\_version** = <anyblok.column.String object>

classmethod **list\_by\_state**(*\*states*)

Return the blok name in function of the wanted states

Parameters **states** – list of the state

Return type list if state is a state, dict if the states is a list

```
load()
```
Method to load the blok when the registry is completly loaded

```
classmethod load_all()
     Load all the installed bloks
```
**long\_description** = <anyblok.field.Function object>

**name** = <anyblok.column.String object>

**order** = <anyblok.column.Integer object>

**short\_description** = <anyblok.field.Function object>

**state** = <anyblok.column.Selection object>

```
uninstall()
```
Method to uninstall the blok

## classmethod **uninstall\_all**(*\*bloksname*)

Search and call the uninstall method for all the uninstalled bloks

Warning: Use the desc order to uninstall because we can't uninstall a dependancies before

Parameters **bloksname** – list of the blok name to uninstall

## classmethod **update\_list**()

Populate the bloks list and update the state of existing bloks

## **upgrade**()

Method to update the blok

#### **version** = <anyblok.column.String object>

class anyblok.bloks.anyblok\_core.system.cache.**Cache** Bases: object

## classmethod **clear\_invalidate\_cache**()

Invalidate the cache that needs to be invalidated

```
classmethod detect_invalidation()
     Return True if a new invalidation is found in the table
```
## Return type Boolean

classmethod **get\_invalidation**() Return the pointer of the method to invalidate

classmethod **get\_last\_id**() Return the last primary key id value

### **id** = <anyblok.column.Integer object>

classmethod **initialize\_model**() Initialize the last\_cache\_id known

```
classmethod invalidate(registry_name, method)
     Call the invalidation for a specific method cached on a model
```
Parameters

- **registry\_name** namespace of the model
- **method** name of the method on the model

Exception CacheException

```
classmethod invalidate_all()
```
**last\_cache\_id** = None

 $lrus = \{\}$ 

#### **method** = <anyblok.column.String object>

#### **registry\_name** = <anyblok.column.String object>

class anyblok.bloks.anyblok\_core.system.field.**Field** Bases: object

classmethod **add\_field**(*rname*, *label*, *model*, *table*, *ftype*) Insert a field definition

#### Parameters

- **rname** name of the field
- **label** label of the field
- **model** namespace of the model
- **table** name of the table of the model
- **ftype** type of the AnyBlok Field

## classmethod **alter\_field**(*field*, *label*, *ftype*)

Update an existing field

## Parameters

- **field** instance of the Field model to update
- **label** label of the field
- **ftype** type of the AnyBlok Field

**code** = <anyblok.column.String object>

```
classmethod define_mapper_args()
```

```
classmethod define_table_args()
```
**entity\_type** = <anyblok.column.String object>

**ftype** = <anyblok.column.String object>

classmethod **get\_cname**(*field*, *cname*)

**label** = <anyblok.column.String object>

**model** = <anyblok.column.String object>

#### **name** = <anyblok.column.String object>

```
class anyblok.bloks.anyblok_core.system.column.Column
    Bases: anyblok.model.Field
```
classmethod **add\_field**(*cname*, *column*, *model*, *table*, *ftype*) Insert a column definition

## **Parameters**

- **cname** name of the column
- **column** instance of the column
- **model** namespace of the model
- **table** name of the table of the model
- **ftype** type of the AnyBlok Field

```
classmethod alter_field(column, meta_column, ftype)
```
Update an existing column

## Parameters

- **column** instance of the Column model to update
- **meta\_column** instance of the SqlAlchemy column
- **ftype** type of the AnyBlok Field

**autoincrement** = <anyblok.column.Boolean object>

#### **foreign\_key** = <anyblok.column.String object>

classmethod **get\_cname**(*field*, *cname*) Return the real name of the column

#### Parameters

- **field** the instance of the column
- **cname** Not use here

Return type string of the real column name

## **model** = <anyblok.column.String object>

**name** = <anyblok.column.String object>

**nullable** = <anyblok.column.Boolean object>

**primary\_key** = <anyblok.column.Boolean object>

**remote\_model** = <anyblok.column.String object>

#### **unique** = <anyblok.column.Boolean object>

class anyblok.bloks.anyblok\_core.system.relationship.**RelationShip** Bases: anyblok.model.Field

classmethod **add\_field**(*rname*, *relation*, *model*, *table*, *ftype*) Insert a relationship definition

## Parameters

- **rname** name of the relationship
- **relation** instance of the relationship
- **model** namespace of the model
- **table** name of the table of the model
- **ftype** type of the AnyBlok Field

classmethod **alter\_field**(*field*, *label*, *ftype*)

**local** column = <anyblok.column.String object>

**model** = <anyblok.column.String object>

**name** = <anyblok.column.String object>

**nullable** = <anyblok.column.Boolean object>

**remote** = <anyblok.column.Boolean object>

**remote\_column** = <anyblok.column.String object>

**remote\_model** = <anyblok.column.String object>

**remote\_name** = <anyblok.column.String object>

class anyblok.bloks.anyblok\_core.system.cron.**Cron** Bases: object

classmethod **add\_worker\_for**(*record*)

classmethod **close\_worker\_on\_error**(*worker*, *error*)

classmethod **close\_worker\_with\_success**(*worker*)

classmethod **lock\_one\_job**()

classmethod **run**(*sleep\_time=60*, *timeout=None*)

```
started = True
```

```
class anyblok.bloks.anyblok_core.system.cron.Job
    Bases: object
```

```
available_at = <anyblok.column.DateTime object>
```

```
done_at = <anyblok.column.DateTime object>
```

```
error = <anyblok.column.Text object>
```
**id** = <anyblok.column.Integer object>

**is\_a\_class\_method** = <anyblok.column.Boolean object>

**method** = <anyblok.column.String object>

**model** = <anyblok.column.String object>

## **params** = <anyblok.column.Json object>

```
class anyblok.bloks.anyblok_core.system.cron.Worker(job)
    Bases: threading.Thread
```
**call\_method**()

**get\_args\_and\_kwargs**()

```
get_error()
```
**get\_model\_record**()

**run**()

class anyblok.bloks.anyblok\_core.system.model.**Model** Bases: object

Models assembled

classmethod **add\_fields**(*model*, *table*)

#### **description** = <anyblok.field.Function object>

classmethod **get\_field**(*model*, *cname*)

classmethod **get\_field\_model**(*field*)

**get\_model\_doc\_string**() Return the docstring of the model

**is\_sql\_model** = <anyblok.column.Boolean object>

classmethod **listener\_update\_model**(*model*)

**name** = <anyblok.column.String object>

**table** = <anyblok.column.String object>

classmethod **update\_fields**(*model*, *table*)

classmethod **update\_list**() Insert and update the table of models

Exception Exception

class anyblok.bloks.anyblok\_core.system.parameter.**Parameter**

Bases: object

System Parameter

classmethod **get**(*key*) Return the value of the key

Parameters **key** – key to check

Return type return value

Exception ExceptionParameter

classmethod **is\_exist**(*key*) Check if one parameter exist for the key

Parameters **key** – key to check

Return type Boolean, True if exist

#### **key** = <anyblok.column.String object>

## **multi** = <anyblok.column.Boolean object>

classmethod **pop**(*key*)

Remove return the value of the key

Parameters **key** – key to check

Return type return value

## Exception ExceptionParameter

classmethod **set**(*key*, *value*) Insert or Update parameter for the key

#### Parameters

- **key** key to save
- **value** value to save

**value** = <anyblok.column.Json object>

```
class anyblok.bloks.anyblok_core.system.sequence.Sequence
    Bases: object
```
System sequence

```
code = <anyblok.column.String object>
```
classmethod **create\_sequence**(*values*) create the sequence for one instance

**formater** = <anyblok.column.String object>

```
id = <anyblok.column.Integer object>
```

```
classmethod initialize_model()
    Create the sequence to determine name
```
- classmethod **insert**(*\*\*kwargs*) Overwrite insert
- classmethod **multi\_insert**(*\*args*) Overwrite multi\_insert

```
nextval()
     return the next value of the sequence
```
classmethod **nextvalBy**(*\*\*kwargs*) Get the first sequence filtering by entries and return the next value

```
number = <anyblok.column.Integer object>
```

```
seq_name = <anyblok.column.String object>
```
## documentation

```
class anyblok.bloks.anyblok_core.documentation.DocElement
    Bases: object
```

```
class anyblok.bloks.anyblok_core.documentation.Documentation
    Bases: anyblok.mixin.DocElement
```
**auto\_doc**()

**auto\_doc\_blok**()

**auto\_doc\_model**()

```
chapter2RST(doc)
```
**footer2RST**(*doc*)

```
header2RST(doc)
```
**toRST**(*doc*)

```
toRST_blok(doc)
```

```
toRST_model(doc)
```
**toSQL**(*dot*)

**toUML**(*dot*)

```
class anyblok.bloks.anyblok_core.documentation.blok.Blok(blok)
    Bases: object
```
**exist**()

classmethod **filterBloks**(*query*)

classmethod **footer2RST**(*doc*)

classmethod **getelements**()

classmethod **header2RST**(*doc*)

**toRST**(*doc*)

**toRST\_get\_field**()

**toRST\_write\_params**(*doc*)

class anyblok.bloks.anyblok\_core.documentation.model.**Model**(*model*) Bases: anyblok.mixin.DocElement

**exist**()

classmethod **filterModel**(*query*)

classmethod **footer2RST**(*doc*)

classmethod **getelements**()

classmethod **header2RST**(*doc*)

**toRST**(*doc*)

**toRST\_docstring**(*doc*)

**toRST\_field**(*doc*)

**toRST\_method**(*doc*)

**toRST\_properties**(*doc*)

**toRST\_properties\_get**()

**toSQL\_add\_fields**(*dot*)

**toSQL\_add\_table**(*dot*)

**toUML\_add\_attributes**(*dot*)

**toUML\_add\_model**(*dot*)

class anyblok.bloks.anyblok\_core.documentation.model.attribute.**Attribute**(*attribute*) Bases: object

**exist**(*model*)

classmethod **filterAttribute**(*model*, *name*)

classmethod **footer2RST**(*doc*)

classmethod **getelements**(*model*)

classmethod **header2RST**(*doc*)

**toRST**(*doc*)

**toRST\_docstring**(*doc*)

**toUML**(*dot*, *modelname*)

class anyblok.bloks.anyblok\_core.documentation.model.field.**Field**(*field*) Bases: object

**exist**(*model*)

```
classmethod filterField(query)
classmethod footer2RST(doc)
classmethod getelements(model)
classmethod header2RST(doc)
mappers = {('Many2One', False): ('m2o', None), ('Many2One', True): ('m2o', 'o2m'), ('Many2Many', False): ('m2m', N
toRST(doc)
toRST_docstring(doc)
toRST_properties(doc)
toRST_properties_get()
toSQL(dot)
toSQL_column(dot)
toSQL_field(dot)
toSQL_relationship(dot)
toUML(dot)
toUML_column(dot)
toUML_field(dot)
toUML_relationship(dot)
```
## exception

exception anyblok.bloks.anyblok\_core.exceptions.**CoreBaseException** Bases: TypeError

Exception for Core.Base

exception anyblok.bloks.anyblok\_core.exceptions.**SqlBaseException** Bases: Exception

Simple Exception for sql base

exception anyblok.bloks.anyblok\_core.exceptions.**QueryException** Bases: Exception

Simple Exception for query

exception anyblok.bloks.anyblok\_core.exceptions.**CacheException** Bases: Exception

Simple Exception for the cache Model

exception anyblok.bloks.anyblok\_core.exceptions.**ParameterException** Bases: Exception

Simple exception for System.Parameter

exception anyblok.bloks.anyblok\_core.exceptions.**CronWorkerException** Bases: Exception

Simple exception for System.Parameter

# <span id="page-136-0"></span>**8.2 Blok IO**

```
class anyblok.bloks.io.AnyBlokIO(registry)
     Bases: anyblok.blok.Blok
     In / Out tool's:
         •Formater: convert value 2 str or str 2 value in function of the field,
         •Importer: main model to define an import,
         •Exporter: main model to define an export,
     conditional_by = []
     conflicting_by = []
     classmethod declare_io()
     classmethod import_declaration_module()
     name = 'anyblok-io'
     optional_by = []
     classmethod reload_declaration_module(reload)
     required = ['anyblok-core']
     required_by = ['anyblok-io-csv', 'anyblok-io-xml']
     version = '0.7.0'
```
Note: Require the anyblok-io blok

# <span id="page-136-1"></span>**8.2.1 Mapping**

Model.IO.Mapping allows to link a Model instance by a Model namesapce and str key. this key is an external *ID*

Save an instance with a key:

```
Blok = self.registry.System.Blok
blok = Blok.query().filter(Blok.name == 'anyblok-core').first()
self.registry.IO.Mapping.set('External ID', blok)
```
Warning: By default if you save another instance with the same key and the same model, an IOMapingSetException will be raised. Il really you want this mapping you must call the set method with the named argument raiseifexist=False:

self.registry.IO.Mapping.set('External ID', blok, raiseifexist=False)

Get an entry in the mapping:

```
blok2 = self.registry.IO.Mapping.get('Model.System.Blok', 'External ID')
assert blok2 is blok
```
## <span id="page-137-0"></span>**8.2.2 Formater**

The goal of the formater is to get:

- value from string
- value from mapping key
- string from value
- mapping key from value

The value is the value of the field.

Warning: The relation ships are particulare cases. The value is the json of the primary keys. The Many2Many and the One2Many are the json of the list of the primary keys

# <span id="page-137-1"></span>**8.2.3 Exporter**

The Model.IO.Exporter export some entries in fonction of configuration. anyblok-io blok doesn't give complete exporter, just the base Model to standardize all the possible export:

```
exporter = registry.IO.Exporter.insert(...) # create a exporter
entries = ... # entries are instance of model
fp = exporter.run(entries)
# fp is un handler on the opened file (StringIO)
```
# <span id="page-137-2"></span>**8.2.4 Importer**

The Model.IO.Importer import some entries in fonction of configuration. anyblok-io blok doesn't give complete importer, just the base Model to standardize all the possible import:

```
importer = registry.IO.Importer.insert(...) # create an importer
# the file to import are filled in the parameter
entries = importer.run()
```
# <span id="page-137-3"></span>**8.2.5 API doc**

## exceptions

exception anyblok.bloks.io.exceptions.**IOException** Bases: Exception

IO exception

exception anyblok.bloks.io.exceptions.**IOMappingCheckException** Bases: anyblok.bloks.io.exceptions.IOException

IO Exception for setter

```
exception anyblok.bloks.io.exceptions.IOMappingSetException
    Bases: anyblok.bloks.io.exceptions.IOException
```
IO Exception for setter

exception anyblok.bloks.io.exceptions.**ImporterException** Bases: Exception

Simple Exception for importer

exception anyblok.bloks.io.exceptions.**ExporterException** Bases: Exception

Simple Exception for exporter

exception anyblok.bloks.io.exceptions.**FormaterException** Bases: Exception

Simple Exception for importer

## mapping

class anyblok.bloks.io.mapping.**Mapping** Bases: object

> classmethod **check\_primary\_keys**(*model*, *\*pks*) check if the all the primary keys match with primary keys of the model

#### Parameters

- **model** model to check
- **pks** list of the primary keys to check

Exception IOMappingCheckException

## classmethod **delete**(*model*, *key*)

Delete the key for this model

## Parameters

- **model** model of the mapping
- **key** string of the key

Return type Boolean True if the mapping is removed

**filter\_by\_model\_and\_key**(*model*, *key*)

SQLAlechemy hybrid method to filter by model and key

#### Parameters

- **model** model of the mapping
- **key** external key of the mapping
- **filter\_by\_model\_and\_keys**(*model*, *\*keys*) SQLAlechemy hybrid method to filter by model and key

#### Parameters

- **model** model of the mapping
- **key** external key of the mapping

#### classmethod **get**(*model*, *key*)

return instance of the model with this external key

## Parameters

- **model** model of the mapping
- **key** string of the key

Return type instance of the model

classmethod **get\_from\_entry**(*entry*)

## classmethod **get\_from\_model\_and\_primary\_keys**(*model*, *pks*)

classmethod **get\_mapping\_primary\_keys**(*model*, *key*)

return primary key for a model and an external key

### Parameters

- **model** model of the mapping
- **key** string of the key

Return type dict primary key: value or None

## **key** = <anyblok.column.String object>

#### **model** = <anyblok.column.String object>

## classmethod **multi\_delete**(*model*, *\*keys*)

Delete all the keys for this model

## **Parameters**

- **model** model of the mapping
- **\*keys** list of the key

Return type Boolean True if the mappings are removed

## **primary\_key** = <anyblok.column.Json object>

## classmethod **set**(*key*, *instance*, *raiseifexist=True*)

Add or update a mmping with a model and a external key

#### Parameters

- **model** model to check
- **key** string of the key
- **instance** instance of the model to save
- **raiseifexist** boolean (True by default), if True and the entry exist then an exception is raised

Exception IOMappingSetException

## classmethod **set\_primary\_keys**(*model*, *key*, *pks*, *raiseifexist=True*)

Add or update a mmping with a model and a external key

## Parameters

- **model** model to check
- **key** string of the key
- **pks** dict of the primary key to save
- **raiseifexist** boolean (True by default), if True and the entry exist then an exception is raised

## Exception IOMappingSetException

mixin

```
class anyblok.bloks.io.mixin.IOMixin
    Bases: object
    get_formater(ctype)
    classmethod get_mode_choices()
    id = <anyblok.column.Integer object>
    mode = <anyblok.column.Selection object>
    model = <anyblok.column.String object>
importer
class anyblok.bloks.io.importer.Importer
    Bases: anyblok.mixin.IOMixin
    check_import = <anyblok.column.Boolean object>
    commit()
    commit at each grouped = <anyblok.column.Boolean object>
    file_to_import = <anyblok.column.LargeBinary object>
    get_key_mapping(key)
    nb_grouped_lines = <anyblok.column.Integer object>
    offset = <anyblok.column.Integer object>
    run()
    str2value(value, ctype, external_id=False, model=None)
exporter
class anyblok.bloks.io.exporter.Exporter
    Bases: anyblok.mixin.IOMixin
    classmethod get_external_id(model)
    classmethod get_key_mapping(entry)
    run(entries)
    value2str(value, ctype, external_id=False, model=None)
formater
class anyblok.bloks.io.formater.Formater
    Bases: object
    externalIdStr2value(value, model)
    externalIdValue2str(value, model)
    str2value(value, model)
```
**value2str**(*value*, *model*)

class anyblok.bloks.io.formater.**Float** Bases: anyblok.model.Formater

## **str2value**(*value*, *model*)

class anyblok.bloks.io.formater.**Decimal** Bases: anyblok.model.Formater

## **str2value**(*value*, *model*)

class anyblok.bloks.io.formater.**Json** Bases: anyblok.model.Formater

## **str2value**(*value*, *model*)

## **value2str**(*value*, *model*)

class anyblok.bloks.io.formater.**Interval** Bases: anyblok.model.Formater

## **str2value**(*value*, *model*)

## **value2str**(*value*, *model*)

class anyblok.bloks.io.formater.**Integer** Bases: anyblok.model.Formater

## **str2value**(*value*, *model*)

class anyblok.bloks.io.formater.**SmallInteger** Bases: anyblok.model.Integer

class anyblok.bloks.io.formater.**BigInteger** Bases: anyblok.model.Integer

class anyblok.bloks.io.formater.**Boolean** Bases: anyblok.model.Formater

## **str2value**(*value*, *model*)

## **value2str**(*value*, *model*)

class anyblok.bloks.io.formater.**Time** Bases: anyblok.model.Formater

## **str2value**(*value*, *model*)

class anyblok.bloks.io.formater.**Date** Bases: anyblok.model.Formater

## **str2value**(*value*, *model*)

class anyblok.bloks.io.formater.**DateTime** Bases: anyblok.model.Formater

## **str2value**(*value*, *model*)

class anyblok.bloks.io.formater.**Many2One** Bases: anyblok.model.Formater

**externalIdStr2value**(*value*, *model*)

## **externalIdValue2str**(*value*, *model*)

**str2value**(*value*, *model*)

## **value2str**(*value*, *model*)

class anyblok.bloks.io.formater.**One2One** Bases: anyblok.model.Many2One

class anyblok.bloks.io.formater.**Many2Many** Bases: anyblok.model.Formater

## **externalIdStr2value**(*values*, *model*)

**externalIdValue2str**(*values*, *model*)

**str2value**(*value*, *model*)

**value2str**(*values*, *model*)

```
class anyblok.bloks.io.formater.One2Many
    Bases: anyblok.model.Many2Many
```
# <span id="page-142-0"></span>**8.3 Blok IO CSV**

```
class anyblok.bloks.io_csv.AnyBlokIOCSV(registry)
    Bases: anyblok.blok.Blok
    CSV Importer / Exporter behaviour
    conditional_by = []
    conflicting_by = []
    classmethod import_declaration_module()
    name = 'anyblok-io-csv'
    optional_by = []
    classmethod reload_declaration_module(reload)
    required = ['anyblok-io']
    required_by = []
    version = '0.7.0'
```
Note: Require the anyblok-io-csv blok

# <span id="page-142-1"></span>**8.3.1 Exporter**

Add an exporter mode (CSV) in AnyBlok:

Exporter = registry.IO.Exporter.CSV

Define what export:

```
csv_delimiter = ','
csv_quotechar = '"'
model = ``Existing model name``
fields = [
    {'name': 'field name'},
    {'name': 'fieldname1.fieldname2. ... .fieldnamen} # fieldname1, fieldname 2 must \phie Many2One or
    {'name': 'field', model="external_id"} # field must be Many2One or foreign_keys or primary keys
    ...
]
```
Create the Exporter:

```
exporter = Exporter.insert(csv_delimiter=csv_delimiter,
                           csv_quotechar=csv_quotechar,
                           model=model,
                           fields=fields)
```
Warning: You can also make insert with registry.IO.Exporter directly

Run the export:

 $fp =$  exporter.run(entries) # entries are instance of the ``model`

## <span id="page-143-0"></span>**8.3.2 Importer**

Add an importer mode (CSV) in AnyBlok:

```
Importer = registry.IO.Importer.CSV
```
Define what import:

```
csv_delimiter = ','
csv_quotechar = '"'
model = ``Existing model name``
with open(..., 'rb') as fp:
    file_to_iimport = fp.read()
```
Create the Exporter:

```
importer = Importer.insert(csv_delimiter=csv_delimiter,
                           csv_quotechar=csv_quotechar,
                           model=model,
                           file_to_import=file_to_import)
```
Warning: You can also make insert with registry. IO. Importer directly

Run the import:

res = importer.run()

The result is a dict with:

- error\_found: List the error, durring the import
- created\_entries: Entries created by the import
- updated\_entries: Entries updated by the import

List of the options for the import:

- csv\_on\_error:
	- raise\_now: Raise now
	- raise\_at\_the\_end (default): Raise at the end
	- ignore: Ignore and continue
- csv\_if\_exist:
	- pass: Pass to the next record
- <span id="page-144-3"></span>– overwrite (default): Update the record
- create: Create another record
- raise: Raise an exception
- csv\_if\_does\_not\_exist:
	- pass: Pass to the next record
	- create (default): Create another record
	- raise: Raise an exception

#### **8.3.3 API doc**

#### <span id="page-144-0"></span>exceptions

```
exception anyblok.bloks.io_csv.exceptions.CSVImporterException
    Bases: anyblok.bloks.io.exceptions.ImporterException
```
#### Simple exception for CSV importer

```
exception anyblok.bloks.io_csv.exceptions.CSVExporterException
    Bases: anyblok.bloks.io.exceptions.ExporterException
```
<span id="page-144-2"></span>Simple exception for CSV exporter

#### mixin

```
class anyblok.bloks.io_csv.mixin.IOCSVFieldMixin
    Bases: object
```
**id** = <anyblok.column.Integer object>

#### **name** = <anyblok.column.String object>

```
class anyblok.bloks.io_csv.mixin.IOCSVMixin
    Bases: object
```
**csv\_delimiter** = <anyblok.column.String object>

#### <span id="page-144-1"></span>**csv\_quotechar** = <anyblok.column.String object>

#### importer

```
class anyblok.bloks.io_csv.importer.Importer
    Bases: anyblok.mixin.IOCSVMixin
```
**csv\_if\_does\_not\_exist** = <anyblok.column.Selection object>

**csv\_if\_exist** = <anyblok.column.Selection object>

**csv\_on\_error** = <anyblok.column.Selection object>

classmethod **get\_mode\_choices**()

```
class anyblok.bloks.io_csv.importer.CSV(importer)
```
Bases: object

**commit**()

```
consume_nb_grouped_lines()
```

```
consume_offset()
```

```
get_header()
```
<span id="page-145-2"></span>**get\_reader**()

classmethod **insert**(*delimiter=None*, *quotechar=None*, *\*\*kwargs*)

**parse\_row**(*row*)

<span id="page-145-0"></span>**run**()

#### exporter

```
class anyblok.bloks.io_csv.exporter.Exporter
    Bases: anyblok.mixin.IOCSVMixin
```
classmethod **get\_mode\_choices**()

class anyblok.bloks.io\_csv.exporter.**Field** Bases: anyblok.mixin.IOCSVFieldMixin

**exporter** = <anyblok.relationship.Many2One object>

**format\_header**()

classmethod **get\_selection**()

**mapping** = <anyblok.column.String object>

**mode** = <anyblok.column.Selection object>

**value2str**(*exporter*, *entry*)

```
class anyblok.bloks.io_csv.exporter.CSV(exporter)
```
Bases: object

**get\_header**()

```
classmethod insert(delimiter=None, quotechar=None, fields=None, **kwargs)
```
**run**(*entries*)

## <span id="page-145-1"></span>**8.4 Blok IO XML**

```
class anyblok.bloks.io_xml.AnyBlokIOXML(registry)
    Bases: anyblok.blok.Blok
```
XML Importer / Exporter behaviour

**Warning:** Importer and Exporter are not implemented yet

```
conditional_by = []
conflicting_by = []
classmethod import_declaration_module()
name = 'anyblok-io-xml'
optional_by = []
classmethod reload_declaration_module(reload)
required = ['anyblok-io']
required_by = []
version = '0.7.0'
```
Note: Require the anyblok-io-xml blok

### **8.4.1 Exporter**

TODO

#### **8.4.2 Importer**

Add an importer mode (XML) in AnyBlok:

Importer = registry.IO.Importer.XML

Define what import:

```
model = ``Existing model name``
with open(..., 'rb') as fp:
    file_to_iimport = fp.read()
```
Create the Exporter:

```
importer = Importer.insert(model=model,
                           file_to_import=file_to_import)
```
Warning: You can also make insert with registry.IO.Importer directly

Run the import:

```
res = importer.run()
```
The result is a dict with:

- error\_found: List the error, durring the import
- created\_entries: Entries created by the import
- updated\_entries: Entries updated by the import

Root structure of the XML file:

```
<records on_error="...">
    ...
</records>
```
raise can have the value:

- raise (dafault)
- ignore

records node can have:

- commit: commit the import, only if no error found
- record: import one record

Add a record:

```
<records>
    <record>
         ...
        <field name="..." />
        ...
    </record>
</records>
```
Record attribute:

- model: if not filled, then the importer will indicate the model
- external\_id: Mapping key
- param: Mapping key only for the import (not save)
- on\_error:
	- raise
	- ignore (default)
- if\_exist:
	- overwrite (default)
	- create
	- pass: continue to the next record
	- continue: continue on the sub record without take this record
	- raise
- id\_does\_not\_exist:
	- create (default)
	- pass
	- raise

The field node represente a Field, a Column or RelationShip, the attribute are:

• name (required): name of the field, column or relation ship

Case of the relation ship, they have some more attribute:

- external\_id:
- param:
- on\_error:
	- raise
	- ignore (default)
- if exist:
	- overwrite (default)
	- create
	- pass: continue to the next record
	- continue: continue on the sub record without take this record
	- raise

#### <span id="page-148-2"></span>• id does not exist:

- create (default)
- pass
- raise

Many2One and One2One declaration is directly in the field node:

```
<records
   <record
        ...
        <field name="Many2One or One2One">
            ...
            <field name="..." />
            ...
        </field>
        ...
    </record>
</records>
```
One2Many and Many2Many declarations is also in the field but with a record node:

```
<records
    <record
        ...
        <field name="Many2Many or One2Many">
            ...
            <record>
                ...
                <field name="..." />
                ...
            </record>
            ...
        </field>
        ...
    </record>
</records>
```
#### **8.4.3 API doc**

#### <span id="page-148-0"></span>exceptions

```
exception anyblok.bloks.io_xml.exceptions.XMLImporterException
    Bases: anyblok.bloks.io.exceptions.ImporterException
```
#### Simple exception for XML importer

exception anyblok.bloks.io\_xml.exceptions.**XMLExporterException** Bases: anyblok.bloks.io.exceptions.ExporterException

<span id="page-148-1"></span>Simple exception for XML exporter

#### importer

```
class anyblok.bloks.io_xml.importer.Importer
    Bases: object
```

```
classmethod get_mode_choices()
```
<span id="page-149-2"></span>class anyblok.bloks.io\_xml.importer.**XML**(*importer*) Bases: object **check\_entry\_before\_import**(*record*, *entry*, *if\_exist='overwrite'*, *if\_does\_not\_exist='create'*, *\*\*kwargs*) **commit**() **create\_entry**(*Model*, *values*, *two\_way*, *\*\*kwargs*) **find\_entry**(*model=None*, *external\_id=None*, *param=None*, *\*\*kwargs*) **get\_from\_param**(*param*, *model*) **import\_entry**(*entry*, *values*, *model=None*, *external\_id=None*, *param=None*, *if\_exist='overwrite'*, *if\_does\_not\_exist='create'*, *two\_way=False*, *\*\*kwargs*) **import\_field**(*field*, *ctype*, *model=None*, *on\_error='ignore'*) **import\_multi\_values**(*records*, *model*) **import\_record**(*record*, *two\_way=False*, *\*\*kwargs*) **import\_records**(*records*) **import\_value**(*record*, *ctype*, *model*, *on\_error='ignore'*) classmethod **insert**(*delimiter=None*, *quotechar=None*, *\*\*kwargs*) **map\_imported\_entry**(*model*, *param*, *external\_id*, *two\_way*, *entry*, *\*\*kwargs*) **run**() **update\_x2M**(*entry*, *inValues*, *notInValues*) **validate\_field**(*field*, *Model*, *fields\_description*, *\*\*\_kw*) exporter class anyblok.bloks.io\_xml.exporter.**Exporter** Bases: object classmethod **get\_mode\_choices**() class anyblok.bloks.io\_xml.exporter.**XML**(*exporter*) Bases: object

<span id="page-149-0"></span>classmethod **insert**(*delimiter=None*, *quotechar=None*, *fields=None*, *\*\*kwargs*)

**run**(*entries*)

# <span id="page-149-1"></span>**8.5 Blok Model Auth**

```
class anyblok.bloks.model_authz.ModelBasedAuthorizationBlok(registry)
    Bases: anyblok.blok.Blok
    conditional_by = []
```

```
conflicting_by = []
```

```
classmethod import_declaration_module()
```

```
name = 'model_authz'
```

```
optional_by = []
```

```
classmethod reload_declaration_module(reload)
```
<span id="page-150-1"></span>**required\_by** = [] **version** = '0.7.0'

## **8.5.1 API doc**

<span id="page-150-0"></span>class anyblok.bloks.model\_authz.models.**ModelPermissionGrant** Bases: object

Default model for ModelBasedAuthorizationRule

**model** = <anyblok.column.String object>

**permission** = <anyblok.column.String object>

**principal** = <anyblok.column.String object>

# **CHANGELOG**

## **9.1 Future**

# **9.2 0.7.0 (2016-01-07)**

Warning: Python 3.2 is not supported

- [REF] Add options to give database url, No break compatibility
- [REF] the argument of ArgumentParser can be add in the configuration
	- Improve the help of the application
	- Improve the type of the configuration, Work also with config file.
	- Adapt current configuration
- [REF] start to use sqlalchemy-utils, replace the database management
- [IMP] [#18](https://bitbucket.org/jssuzanne/anyblok/issues/18/forbidden-the-declaration-of-sqlachemy) Forbidden the declaration of SQLAchemy column or relationship
- [REF] [#15](https://bitbucket.org/jssuzanne/anyblok/issues/15/speed-up-the-unittest) Refactor unittest case to not create/drop database for each test
- [FIX] [#19](https://bitbucket.org/jssuzanne/anyblok/issues/19/migration-contrainte) During migration if an unique constraint must be apply without unique value, then the constraint will be ignore and log a warning. No break the instalation of the blok
- [FIX] [#20](https://bitbucket.org/jssuzanne/anyblok/issues/20/update-meth-must-refresh-the-instance-when) Update meth: expire the instance cause of relationship
- [IMP] refresh and expire meth on model
- [REF] delete obj, flush the session and delete the instance of obj of the session, before expire all the session, the goal is to reload the relation ship.
- [REF] [#13](https://bitbucket.org/jssuzanne/anyblok/issues/13/refactor-inheritance-tree) Remove association model, replace it by call at the Blok definition
- [IMP] [#14](https://bitbucket.org/jssuzanne/anyblok/issues/14/add-conflicting-link-between-bloks) Add conflicting link between blok, two blok who are in conflict can be installed if the other is installed

## **9.3 0.6.0 (2016-01-07)**

- [REF] unittest isolation
- [IMP] possibility to apply an extension for sqlalchemy
- [ADD] pool configuration

## **9.4 0.5.2 (2015-09-28)**

- [IMP] extension for Sphinx and autodoc
- [ADD] API doc in doc
- [ADD] add foreign key option in relation ship
- [CRITICAL FIX] the EnvironnementManager didn't return the good scoped method for SQLAlchemy
- [CRITICAL FIX] the precommit\_hook was not isolated by session
- [REF] add a named argument must\_be\_loaded\_by\_unittest, by dafault False, in Configuration.add to indicate if the function must be call during the initialisation of the unittest, generally for the configuration initialized by Environ variable

## **9.5 0.5.1 (2015-08-29)**

• [IMP] unload declaration type callback

## **9.6 0.5.0 (2015-08-28)**

Warning: Break the compatibility with the previous version of anyblok • cache, classmethod\_cache, hybrid\_method and listen replace:

```
from anyblok import Declarations
cache = Declarations.cache
classmethod_cache = Declarations.classmethod_cache
hybrid_method = Declarations.hybrid_method
addListener = Declarations.addListener
```
by:

```
from anyblok.declarations import (cache, classmethod_cache,
                                  hybrid_method, listen)
```
Note: The listener can declare SQLAlchemy event

• declaration of the foreign key replace:

```
@register(Model):
class MyClass:
```

```
myfield = Integer(foreign_key=(Model.System.Blok, 'name'))
myotherfield = Integer(foreign_key=('Model.System.Blok', 'name'))
```
by:

```
@register(Model):
class MyClass:
```

```
myfield = Integer(foreign_key=Model.System.Blok.use('name'))
myotherfield = Integer(foreign_key="Model.System.Blok=>name")
```
- [IMP] add pop behaviour on **Model.System.Parameter**
- [REF] Load configuration befoare load bloks, to use Configuration during the declaration
- [FIX] all must return InstrumentedList, also when the result is empty
- [FIX] to\_dict must not cast column
- [REF] add third entry in foreign key declaration to add options
- [IMP] ModelAttribute used to declarate the need of specific attribute and get the attribute or the foreign key from this attribute
- [IMP] ModelAttributeAdapter, get a ModelAttribute from ModelAttribute or str
- [IMP] ModelRepr, Speudo representation of a Model
- [IMP] ModelAdapter, get a ModelRepr from ModelRepr or str
- [IMP] ModelMapper and ModelAttributeMapper
- [REF] Event, the declaration of an event can be an anyblok or a sqlalchemy event
- [REF] the foreign key must be declared with ModelAttribute
- [REF] Use Adapter for Model and attribute in relation ship
- [REF] hybrid\_method, cache and classmethod\_cache are now only impotable decorator function
- [IMP] in column the default can be a classmethod name
- [REF] replace all the field (prefix, suffic, ...) by a formater field. It is a python formater string
- [IMP] Sequence column
- [IMP] add the default system or user configuration file

# **9.7 0.4.1 (2015-07-22)**

Warning: Field Function change, fexp is required if you need filter

- [FIX] Field. Function, fexp is now a class method
- [REF] reduce flake8 complexity
- [REF] refactor field function
- [FIX] inherit relation ship from another model, thank Simon ANDRÉ for the bug report
- [REF] table/mapper args definition
- [REF] Refactor Field, Column, RelationShip use now polymophic inherit
- [FIX] Foreign key constraint, allow to add and drop constraint on more than one foreign key
- [ADD] update-all-bloks option
- [ADD] pre / post migration
- [REF] UML Diagram is now with autodoc script
- [REF] SQL Diagram is now with autodoc script
- [REF] Add extend key word in configuration file to extend an existing configuration

## **9.8 0.4.0 (2015-06-21)**

Warning: Break the compatibility with the previous version of anyblok

- [REF] Add the possibility to add a logging file by argparse
- [ADD] No auto migration option
- [ADD] Plugin for nose to run unit test of the installed bloks
- [REF] The relation ship can be reference more than one foreign key
- [IMP] Add define\_table/mapper\_args methods to fill \_\_table/mapper\_args\_\_ class attribute need to configure SQLAlachemy models
- [REF] Limit the commit in the registry only when the SQLA Session factory is recreated
- [REF] Commit and re-create the SQLA Session Factory, at installation, only if the number of Session inheritance of the number of Query inheritance change, else keep the same session
- [REF] Exception is not a Declarations type
- [FIX] Reload fonctionnality in python 3.2
- [REF] Remove the Declarations typs Field, Column, RelationShip, they are replaced by python import
- [REF] rename ArgsParseManager by Configuration
- [REF] rename reload\_module\_if\_blok\_is\_reloaded by reload\_module\_if\_blok\_is\_reloading method on blok
- [REF] rename import\_cfg\_file by import\_file method on blok
- [REF] Consistency the argsparse configuration
- [REF] refactor part\_to\_load, the entry points loaded is bloks
- [IMP] Allow to define another column name in the table versus model
- [FIX] add importer for import configuration file
- [FIX] x2M importer without field just, external id

# **9.9 0.3.5 (2015-05-10)**

- [IMP] When a new column is add, if the column have a default value, then this value will be added in all the entries where the value is null for this column
- [REF] import\_cfg\_file remove the importer when import has done

# **9.10 0.3.4 (2015-05-10)**

- [ADD] logger.info on migration script to indicate what is changed
- [IMP] Add sequence facility in the declaration of Column
- [ADD] ADD XML Importer

## **9.11 0.3.3 (2015-05-04)**

• [FIX] createdb script

# **9.12 0.3.2 (2015-05-04)**

- [IMP] doc
- [REF] Use logging.config.configFile

## **9.13 0.3.1 (2015-05-04)**

• [IMP] Update setup to add documentation files and blok's README

# **9.14 0.3.0 (2015-05-03)**

- [IMP] Update Doc
- [FIX] Remove nullable column, the nullable constraint is removed not the column
- [ADD] Formater, convert value 2 str or str 2 value, with or without mapping
- [ADD] CSV Importer
- [REF] CSV Exporter to use Formater

# **9.15 0.2.12 (2015-04-29)**

- [IMP] CSV Exporter
- [IMP] Exporter Model give external ID behaviour
- [ADD] Sequence model (Model.System.Sequence)
- [ADD] fields\_description cached\_classmethod with invalidation
- [ADD] Parameter Model (Model.System.Parameter)
- [FIX] environnement variable for test unitaire

# **9.16 0.2.11 (2015-04-26)**

• [FIX] UNIT test createdb with prefix

## **9.17 0.2.10 (2015-04-26)**

- [IMP] add enviroment variable for database information
- [ADD] argsparse option install all bloks
- [FIX] Python 3.2 need that bloks directory are python modules, add empty *\_\_init \_\_file*

# **9.18 0.2.9 (2015-04-18)**

• [FIX] Add all rst at the main path of all the bloks

# **9.19 0.2.8 (2015-04-16)**

- [IMP] unittest on SQLBase
- [IMP] add delete method on SQLBase to delete une entry from an instance of the model
- [REF] rename get\_primary\_keys to get\_mapping\_primary\_keys, cause of get\_primary\_keys already exist in SQLBase

# **9.20 0.2.7 (2015-04-15)**

- [IMP] Add IPython support for interpreter
- [REF] Update and Standardize the method to field the models (Field, Column, RelationShip) now all the type of the column go on the ftype and comme from the name of the class

# **9.21 0.2.6 (2015-04-11)**

- [FIX] use the backref name to get the label of the remote relation ship
- [FIX] add type information of the simple field

# **9.22 0.2.5 (2015-03-23)**

- [FIX] In the parent / children relationship, where the pk is on a mixin or from inherit
- [FIX] How to Environment
- [FIX] Many2Many declared in Mixin
- [IMP] Many2One can now declared than the local column must be unique ( only if the local column is not declared in the model)

## **9.23 0.2.3 (2015-03-23)**

Warning: This version can be not compatible with the version 0.2.2. Because in the foregn key model is a string you must replace the tablename by the registry name

- [FIX] Allow to add a relationship on the same model, the main use is to add parent / children relation ship on a model, They are any difference with the declaration of ta relation ship on another model
- [REF] standardize foreign\_key and relation ship, if the str which replace the Model Declarations is now the registry name

## **9.24 0.2.2 (2015-03-15)**

- [REF] Unittest
	- TestCase and DBTestCase are only used for framework
	- BlokTestCase is used:
		- \* by run\_exit function to test all the installed bloks
		- \* at the installation of a blok if wanted

## **9.25 0.2.0 (2015-02-13)**

Warning: This version is not compatible with the version 0.1.3

- [REF] Import and reload are more explicite
- [ADD] IO:
	- Mapping: Link between Model instance and (Model, str key)
- [ADD] Env in registry\_base to access at EnvironmentManager without to import it at each time
- [IMP] doc add how to on the environment

## **9.26 0.1.3 (2015-02-03)**

• [FIX] setup long description, good for pypi but not for easy\_install

## **9.27 0.1.2 (2015-02-02)**

- [REFACTOR] Allow to declare Core components
- [ADD] Howto declare Core / Type
- [FIX] Model can only inherit simple python class, Mixin or Model
- [FIX] Mixin inherit chained
- [FIX] Flake8

# **9.28 0.1.1 (2015-01-23)**

• [FIX] version, documentation, setup

# **9.29 0.1.0 (2015-01-23)**

Main version of AnyBlok. You can with this version

- Create your own application
- Connect to a database
- Define bloks
- Install, Update, Uninstall the blok
- Define field types
- Define Column types
- Define Relationship types
- Define Core
- Define Mixin
- Define Model (SQL or not)
- Define SQL view
- Define more than one Model on a specific table
- Write unittest for your blok

#### **Contents**

- *[ROADMAP](#page-160-0)*
	- *[To implement](#page-160-1)*
	- *[Library to include](#page-160-2)*
	- *[Functionnality which need a sprint](#page-160-3)*

# **ROADMAP**

## <span id="page-160-1"></span><span id="page-160-0"></span>**10.1 To implement**

- Add slogan
- Update doc
- Need improve alembic, sqlalchemy-util
- Refactor the engine declarations to have master / slave(s) configuration
- Addons for sqlalchemy : <http://sqlalchemy-utils.readthedocs.org/en/latest/installation.html>

# <span id="page-160-2"></span>**10.2 Library to include**

- full text search: <https://pypi.python.org/pypi/SQLAlchemy-FullText-Search/0.2>
- internationalisation: <https://pypi.python.org/pypi/SQLAlchemy-i18n/0.8.2>
- sqltap [http://sqltap.inconshreveable.com,](http://sqltap.inconshreveable.com) profiling and introspection for SQLAlchemy applications
- Crypt <https://bitbucket.org/zzzeek/sqlalchemy/wiki/UsageRecipes/DatabaseCrypt>
- profiling <https://bitbucket.org/zzzeek/sqlalchemy/wiki/UsageRecipes/Profiling>

## <span id="page-160-3"></span>**10.3 Functionnality which need a sprint**

- Tasks Management
- Internalization
- Ancestor left / right

#### **Contents**

- *[Mozilla Public License Version 2.0](#page-162-0)*
	- *[1. Definitions](#page-162-1)*
		- \* *[1.1. "Contributor"](#page-162-2)*
		- \* *[1.2. "Contributor Version"](#page-162-3)*
		- \* *[1.3. "Contribution"](#page-162-4)*
		- \* *[1.4. "Covered Software"](#page-162-5)*
		- \* *[1.5. "Incompatible With Secondary Licenses"](#page-162-6)*
		- \* *[1.6. "Executable Form"](#page-162-7)*
		- \* *[1.7. "Larger Work"](#page-163-0)*
		- \* *[1.8. "License"](#page-163-1)*
		- \* *[1.9. "Licensable"](#page-163-2)*
		- \* *[1.10. "Modifications"](#page-163-3)*
		- \* *[1.11. "Patent Claims" of a Contributor](#page-163-4)*
		- \* *[1.12. "Secondary License"](#page-163-5)*
		- \* *[1.13. "Source Code Form"](#page-163-6)*
		- \* *[1.14. "You" \(or "Your"\)](#page-163-7)*
	- *[2. License Grants and Conditions](#page-164-0)*
		- \* *[2.1. Grants](#page-164-1)*
		- \* *[2.2. Effective Date](#page-164-2)*
		- \* *[2.3. Limitations on Grant Scope](#page-164-3)*
		- \* *[2.4. Subsequent Licenses](#page-164-4)*
		- \* *[2.5. Representation](#page-164-5)*
		- \* *[2.6. Fair Use](#page-164-6)*
		- \* *[2.7. Conditions](#page-165-0)*
	- *[3. Responsibilities](#page-165-1)*
		- \* *[3.1. Distribution of Source Form](#page-165-2)*
		- \* *[3.2. Distribution of Executable Form](#page-165-3)*
		- \* *[3.3. Distribution of a Larger Work](#page-165-4)*
		- \* *[3.4. Notices](#page-165-5)*
		- \* *[3.5. Application of Additional Terms](#page-165-6)*
	- *[4. Inability to Comply Due to Statute or Regulation](#page-166-0)*
	- *[5. Termination](#page-166-1)*
		- \* *[5.1.](#page-166-2)*
		- \* *[5.2.](#page-166-3)*
		- \* *[5.3.](#page-166-4)*
	- *[6. Disclaimer of Warranty](#page-166-5)*
	- *[7. Limitation of Liability](#page-167-0)*
	- *[8. Litigation](#page-167-1)*
	- *[9. Miscellaneous](#page-167-2)*
	- *[10. Versions of the License](#page-167-3)*
		- \* *[10.1. New Versions](#page-167-4)*
		- \* *[10.2. Effect of New Versions](#page-167-5)*
		- \* *[10.3. Modified Versions](#page-167-6)*
		- \* *[10.4. Distributing Source Code Form that is Incompatible With Secondary Licenses](#page-168-0)*
	- *[Exhibit A Source Code Form License Notice](#page-168-1)*
	- *[Exhibit B "Incompatible With Secondary Licenses" Notice](#page-168-2)*

# **Mozilla Public License Version 2.0**

## <span id="page-162-1"></span><span id="page-162-0"></span>**11.1 1. Definitions**

#### <span id="page-162-2"></span>**11.1.1 1.1. "Contributor"**

Means each individual or legal entity that creates, contributes to the creation of, or owns Covered Software.

### <span id="page-162-3"></span>**11.1.2 1.2. "Contributor Version"**

Means the combination of the Contributions of others (if any) used by a Contributor and that particular Contributor's Contribution.

#### <span id="page-162-4"></span>**11.1.3 1.3. "Contribution"**

Means Covered Software of a particular Contributor.

## <span id="page-162-5"></span>**11.1.4 1.4. "Covered Software"**

Means Source Code Form to which the initial Contributor has attached the notice in Exhibit A, the Executable Form of such Source Code Form, and Modifications of such Source Code Form, in each case including portions thereof.

## <span id="page-162-6"></span>**11.1.5 1.5. "Incompatible With Secondary Licenses"**

Means:

- That the initial Contributor has attached the notice described in Exhibit B to the Covered Software; or
- That the Covered Software was made available under the terms of version 1.1 or earlier of the License, but not also under the terms of a Secondary License.

## <span id="page-162-7"></span>**11.1.6 1.6. "Executable Form"**

Means any form of the work other than Source Code Form.

## <span id="page-163-0"></span>**11.1.7 1.7. "Larger Work"**

Means a work that combines Covered Software with other material, in a separate file or files, that is not Covered Software.

#### <span id="page-163-1"></span>**11.1.8 1.8. "License"**

Means this document.

## <span id="page-163-2"></span>**11.1.9 1.9. "Licensable"**

Means having the right to grant, to the maximum extent possible, whether at the time of the initial grant or subsequently, any and all of the rights conveyed by this License.

### <span id="page-163-3"></span>**11.1.10 1.10. "Modifications"**

Means any of the following:

- Any file in Source Code Form that results from an addition to, deletion from, or modification of the contents of Covered Software; or
- Any new file in Source Code Form that contains any Covered Software.

## <span id="page-163-4"></span>**11.1.11 1.11. "Patent Claims" of a Contributor**

Means any patent claim(s), including without limitation, method, process, and apparatus claims, in any patent Licensable by such Contributor that would be infringed, but for the grant of the License, by the making, using, selling, offering for sale, having made, import, or transfer of either its Contributions or its Contributor Version.

## <span id="page-163-5"></span>**11.1.12 1.12. "Secondary License"**

Means either the GNU General Public License, Version 2.0, the GNU Lesser General Public License, Version 2.1, the GNU Affero General Public License, Version 3.0, or any later versions of those licenses.

#### <span id="page-163-6"></span>**11.1.13 1.13. "Source Code Form"**

Means the form of the work preferred for making modifications.

## <span id="page-163-7"></span>**11.1.14 1.14. "You" (or "Your")**

Means an individual or a legal entity exercising rights under this License. For legal entities, "You" includes any entity that controls, is controlled by, or is under common control with You. For purposes of this definition, "control" means (a) the power, direct or indirect, to cause the direction or management of such entity, whether by contract or otherwise, or (b) ownership of more than fifty percent (50%) of the outstanding shares or beneficial ownership of such entity.

# <span id="page-164-0"></span>**11.2 2. License Grants and Conditions**

## <span id="page-164-1"></span>**11.2.1 2.1. Grants**

Each Contributor hereby grants You a world-wide, royalty-free, non-exclusive license:

- Under intellectual property rights (other than patent or trademark) Licensable by such Contributor to use, reproduce, make available, modify, display, perform, distribute, and otherwise exploit its Contributions, either on an unmodified basis, with Modifications, or as part of a Larger Work; and
- Under Patent Claims of such Contributor to make, use, sell, offer for sale, have made, import, and otherwise transfer either its Contributions or its Contributor Version.

## <span id="page-164-2"></span>**11.2.2 2.2. Effective Date**

The licenses granted in Section 2.1 with respect to any Contribution become effective for each Contribution on the date the Contributor first distributes such Contribution.

## <span id="page-164-3"></span>**11.2.3 2.3. Limitations on Grant Scope**

The licenses granted in this Section 2 are the only rights granted under this License. No additional rights or licenses will be implied from the distribution or licensing of Covered Software under this License. Notwithstanding Section 2.1(b) above, no patent license is granted by a Contributor:

- For any code that a Contributor has removed from Covered Software; or
- For infringements caused by: (i) Your and any other third party's modifications of Covered Software, or (ii) the combination of its Contributions with other software (except as part of its Contributor Version); or
- Under Patent Claims infringed by Covered Software in the absence of its Contributions.

This License does not grant any rights in the trademarks, service marks, or logos of any Contributor (except as may be necessary to comply with the notice requirements in Section 3.4).

## <span id="page-164-4"></span>**11.2.4 2.4. Subsequent Licenses**

No Contributor makes additional grants as a result of Your choice to distribute the Covered Software under a subsequent version of this License (see Section 10.2) or under the terms of a Secondary License (if permitted under the terms of Section 3.3).

## <span id="page-164-5"></span>**11.2.5 2.5. Representation**

Each Contributor represents that the Contributor believes its Contributions are its original creation(s) or it has sufficient rights to grant the rights to its Contributions conveyed by this License.

## <span id="page-164-6"></span>**11.2.6 2.6. Fair Use**

This License is not intended to limit any rights You have under applicable copyright doctrines of fair use, fair dealing, or other equivalents.

## <span id="page-165-0"></span>**11.2.7 2.7. Conditions**

Sections 3.1, 3.2, 3.3, and 3.4 are conditions of the licenses granted in Section 2.1.

# <span id="page-165-1"></span>**11.3 3. Responsibilities**

## <span id="page-165-2"></span>**11.3.1 3.1. Distribution of Source Form**

All distribution of Covered Software in Source Code Form, including any Modifications that You create or to which You contribute, must be under the terms of this License. You must inform recipients that the Source Code Form of the Covered Software is governed by the terms of this License, and how they can obtain a copy of this License. You may not attempt to alter or restrict the recipients' rights in the Source Code Form.

## <span id="page-165-3"></span>**11.3.2 3.2. Distribution of Executable Form**

If You distribute Covered Software in Executable Form then:

- Such Covered Software must also be made available in Source Code Form, as described in Section 3.1, and You must inform recipients of the Executable Form how they can obtain a copy of such Source Code Form by reasonable means in a timely manner, at a charge no more than the cost of distribution to the recipient; and
- You may distribute such Executable Form under the terms of this License, or sublicense it under different terms, provided that the license for the Executable Form does not attempt to limit or alter the recipients' rights in the Source Code Form under this License.

## <span id="page-165-4"></span>**11.3.3 3.3. Distribution of a Larger Work**

You may create and distribute a Larger Work under terms of Your choice, provided that You also comply with the requirements of this License for the Covered Software. If the Larger Work is a combination of Covered Software with a work governed by one or more Secondary Licenses, and the Covered Software is not Incompatible With Secondary Licenses, this License permits You to additionally distribute such Covered Software under the terms of such Secondary License(s), so that the recipient of the Larger Work may, at their option, further distribute the Covered Software under the terms of either this License or such Secondary License(s).

## <span id="page-165-5"></span>**11.3.4 3.4. Notices**

You may not remove or alter the substance of any license notices (including copyright notices, patent notices, disclaimers of warranty, or limitations of liability) contained within the Source Code Form of the Covered Software, except that You may alter any license notices to the extent required to remedy known factual inaccuracies.

## <span id="page-165-6"></span>**11.3.5 3.5. Application of Additional Terms**

You may choose to offer, and to charge a fee for, warranty, support, indemnity or liability obligations to one or more recipients of Covered Software. However, You may do so only on Your own behalf, and not on behalf of any Contributor. You must make it absolutely clear that any such warranty, support, indemnity, or liability obligation is offered by You alone, and You hereby agree to indemnify every Contributor for any liability incurred by such Contributor as a result of warranty, support, indemnity or liability terms You offer. You may include additional disclaimers of warranty and limitations of liability specific to any jurisdiction.

# <span id="page-166-0"></span>**11.4 4. Inability to Comply Due to Statute or Regulation**

If it is impossible for You to comply with any of the terms of this License with respect to some or all of the Covered Software due to statute, judicial order, or regulation then You must: (a) comply with the terms of this License to the maximum extent possible; and (b) describe the limitations and the code they affect. Such description must be placed in a text file included with all distributions of the Covered Software under this License. Except to the extent prohibited by statute or regulation, such description must be sufficiently detailed for a recipient of ordinary skill to be able to understand it.

# <span id="page-166-1"></span>**11.5 5. Termination**

## <span id="page-166-2"></span>**11.5.1 5.1.**

The rights granted under this License will terminate automatically if You fail to comply with any of its terms. However, if You become compliant, then the rights granted under this License from a particular Contributor are reinstated (a) provisionally, unless and until such Contributor explicitly and finally terminates Your grants, and (b) on an ongoing basis, if such Contributor fails to notify You of the non-compliance by some reasonable means prior to 60 days after You have come back into compliance. Moreover, Your grants from a particular Contributor are reinstated on an ongoing basis if such Contributor notifies You of the non-compliance by some reasonable means, this is the first time You have received notice of non-compliance with this License from such Contributor, and You become compliant prior to 30 days after Your receipt of the notice.

## <span id="page-166-3"></span>**11.5.2 5.2.**

If You initiate litigation against any entity by asserting a patent infringement claim (excluding declaratory judgment actions, counter-claims, and cross-claims) alleging that a Contributor Version directly or indirectly infringes any patent, then the rights granted to You by any and all Contributors for the Covered Software under Section 2.1 of this License shall terminate.

## <span id="page-166-4"></span>**11.5.3 5.3.**

In the event of termination under Sections 5.1 or 5.2 above, all end user license agreements (excluding distributors and resellers) which have been validly granted by You or Your distributors under this License prior to termination shall survive termination.

# <span id="page-166-5"></span>**11.6 6. Disclaimer of Warranty**

Warning: Covered Software is provided under this License on an "as is" basis, without warranty of any kind, either expressed, implied, or statutory, including, without limitation, warranties that the Covered Software is free of defects, merchantable, fit for a particular purpose or non-infringing. The entire risk as to the quality and performance of the Covered Software is with You. Should any Covered Software prove defective in any respect, You (not any Contributor) assume the cost of any necessary servicing, repair, or correction. This disclaimer of warranty constitutes an essential part of this License. No use of any Covered Software is authorized under this License except under this disclaimer.

## <span id="page-167-0"></span>**11.7 7. Limitation of Liability**

Warning: Under no circumstances and under no legal theory, whether tort (including negligence), contract, or otherwise, shall any Contributor, or anyone who distributes Covered Software as permitted above, be liable to You for any direct, indirect, special, incidental, or consequential damages of any character including, without limitation, damages for lost profits, loss of goodwill, work stoppage, computer failure or malfunction, or any and all other commercial damages or losses, even if such party shall have been informed of the possibility of such damages. This limitation of liability shall not apply to liability for death or personal injury resulting from such party's negligence to the extent applicable law prohibits such limitation. Some jurisdictions do not allow the exclusion or limitation of incidental or consequential damages, so this exclusion and limitation may not apply to You.

# <span id="page-167-1"></span>**11.8 8. Litigation**

Any litigation relating to this License may be brought only in the courts of a jurisdiction where the defendant maintains its principal place of business and such litigation shall be governed by laws of that jurisdiction, without reference to its conflict-of-law provisions. Nothing in this Section shall prevent a party's ability to bring cross-claims or counterclaims.

## <span id="page-167-2"></span>**11.9 9. Miscellaneous**

This License represents the complete agreement concerning the subject matter hereof. If any provision of this License is held to be unenforceable, such provision shall be reformed only to the extent necessary to make it enforceable. Any law or regulation which provides that the language of a contract shall be construed against the drafter shall not be used to construe this License against a Contributor.

## <span id="page-167-3"></span>**11.10 10. Versions of the License**

## <span id="page-167-4"></span>**11.10.1 10.1. New Versions**

Mozilla Foundation is the license steward. Except as provided in Section 10.3, no one other than the license steward has the right to modify or publish new versions of this License. Each version will be given a distinguishing version number.

## <span id="page-167-5"></span>**11.10.2 10.2. Effect of New Versions**

You may distribute the Covered Software under the terms of the version of the License under which You originally received the Covered Software, or under the terms of any subsequent version published by the license steward.

## <span id="page-167-6"></span>**11.10.3 10.3. Modified Versions**

If you create software not governed by this License, and you want to create a new license for such software, you may create and use a modified version of this License if you rename the license and remove any references to the name of the license steward (except to note that such modified license differs from this License).

## <span id="page-168-0"></span>**11.10.4 10.4. Distributing Source Code Form that is Incompatible With Secondary Licenses**

If You choose to distribute Source Code Form that is Incompatible With Secondary Licenses under the terms of this version of the License, the notice described in Exhibit B of this License must be attached.

# <span id="page-168-1"></span>**11.11 Exhibit A - Source Code Form License Notice**

```
This Source Code Form is subject to the terms of the Mozilla Public
License, v. 2.0. If a copy of the MPL was not distributed with this file,
You can obtain one at http://mozilla.org/MPL/2.0/.
```
If it is not possible or desirable to put the notice in a particular file, then You may include the notice in a location (such as a LICENSE file in a relevant directory) where a recipient would be likely to look for such a notice.

Note: You may add additional accurate notices of copyright ownership.

# <span id="page-168-2"></span>**11.12 Exhibit B - "Incompatible With Secondary Licenses" Notice**

This Source Code Form is "Incompatible With Secondary Licenses", as defined by the Mozilla Public License, v. 2.0.

**Indices and tables**

- genindex
- modindex
- search

a anyblok, [49](#page-54-0) anyblok.\_graphviz, [106](#page-111-0) anyblok.blok, [64](#page-69-0) anyblok.bloks.anyblok\_core, [115](#page-120-0) anyblok.bloks.anyblok\_core.authorization, [117](#page-122-0) anyblok.bloks.anyblok\_core.core.base, [117](#page-122-1) anyblok.bloks.anyblok\_core.core.instrumentedlis $\mathfrak{k}_\cdot^2$ [121](#page-126-0) anyblok.bloks.anyblok\_core.core.query, [121](#page-126-1) anyblok.bloks.anyblok\_core.core.session, anyblok.bloks.io.formater, [135](#page-140-1) [122](#page-127-0) anyblok.bloks.anyblok\_core.core.sqlbase, anyblok.bloks.io.mapping, [133](#page-138-0) [118](#page-123-0) anyblok.bloks.anyblok\_core.core.sqlviewb@g&blok.bloks.io\_csv,[137](#page-142-0) [121](#page-126-2) anyblok.bloks.anyblok\_core.documentation, anyblok.bloks.io\_csv.exporter, [140](#page-145-0) [128](#page-133-0) anyblok.bloks.anyblok\_core.documentation@BY@kok.bloks.io\_csv.mixin,[139](#page-144-2) [128](#page-133-1) anyblok.bloks.anyblok\_core.documentation.model, anyblok.bloks.io\_xml.exceptions, [143](#page-148-0) [129](#page-134-0) anyblok.bloks.anyblok\_core.documentation<sup>a</sup>m&belekaltPlBute, xml.importer, [143](#page-148-1) [129](#page-134-1) anyblok.bloks.anyblok\_core.documentation<sup>a</sup>m&belek.fheoks.model\_authz.models,[145](#page-150-0) [129](#page-134-2) anyblok.bloks.anyblok\_core.exceptions, [130](#page-135-0) anyblok.bloks.anyblok\_core.system, [122](#page-127-1) anyblok.bloks.anyblok\_core.system.blok, [122](#page-127-2) anyblok.bloks.anyblok\_core.system.cache, [123](#page-128-0) anyblok.bloks.anyblok\_core.system.column, anyblok.migration, [72](#page-77-0) [124](#page-129-0) anyblok.bloks.anyblok\_core.system.cron, [126](#page-131-0) anyblok.bloks.anyblok\_core.system.field, [124](#page-129-1) anyblok.bloks.anyblok\_core.system.model, [126](#page-131-1) anyblok.bloks.anyblok\_core.system.parameter, [127](#page-132-0) anyblok.bloks.anyblok\_core.system.relationship, [125](#page-130-0) anyblok.bloks.anyblok\_core.system.sequence, anyblok.bloks.io, [131](#page-136-0) anyblok.bloks.io.exceptions, [132](#page-137-0) anyblok.bloks.io.exporter, [135](#page-140-0) anyblok.bloks.io.importer, [135](#page-140-2) anyblok.bloks.io.mixin, [134](#page-139-0) anyblok.bloks.io csv.exceptions, [139](#page-144-0) anyblok.bloks.io\_csv.importer, [139](#page-144-1) anyblok.bloks.io\_xml, [140](#page-145-1) anyblok.bloks.io\_xml.exporter, [144](#page-149-0) anyblok.bloks.model\_authz, [144](#page-149-1) anyblok.column, [79](#page-84-0) anyblok.config, [57](#page-62-0) anyblok.declarations, [49](#page-54-1) anyblok.environment, [62](#page-67-0) anyblok.field, [77](#page-82-0) anyblok.imp, [62](#page-67-1) anyblok.logging, [60](#page-65-0) anyblok.mapper, [55](#page-60-0) anyblok.model, [54](#page-59-0) anyblok.registry, [66](#page-71-0) anyblok.relationship, [97](#page-102-0) anyblok.scripts, [108](#page-113-0)

anyblok.tests.testcase, [111](#page-116-0)

#### Index

## A

anyblok (module), [49](#page-54-2) anyblok.\_graphviz (module), [106](#page-111-1) anyblok.blok (module), [64](#page-69-1) anyblok.bloks.anyblok\_core (module), [115](#page-120-1) anyblok.bloks.anyblok\_core.authorization (module), [117](#page-122-2) anyblok.bloks.anyblok\_core.core.base (module), [117](#page-122-2) anyblok.bloks.anyblok\_core.core.instrumentedlist (module), [121](#page-126-3) anyblok.bloks.anyblok\_core.core.query (module), [121](#page-126-3) anyblok.bloks.anyblok\_core.core.session (module), [122](#page-127-3) anyblok.bloks.anyblok\_core.core.sqlbase (module), [118](#page-123-1) anyblok.bloks.anyblok\_core.core.sqlviewbase (module), [121](#page-126-3) anyblok.bloks.anyblok\_core.documentation (module), [128](#page-133-2) anyblok.bloks.anyblok\_core.documentation.blok (module), [128](#page-133-2) anyblok.bloks.anyblok\_core.documentation.model (module), [129](#page-134-3) anyblok.bloks.anyblok\_core.documentation.model.attribute (module), [129](#page-134-3) anyblok.bloks.anyblok\_core.documentation.model.field (module), [129](#page-134-3) anyblok.bloks.anyblok\_core.exceptions (module), [130](#page-135-1) anyblok.bloks.anyblok\_core.system (module), [122](#page-127-3) anyblok.bloks.anyblok\_core.system.blok (module), [122](#page-127-3) anyblok.bloks.anyblok\_core.system.cache (module), [123](#page-128-1) anyblok.bloks.anyblok\_core.system.column (module), [124](#page-129-2) anyblok.bloks.anyblok\_core.system.cron (module), [126](#page-131-2) anyblok.bloks.anyblok\_core.system.field (module), [124](#page-129-2) anyblok.bloks.anyblok\_core.system.model (module), [126](#page-131-2) anyblok.bloks.anyblok\_core.system.parameter (module), [127](#page-132-2) anyblok.bloks.anyblok\_core.system.relationship (module), [125](#page-130-1) anyblok.bloks.anyblok\_core.system.sequence (module), [127](#page-132-2) anyblok.bloks.io (module), [131](#page-136-1)

anyblok.bloks.io.exceptions (module), [132](#page-137-1) anyblok.bloks.io.exporter (module), [135](#page-140-3) anyblok.bloks.io.formater (module), [135](#page-140-3) anyblok.bloks.io.importer (module), [135](#page-140-3) anyblok.bloks.io.mapping (module), [133](#page-138-1) anyblok.bloks.io.mixin (module), [134](#page-139-1) anyblok.bloks.io\_csv (module), [137](#page-142-1) anyblok.bloks.io\_csv.exceptions (module), [139](#page-144-3) anyblok.bloks.io\_csv.exporter (module), [140](#page-145-2) anyblok.bloks.io\_csv.importer (module), [139](#page-144-3) anyblok.bloks.io\_csv.mixin (module), [139](#page-144-3) anyblok.bloks.io\_xml (module), [140](#page-145-2) anyblok.bloks.io\_xml.exceptions (module), [143](#page-148-2) anyblok.bloks.io\_xml.exporter (module), [144](#page-149-2) anyblok.bloks.io\_xml.importer (module), [143](#page-148-2) anyblok.bloks.model\_authz (module), [144](#page-149-2) anyblok.bloks.model\_authz.models (module), [145](#page-150-1) anyblok.column (module), [79](#page-84-1) anyblok.config (module), [57](#page-62-1) anyblok.declarations (module), [49](#page-54-2) anyblok.environment (module), [62](#page-67-2) anyblok.field (module), [77](#page-82-1) anyblok.imp (module), [62](#page-67-2) anyblok.logging (module), [60](#page-65-1) anyblok.mapper (module), [55](#page-60-1) anyblok.migration (module), [72](#page-77-1) anyblok.model (module), [54](#page-59-1) anyblok.registry (module), [66](#page-71-1) anyblok.relationship (module), [97](#page-102-1) anyblok.scripts (module), [108](#page-113-1) anyblok.tests.testcase (module), [111](#page-116-1)